# REFERENCE MANUAL **Multisim™ SPICE**

This manual documents SPICE-based circuit syntax that is supported by Multisim's Netlist Parser. The sections describe general purpose syntax used for such operations as device declaration, and device-specific syntax used to parameterize primitive devices such as MOSFETs.

These sections are intended to serve as a reference guide. For more information about SPICE, you may wish to consult The SPICE Book, Andrei Vladimirescu, John Wiley & Sons Inc., 1994, ISBN-13: 978-0-471-60926-1, or Semiconductor Device Modeling with SPICE, Second Edition, Giuseppe Massobrio and Paolo Antognetti, McGraw-Hill, 1993, ISBN-13: 978-0070024694.

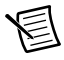

**Note** Since the simulation engine is case insensitive, the use of both upper and lower case characters in the following sections is done strictly for clarity.

# **Related Information**

*[Documentation Conventions](#page-1-0) [General Purpose Syntax](#page-1-1) [Mathematical Expressions](#page-8-0) [Analog Devices Library](#page-15-0) [XSPICE Syntax Reference](#page-122-0) [Unusual Forms of Device Syntax](#page-123-0) [Compatibility Modes](#page-123-1)*

# **Contents**

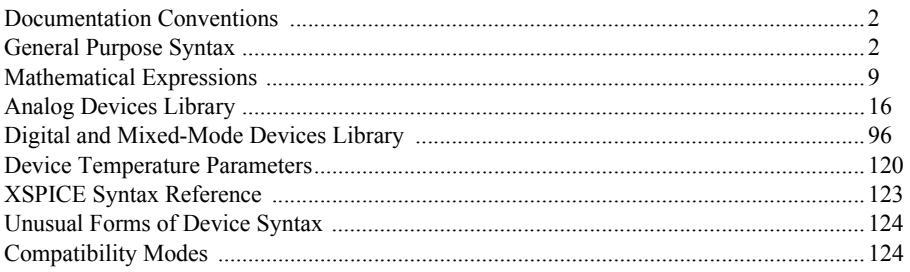

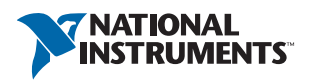

# <span id="page-1-0"></span>Documentation Conventions

This specification uses the following conventions:

- Text enclosed in  $\le$  is optional.
- Red text is a variable a function or an instance name.
- Orange text is a mathematical expression or numeric constant.
- Blue text is a node identifier.
- Green text is a model identifier, device name, or subckt name.
- Brown text is an XSPICE terminal type specifier.

# <span id="page-1-1"></span>General Purpose Syntax

The following sections describe the overall syntax and building blocks of SPICE models.

# **Related Information**

*[Primitive Device Declarations](#page-1-2) [SPICE Subcircuits](#page-3-0) [Netlist Parameters](#page-5-0) [Number Format](#page-7-0) [Comments and Line Continuation](#page-7-1)*

# <span id="page-1-2"></span>Primitive Device Declarations

A primitive device is the lowest level model that can be used in a circuit and is a building block for macromodels and entire circuits. Multisim supports many such devices.

This section looks at how a primitive device is declared and used in a circuit.

Primitive devices are comprised of either just an instance declaration or an instance declaration with an associated model definition.

# **Instance Declaration**

The instance declaration places a primitive device between circuit nodes, specifies device parameters, and links the instance to a model definition (where needed). The instance declaration has the following general format:

PREFIX\_*anyname* node1 <node2 <…>> my\_ModelNAME *Instance\_line\_parameters*

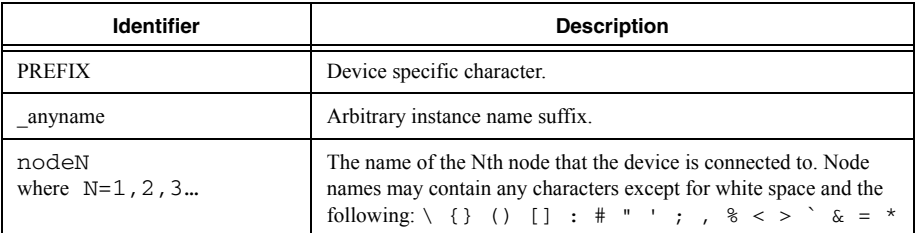

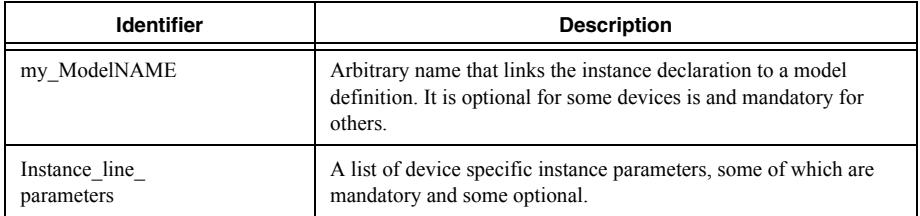

#### **Model Definition**

Required for some primitive devices and optional for others, the model line allows users to specify additional parameters for a device. The model line has the following format:

.model my\_ModelNAME <AKO:akomodelname> devicename(<*Model\_Parameters*>)

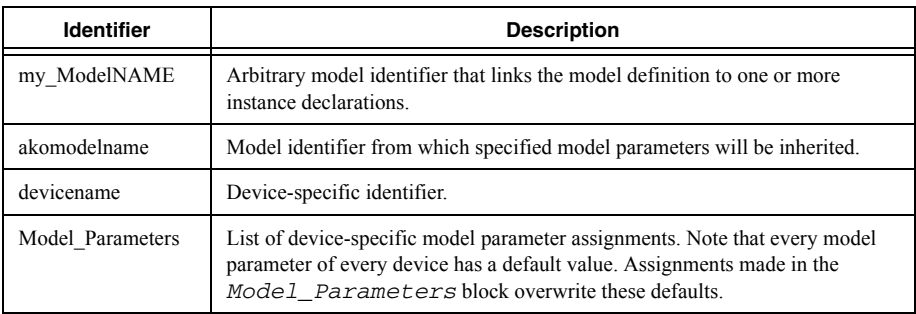

### **Examples**

\*Resistor device without its optional model line R88 1.0.10k tc1=0.1 tc2=5

\*Resistor device with its optional model line R15 in8 out myResmodel 10k .model myResmodel res(rmult=5)

\*A BJT with area factor of 8 \*and BJT with an area factor 4 Q54 99 b 0 BJTer area=8 Q55 e b 0 BJTer area=4 .model BJTer npn( $is=1e-12$  bf=140 rc=3 tf=3n)

\*MOSFET M1 will inherit \*kp=1e-3 phi=0.76 mj=0.44 ld=0.1u M1 1 4 9 9 myMOS1 .model myMOS1 AKO:myMOS2 nmos(vto=1.4) .model myMOS2 nmos(kp=1e-3 phi=0.76 mj=0.44 ld=0.1u)

### **Related Information**

*[Analog Devices Library](#page-15-0)*

# <span id="page-3-0"></span>SPICE Subcircuits

A SPICE subcircuit wraps around a block of circuit text and allows external connections to this circuitry only through the subcircuit's port. The benefit of this is that the internal circuitry is isolated from external circuitry, thus internal devices and node names with the same names as those external to the subcircuit are neither conflicting nor shorted. In addition, subcircuits can accept circuit parameters which can be used to assign values to internal devices or nested subcircuits.

A subcircuit is an extremely useful concept, forming the basis of any modular or hierarchical design.

### **Subcircuit Definition**

.SUBCKT mysubcktname node1 <node2 <…>> <OPTIONAL: optionalnode1=defaultnode1 <optionalnode2=defaultnode2 <…>>> <PARAMS: param1=default1 <param2=default2 <…>>> <*Subcircuit Contents*>.ENDS

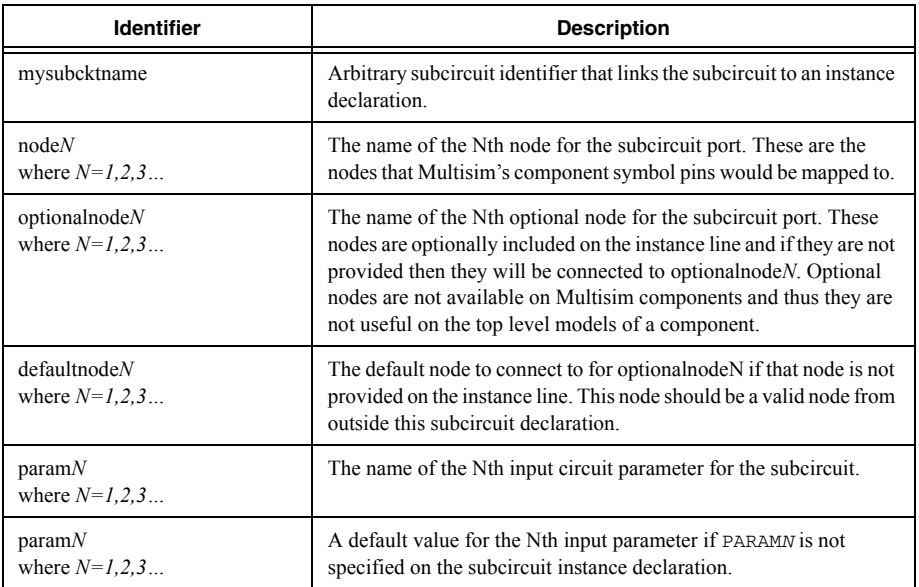

A subcircuit definition is only useful if it is referenced by one or more instance declarations inside a circuit. This can be done as a top level model of a component on a schematic or by declaring an instance of the subcircuit within a model.

#### **Instance Declaration**

Xanyname node1  $\leq$ node2  $\leq$ ...>> mysubcktName  $\leq$ PARAMS: PARAM1=expression1  $<$ PARAM2=expression2  $<$  >>>

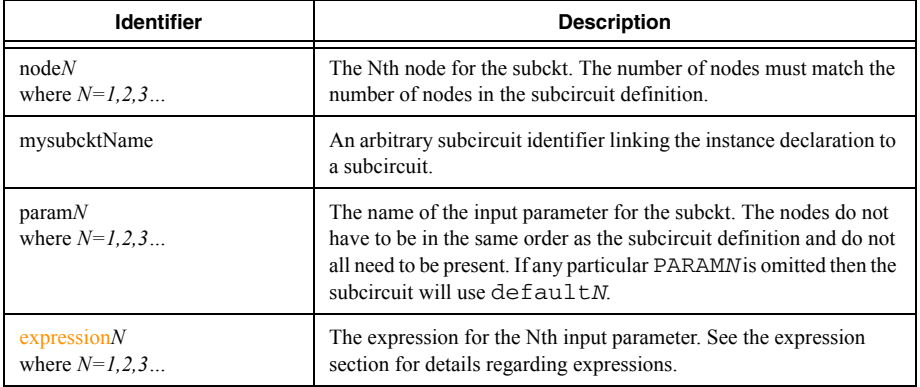

#### **Additional Notes**

- This SPICE-based subcircuit should not be confused with a Multisim schematic capture subcircuit which is used to created hierarchy with schematic symbols.
- If the "PARAMS:" keyword is omitted within the circuit parameters portion of the declaration, the entire circuit parameters portion must be enclosed by round "( )" or curly "{ }" parenthesis.
- Node "0" is a global node—regardless of circuit or subcircuit hierarchy, all nodes with the name "0" are connected together.

### **Examples**

\*A resistive voltage divider circuit that uses a resistor subcircuit model. The upper resistor is 10k and the lower is 47k

V1 in 0 10 X1 in mid res\_block params: res\_val=10k X2 mid 0 res\_block .subckt res\_block 1 2 params: res\_val=47k R1 1 2  ${res$  val $}$ .ends

\*expression usage .param gain=100 V1 5 0 3.3  $X1 5 8$  AMP PARAMS: ampgain= $\{limit(gain, 200, 80)\}$ .subckt AMP in out PARAMS: ampgain=90 E1 out 0 in 0  ${\{ \text{ampgain} \}}$ .ends

# <span id="page-5-0"></span>Netlist Parameters

Netlist parameters allow flexibility in assigning device/model parameters. The general format for defining a netlist parameter is as follows:

```
.param my parameter name = expression
```
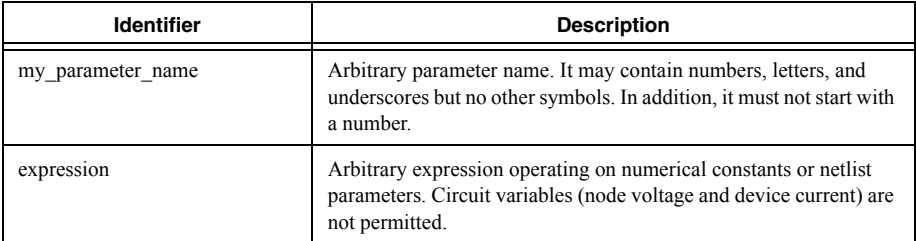

### **Additional Notes**

- Parameters are constants, and thus may not contain any circuit variables such as node voltages or branch currents.
- Parameters take precedence over pre-defined constants. If you define a variable called pi it will be used in place of the normal built-in constant.
- The .circuitparams command allows you to expose parameters to certain analyses, such as parameter sweep, which can control and override the parameter value. Simply specify the .circuitparams keyword and follow it with a list of names of parameters. Alternatively, you can work with circuit parameters, which are defined and managed at schematic capture level, and not the SPICE netlist directly.

# **Examples**

```
.param a = 6.param n = \{0.5\}.param maxV = a+10V1 in 0 {maxV}
D1 in 3 mydiode
.model mydiode d(n={n+0.01})
```
# **Related Information**

*[Mathematical Expressions](#page-8-0)*

# **Parameter Scope**

You can use SPICE subckts and parameter namespaces to control the scope of parameters.

# **SPICE subckts**

Parameters exist at the level of the circuit in which they are defined and in all child subckts. So if a parameter is defined at the top-level (outside of all SPICE subckts) it can also be used in all SPICE subckts. However, if it is defined in a SPICE subckt, then that parameter will be meaningless in the circuit levels above. In case of a naming conflict, the local parameters take

precedence. In the example below, the resistor  $R1$ 's value is 3.14,  $R2$ 's value is 2,  $R3$ 's value is 3, and R4's value is 4.

```
R1 51 0 {pi}
X1 1 2 mysub 
.subckt mysub node1 node2
.param pi = 2
R2 node1 node2 { pi }
X2 node3 node2 mysub2
.subckt mysub2 node1 node2
.param pi = 3
R3 node1 node2 { pi }
R4 node1 node2 {varb}
.ends
.param varb = 4
.ends
```
#### **Parameter namespaces**

Parameters can be enclosed in .param\_namespace\_begin and .param\_namespace\_end commands.

The general hierarchical behavior is similar to that used by the SPICE . subckt approach—parameters exist at the namespace level in which they are defined and in all the child namespaces. However, unlike SPICE subckts, in case of a naming conflict, the parameter from the top-most namespace takes precedence.

The .param\_namespace\_begin keyword must be followed by the namespace name or a list of namespace names connected together with a dot, creating a hierarchy. Appending names using a dot creates a child namespace. For example:

```
.param_namespace_begin child1
.param vdc=10
.param_namespace_end
.param_namespace_begin child1.child2
.param vdc=5
.param pwr=1+vdc
Vcc power 0 {pwr} 
.param_namespace_end
```
The parameter pwr will have a value of 11 because parameter vdc from the parent namespace child1 overrides parameter vdc from the child namespace child2.

Do not directly embed namespaces into one another.

# <span id="page-7-0"></span>Number Format

Numbers are standard floating point or integer numbers with optional suffixes. Any characters that follow directly, unless they are mathematical operators, are ignored.

Number suffixes:

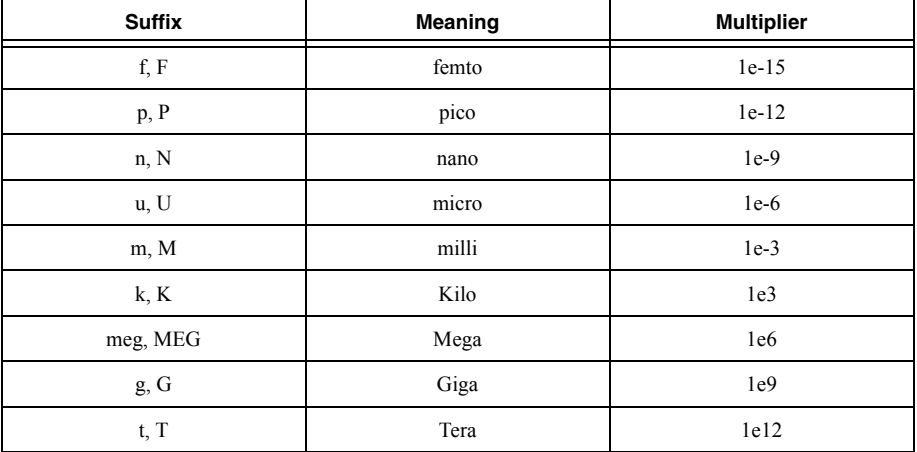

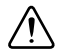

**Caution** P in a SPICE netlist means pico, but peta in circuit parameters. Similarly, M means milli in a SPICE netlist, and mega in circuit parameters.

### **Examples**

R1 1 2 10mohm

\*the following voltage source has a DC value of 0.00000521 V1 4 0 {0.21e-6+5uV}

# <span id="page-7-1"></span>Comments and Line Continuation

The asterisk (\*) and the semicolon (;) characters can be used to comment out individual line of circuit text.

The semicolon (;) is used within a line of text to comment out everything to the right.

A plus (+) is used to continue a SPICE statement from the previous line.

The comment works on a per line basis—a single asterisk does not comment out an entire SPICE statement spread over multiple lines.

### **Examples**

\*This example shows how comments work V1 1 0 10 ; V1 is in the circuit, but this is just a comment R1 1 2 10k

\*Below, Resistor R2 is taken out of the circuit \*R2 1 2 10k

\*In the following, we only eliminate the 'n' parameter from the multiline SPICE statement D1 2 0 myDiode .model myDiode d(Is=1e-12  $*+n=1.2$  $+rs=3.7$ 

# <span id="page-8-0"></span>Mathematical Expressions

You can create arbitrary mathematical expressions consisting of various functions and operators and apply the results to device parameters. Expressions are very useful modeling tools when used within the Arbitrary Source devices. Refer to the *[Arbitrary Sources](#page-85-0)* section for more information.

The functions and operators in the expression can operate on numerical constants, on circuit parameters, and, when used within the Arbitrary Source device, on live circuit variables. Refer to the *[Supported Mathematical Functions, Operators and Constants](#page-9-0)* section for a list of supported mathematical functions, operators and pre-defined constants.

Within the Arbitrary Source device, special functions  $V(nodeabs)$ ,  $V(node+$ ,  $node-$ ), and  $I(deviceX)$  can be used to reference the circuit voltages and currents.

- *V(nodeabs)* references the voltage at node nodeabs relative to ground.
- $V(node+,node-)$  references the difference between node+ and node-.
- $\bullet$  *I* (deviceX) references the current through the device with the instance name deviceX. Currently only the Independent Voltage source, dependent voltage sources, and inductor devices are supported.

# **Additional Notes**

- We recommend that expressions be enclosed in  $\{\}$  to avoid ambiguous syntax. However, this is not required for simulation.
- Portions of expressions that are not enclosed in  $\{\}$  or  $\cap$  should not contain any spaces.

### **Examples**

\*High-level filter specification .param pole=1k .param res\_val=1k R1 in out  $\{res\ val\}$ C1 out  $0 \{1/(2*pi*res~val*pole)\}$ 

\*A very simple diode modeled using an expression in an Arbitrary source G1 A C value= ${1e-12*(e^{\wedge}(V(A,C)/0.025)-1)}$ 

# <span id="page-9-0"></span>Supported Mathematical Functions, Operators and **Constants**

Mathematical functions:

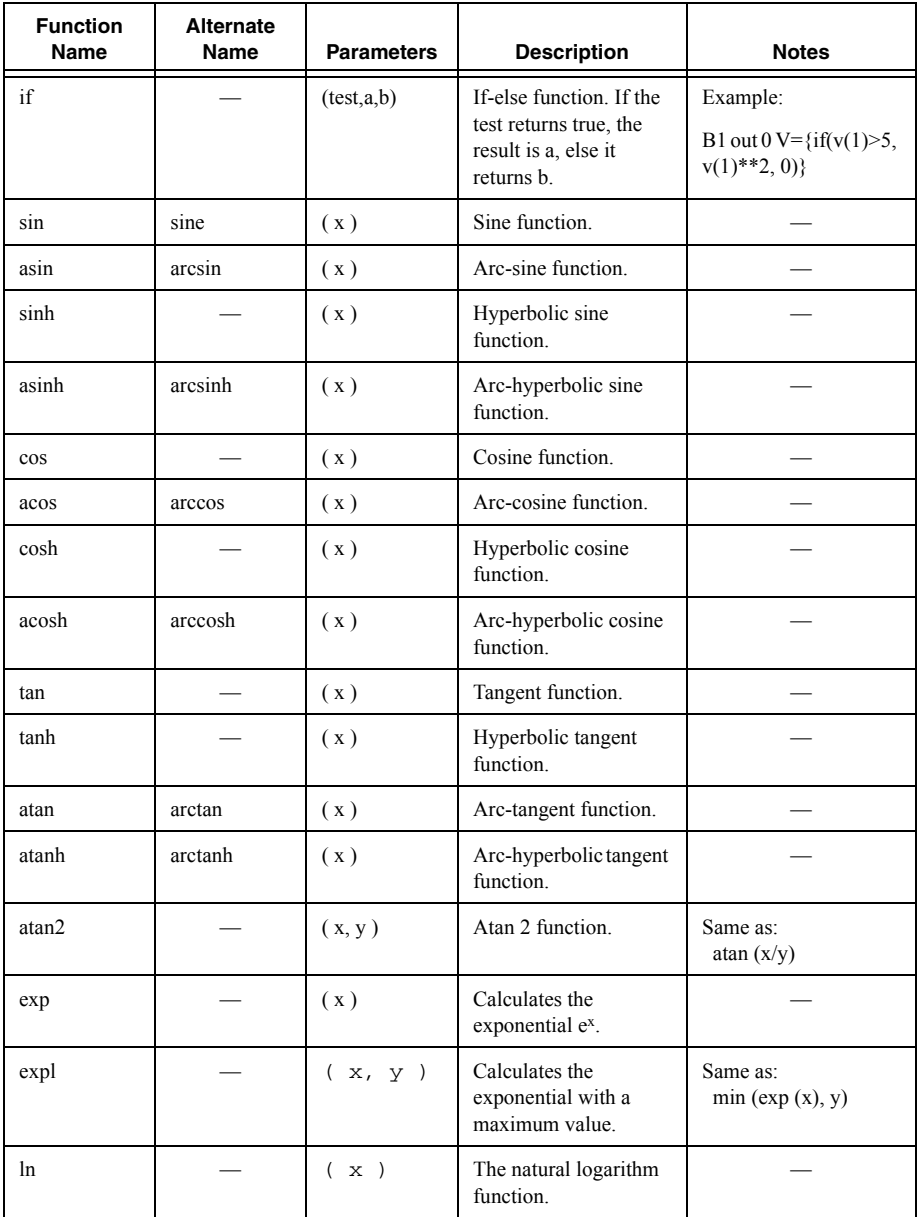

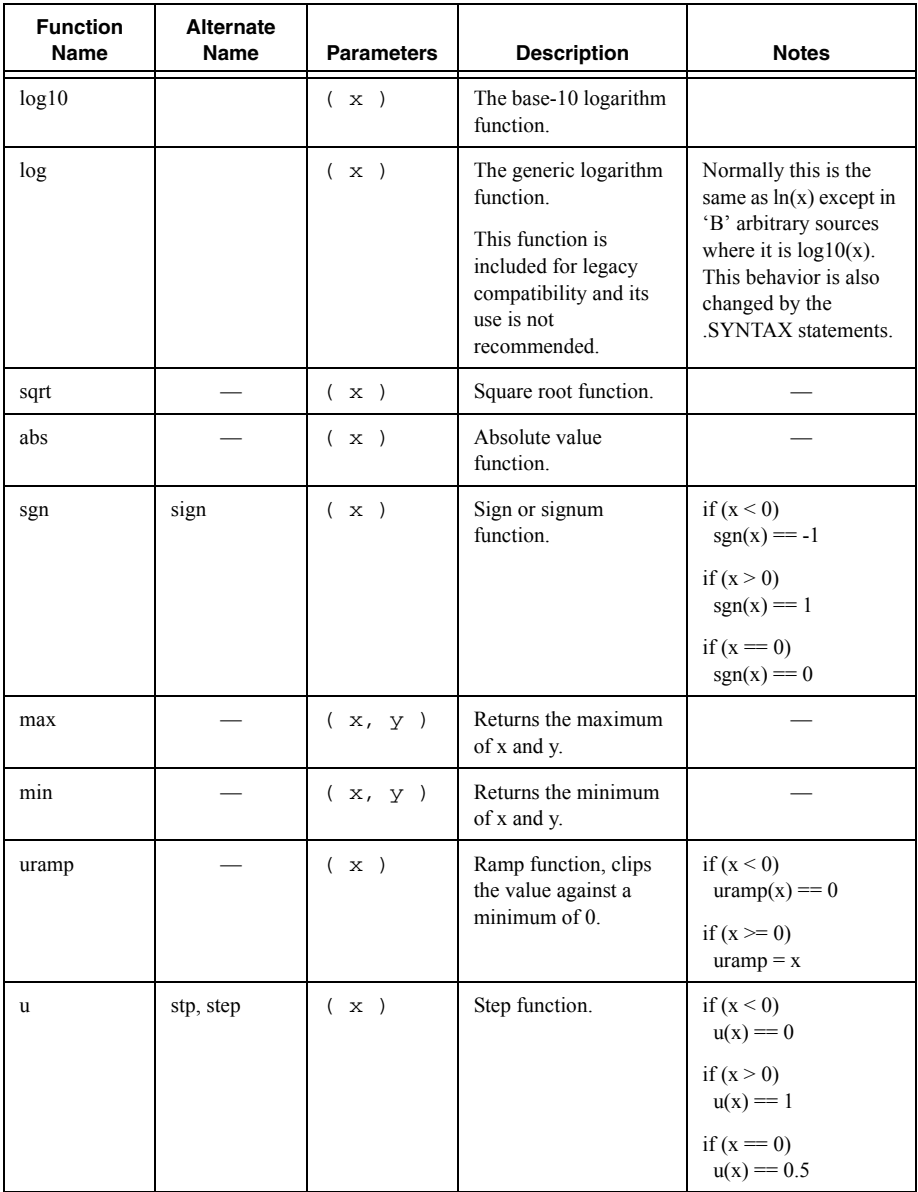

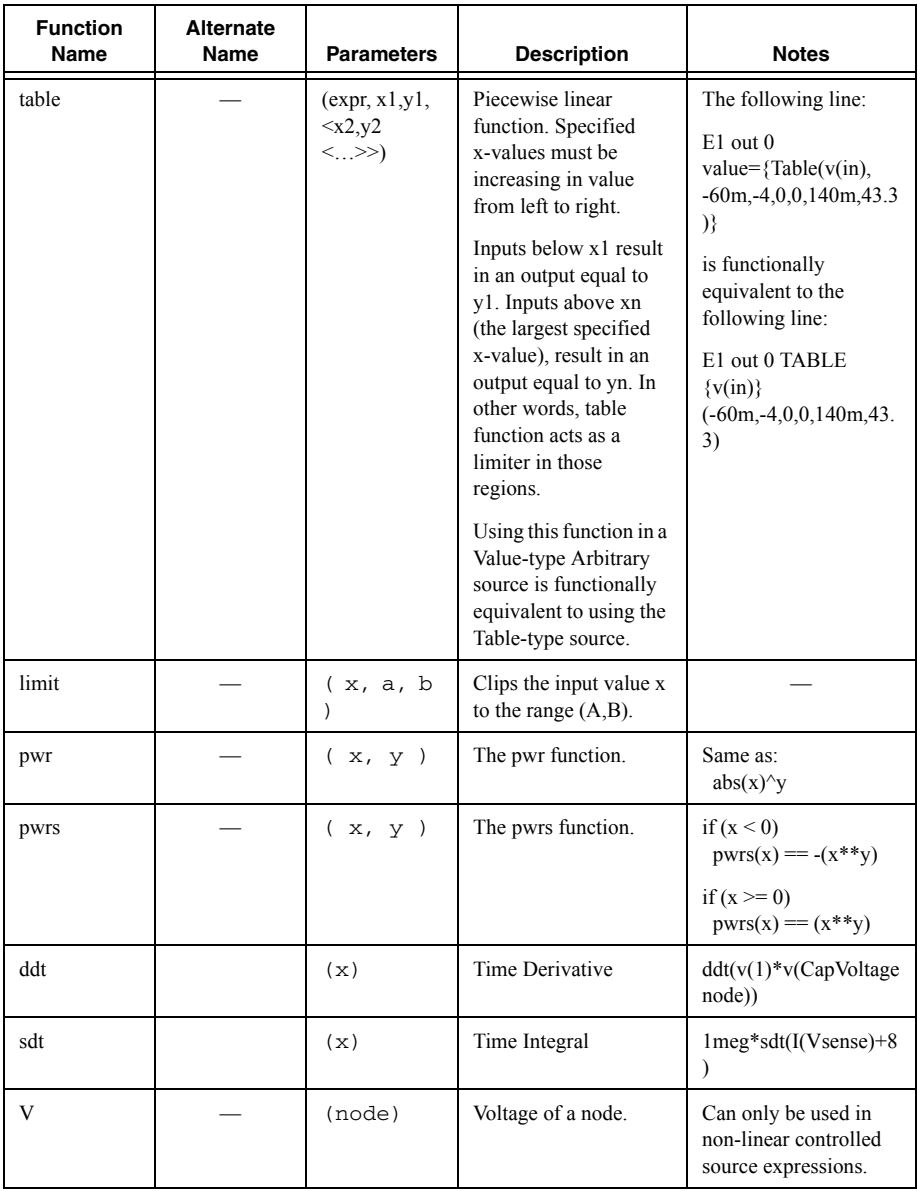

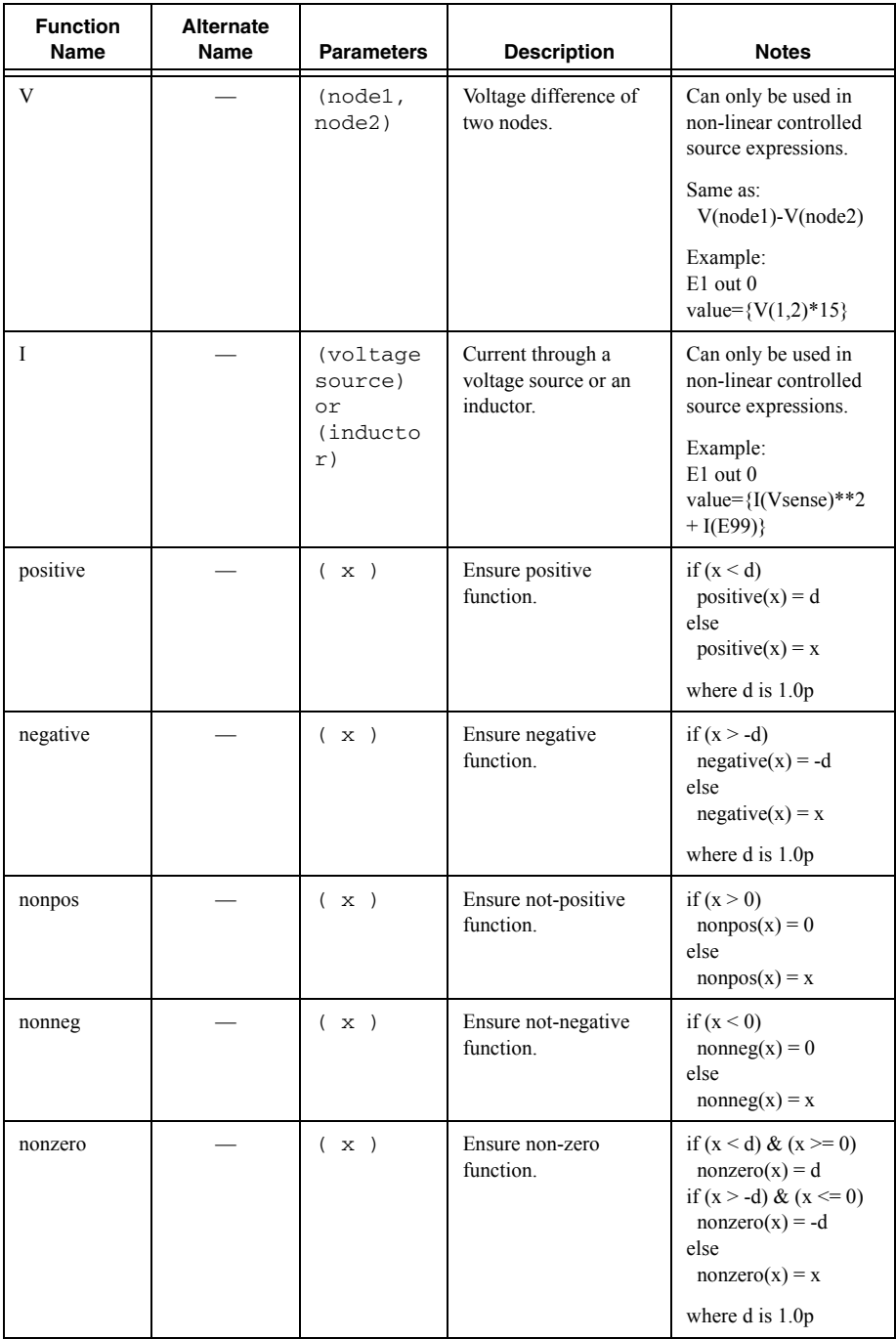

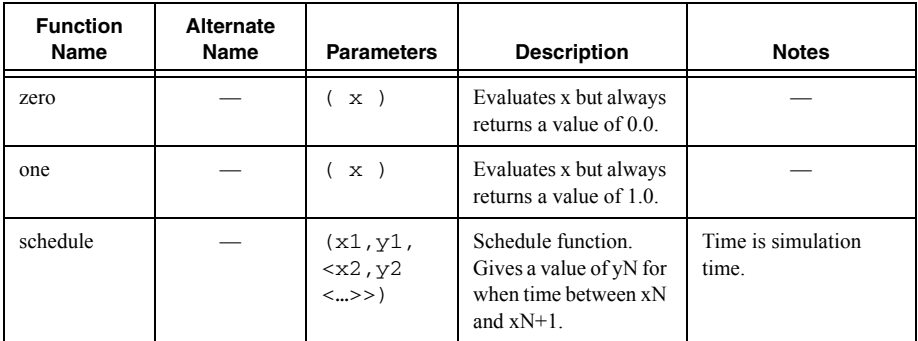

Mathematical operators:

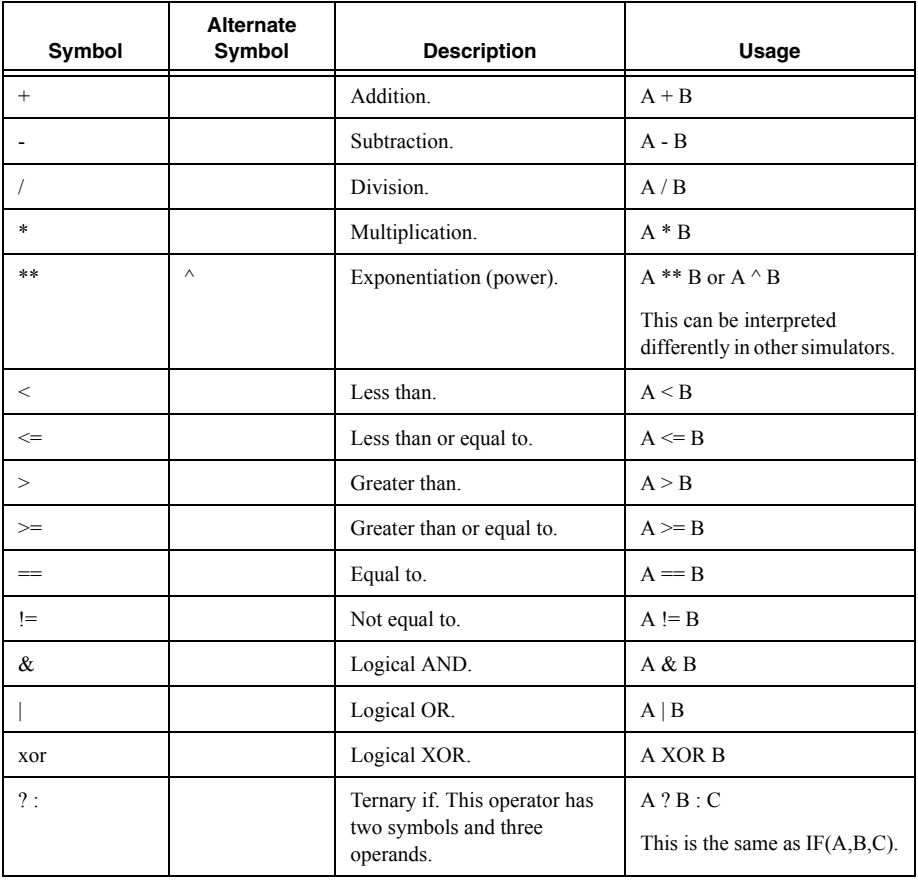

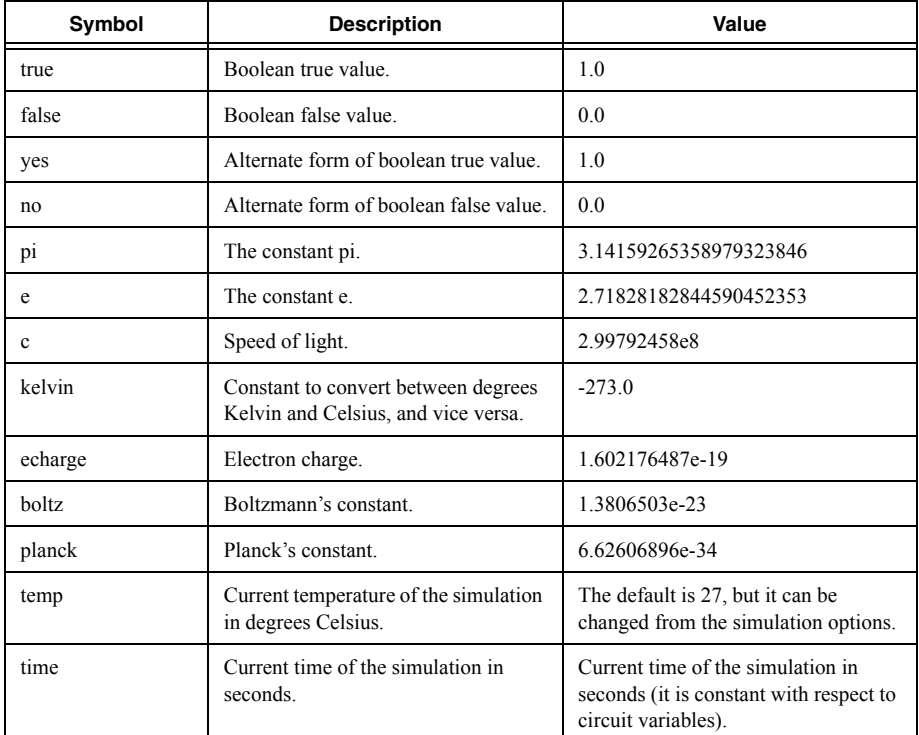

# **Additional Notes**

• IMPORTANT! Unlike most mathematical languages, Multisim considers the unary minus to have higher precedence than exponentiation (power) operators \*\* and ^. This means that  $\{-5^{**}2\}$  is  $+25$  while  $\{0-5^{**}2\}$  is -25. Although this is unintuitive, it is standard among SPICE simulators. Use brackets to ensure logical, readable expressions in this case.

### **Related Information**

*[VALUE Type Source](#page-85-1) [Compatibility Modes](#page-123-1)*

# User-Defined Functions

Similar to the way subcircuits provide modularity to connecting together blocks of circuits, user-defined functions provide modularity for using mathematical expressions.

# **Declaration**

. FUNC my function name ( $Arg1 <,Arg2 < . >>$ ) = valueexpression

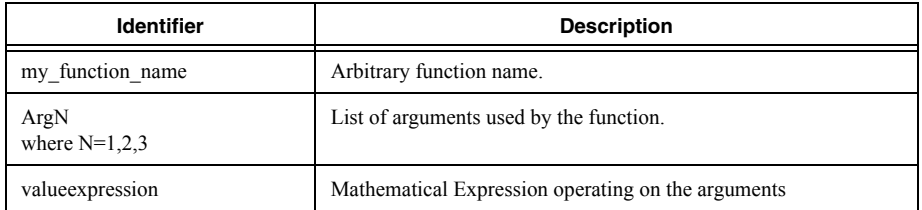

# **Additional Notes**

- User-defined functions can be called from any field where a mathematical expression is used. However, only the Arbitrary Source device can call a function with circuit variables (node voltages and device currents) in the arguments.
- Function names may contain numbers, letters and underscores but must not start with a number and may not contain any other symbols.
- The value expression may be enclosed in  $\{\}$  for clarity, but this is not mandatory.
- User-defined functions take precedence over pre-defined functions; if you define a function called sin it will take the place of the standard sin function within that context.

# **Examples**

```
.FUNC sinplusn ( angle, n ) = {sin(angle) + n}
.FUNC myfunc(a,b,c)=a+sinplusn(b**c,0.1)
.param foo=myfunc(1,2,3)
```
E1 60 59 value= ${5+myfunc(v(2),3*v(3),9)}$ G1 0 88 value= ${mytunc(I(Vref), 1, 2}$ 

# <span id="page-15-0"></span>Analog Devices Library

Analog devices are devices (lowest level modeling elements) that are simulated by the analog simulation engine. The following sections describe all such devices supported in Multisim.

# **Related Information**

*[Resistor](#page-16-0) [Capacitor](#page-18-0) [Inductor](#page-20-0) [Coupled \(Mutual\) Inductor](#page-22-0) [Diode](#page-23-0) [Lossless Transmission Line](#page-28-0) [Lossy Transmission Line](#page-29-0)*

*[Uniform R.C. Line \(Lumped-approximation R.C. line\)](#page-30-0) [JFET](#page-31-0) [MESFET](#page-36-0) [Controlled Switches](#page-43-0) [BJT](#page-48-0) [MOSFET](#page-60-0) [Independent Voltage Source](#page-75-0) [Independent Current Source](#page-83-0) [Arbitrary Sources](#page-85-0) [Controlled Sources](#page-90-0)*

# <span id="page-16-0"></span>Resistor

Resistor instance declaration syntax:

Rxxxx node1 node2 resistance  $<$ TC=tc1  $<$ , tc2> >  $<$ TEMP=temp>

Rxxxx node1 node2 resistance  $<$ TC1=tc1> $<$ TC2=tc2> $<$ TEMP=temp>

Rxxxx node1 node2  $\langle$ resistance $\rangle$  $\langle$ Model $\rangle$  $\langle$ L= $\rangle$  $\langle$ W=w $\rangle$ 

Resistor instance declaration parameters:

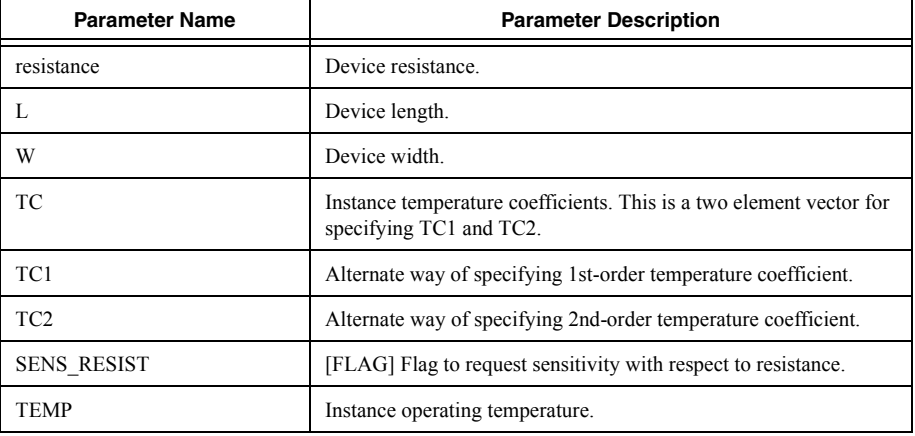

The following only applies if a model has been specified in the instance declaration as it is not mandatory for resistors.

Resistor model definition syntax:

.MODEL mymodelname R (  $\text{TC1=tcl}$   $\text{TC2=tcl}>>\text{C0}$ *ther Model Parameters...>* )

.MODEL mymodelname RES (  $\text{TC1=tcl} < \text{TC2=tc2}>>\text{Other Model Parameters}$ ..> )

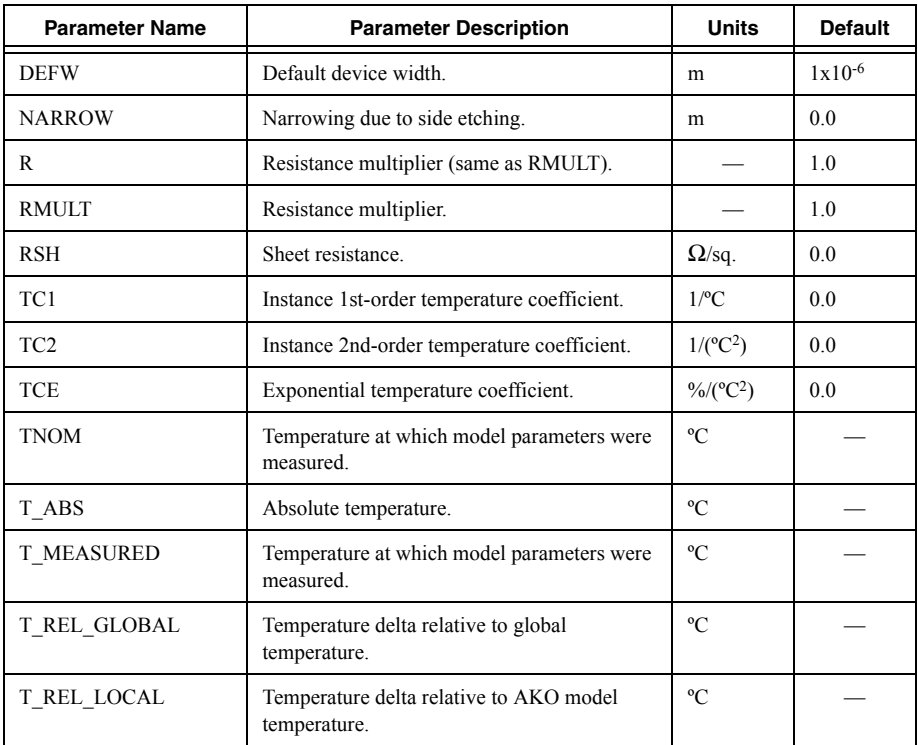

#### **Examples**

R1 1 0 4.7k R2 1 0 10k myRes .model myRes r(tc1=1e-4)

# Resistor Equations

The resistor model is ideal. It is described by the following the equation:

$$
I = \frac{V}{RMULT \cdot R}
$$

If the capacitance is specified using geometric parameters RSH, L, W, and NARROW, the resistance R is calculated using the following equation:

$$
R = RSH \cdot \frac{L - NARROW}{W - NARROW}
$$

#### **Temperature dependent parameters**

The capacitance value is temperature-dependent and is adjusted using the following formula:

$$
R(T) = R \cdot (1 + T C 1 \cdot (T - T N O M) + T C 2 \cdot (T - T N O M)^{2})
$$

T is the operating temperate and TNOM is the nominal (or measured temperature). T and TNOM can be adjusted in a number of ways. Refer to the *[Device Temperature Parameters](#page-119-0)* section for more information.

#### **Noise model**

The resistor has a thermal noise generator,  $\overline{Ir}^2$ , as a result of its inherent resistance.

$$
\overline{Ir}^2 = \frac{4kT\Delta f}{R}
$$

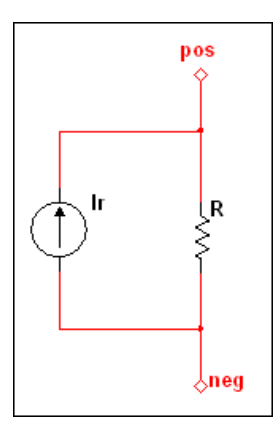

# <span id="page-18-0"></span>**Capacitor**

Capacitor instance declaration syntax:

Cxxxx node1 node2 capacitance  $\leq$ IC=vc0> $\leq$ TC=tc1 $\leq$ tc2>>

Cxxxx node1 node2 capacitance  $\langle Model \rangle \langle L=L \rangle \langle W=W \rangle \langle IC=vc0 \rangle$ 

Capacitance instance declaration parameters:

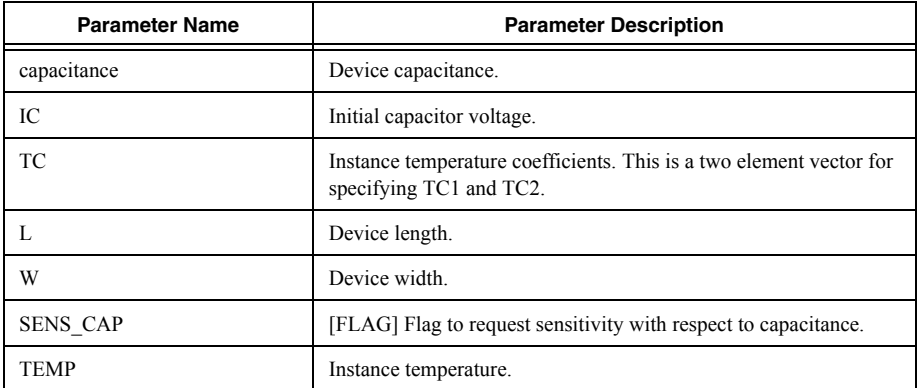

The following only applies if a model has been specified in the instance declaration as it is not mandatory for capacitors.

Capacitor model definition syntax:

```
.MODEL mymodelname C ( \text{TC1=tcl} \text{TC2=tc2}>> \text{VC1=vcl} \text{VC2=vc2}>> +
<Other_Model_Parameters…> )
```
Capacitor model definition parameters:

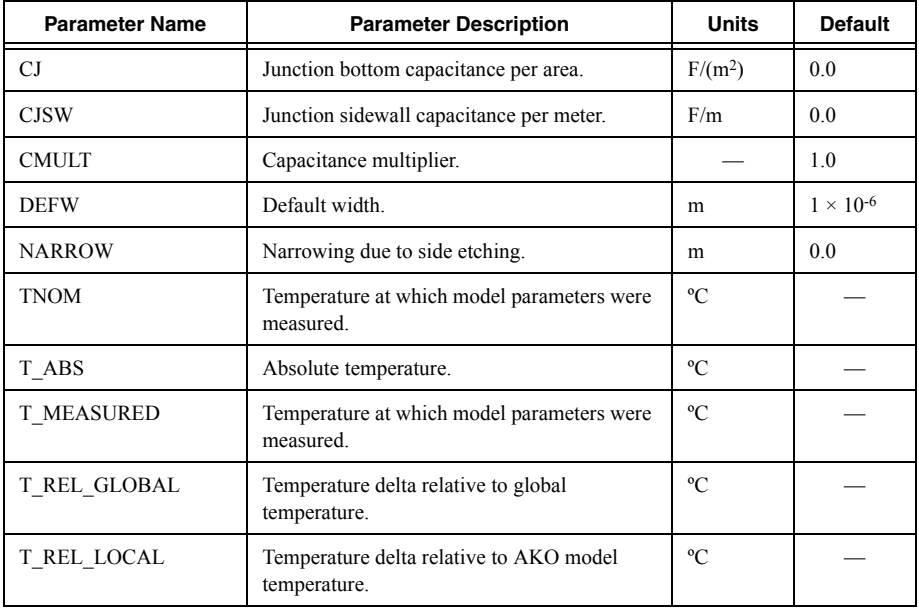

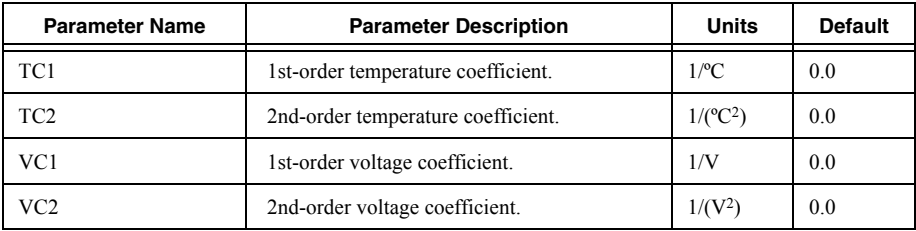

### **Examples**

c1 1 0 1u C2 1 0 1e-12 myCap .model myCap C(tc1=1e-4)

### Capacitor Equations

The capacitor model is ideal. It is described by the following the equation:

$$
I = C M U L T \cdot C \cdot \frac{dV}{dT}
$$

If the capacitance is specified using geometric parameters CJ, CJSW, L, W, and NARROW, the capacitance C is calculated using the following equation:

 $C = CI \cdot (L - NARROW) \cdot (W - NARROW) + 2 \cdot CISW(L + W - 2 \cdot NARROW)$ 

#### **Temperature dependent parameters**

The capacitance value is temperature-dependent and is adjusted using the following formula:

$$
C(T) = C \cdot (1 + T C 1 \cdot (T - T N O M) + T C 2 \cdot (T - T N O M)^{2})
$$

T is the operating temperate and TNOM is the nominal (or measured temperature). T and TNOM can be adjusted in a number of ways. Refer to the *[Device Temperature Parameters](#page-119-0)* section for more information.

# <span id="page-20-0"></span>Inductor

Inductor instance declaration syntax:

#### Lxxxx node1 node2  $\langle$ Model> inductance  $\langle$ TC=iL0>

Inductor instance declaration parameters:

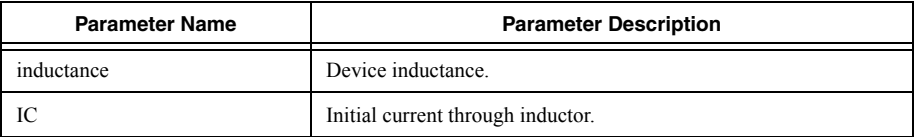

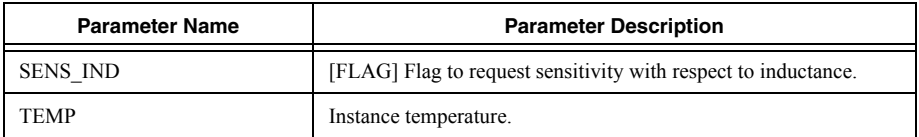

The following only applies if a model has been specified in the instance declaration as it is not mandatory for inductor.

Inductor model definition syntax:

.MODEL mymodelname L ( <Other\_Model\_Parameters…> )

.MODEL mymodelname IND ( <*Other\_Model\_Parameters…*> )

Inductor model definition parameters:

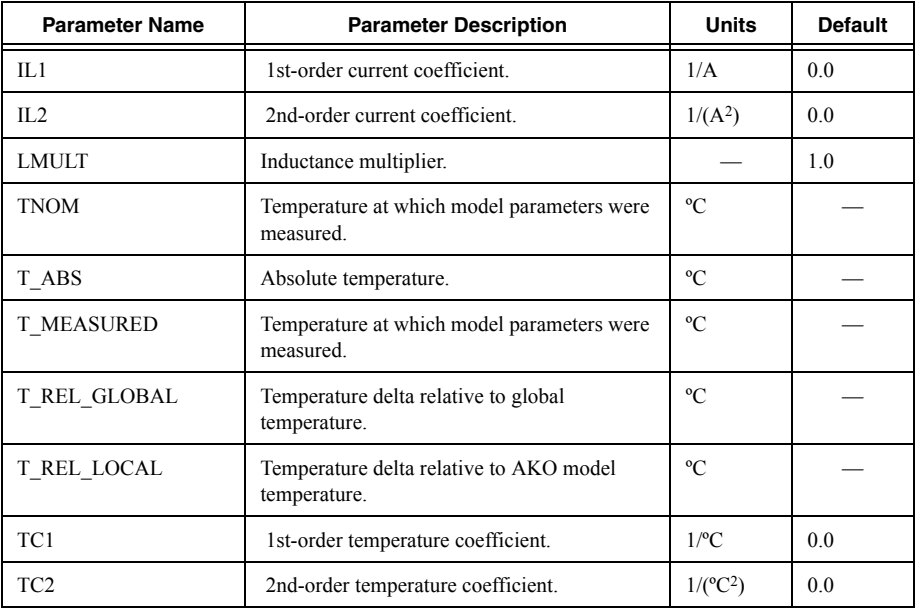

#### **Examples**

L1 1 0 1m l2 1 0 1e-12 myInd .model myInd IND(tc1=1e-4)

### Inductor Equations

The inductor model is ideal. It is described by the following the equation:

$$
V = LMULT \cdot L \cdot \frac{dI}{dT}
$$

#### **Temperature dependent parameters**

The inductance value is temperature-dependent and is adjusted using the following equation:

 $L(T) = L \cdot (1 + T C 1 \cdot (T - T N O M) + T C 2 \cdot (T - T N O M)^{2})$ 

T is the operating temperate and TNOM is the nominal (or measured temperature). T and TNOM can be adjusted in a number of ways.

#### **Related Information**

*[Device Temperature Parameters](#page-119-0)*

# <span id="page-22-0"></span>Coupled (Mutual) Inductor

Coupled inductor instance declaration syntax:

#### Kxxxx Lname1 Lname2  $\leq$ Lname3  $\leq$ LnameN $\geq$

Coupled inductor instance declaration parameters:

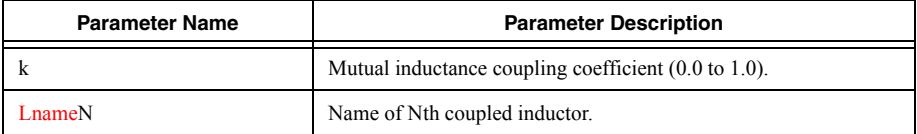

#### **Description**

This device is used to introduce mutual inductance between inductors. Each inductor listed on the instance statement of this device is coupled to each of the other inductors specified on the instance statement. The mutual inductance between any two inductors is given by:

$$
M_{12} = k \sqrt[k]{L_1 L_2}
$$

Thus, in a set of inductors L1,L2,L3…LN, the voltage across inductor L1 is given by:

$$
V_{I1} = L_1 \frac{dI_{I1}}{dt} + M_{12} \frac{dI_{I2}}{dt} + M_{13} \frac{dI_{I3}}{dt} + ... + M_{1N} \frac{dI_{IN}}{dt}
$$

Positive current is referenced as current flowing into the positive node of the inductor (the first node in the inductor's instance line).

# **Examples**

L1 1 0 1m L2 77 0 2m L3 88 0 5m K1 L1 L2 L3 0.99

# <span id="page-23-0"></span>Diode

Diode instance declaration syntax:

Dxxx AnodeNode CathodeNode Model <area> <oFF><IC=Vd0> <TEMP=temp>

Diode instance declaration parameters:

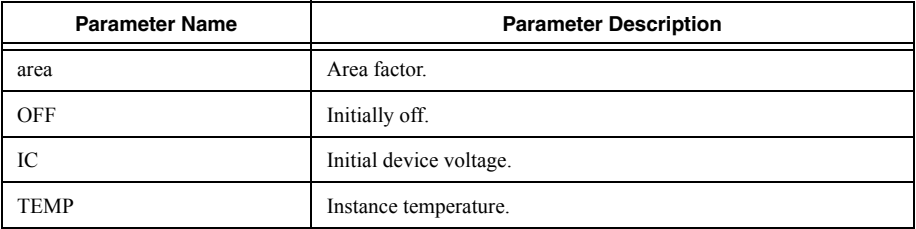

Diode model definition syntax:

```
.MODEL mymodelname D ( <Other_Model_Parameters…> )
```
Diode model definition parameters:

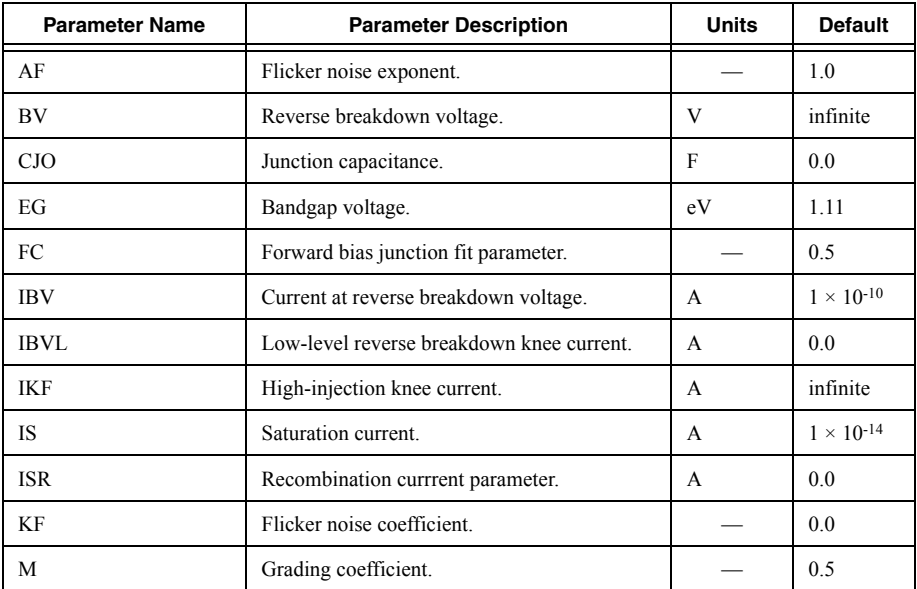

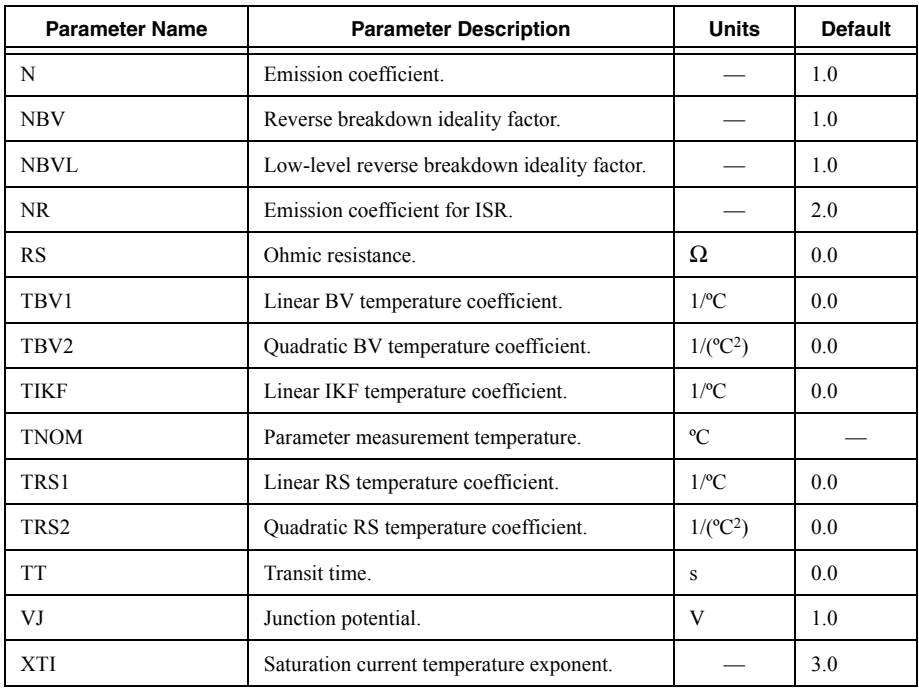

# **Examples**

\*diode with area scale of 2 d1 1 0 myDiode 2 .model myDiode d(is=1.1p)

# Diode Equations **Large signal model**

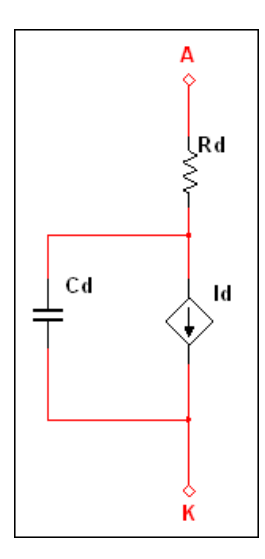

In the following equations,  $V_d$  is the voltage across source Id. It does not include the drop across Rd.

# **Static equations**

The current through the diode is the sum of the forward current,  $I_{fwd}$ , and reverse current,  $I_{rev}$ :

$$
I_d = area * (I_{fwd} - I_{rev})
$$

#### **Forward current**

The forward current is the sum of the normal and recombination currents:

$$
I_{fwd} = I_{nrm} \cdot K_{inj} + I_{rec} \cdot K_{gen}
$$
  
\n
$$
I_{nrm} = IS \cdot \left(\exp\left(\frac{V_d}{N \cdot V_t}\right) - 1\right)
$$
  
\n
$$
K_{inj} = \begin{cases} 1, & IKF \le 0\\ \left(\frac{IKF}{IKF + I_{nrm}\right)^{0.5}, & IKF > 0 \end{cases}
$$
  
\n
$$
I_{rec} = ISR \cdot \left(\exp\left(\frac{V_d}{NR \cdot V_t}\right) - 1\right)
$$
  
\n
$$
K_{gen} = \left(\left(1 - \frac{V_d}{VJ}\right)^2 + 0.005\right)^{M/2}
$$

Notice that with the default parameter values, most of the terms drop out or the factors are set to 1. Therefore the forward current simply degenerates into the normal current,  $I_{nrm}$ .

#### **Reverse current**

The reverse current is the sum of the high and low reverse currents:

$$
I_{rev} = IBV \cdot \exp\left(\frac{v_d + BV}{NBV \cdot V_t}\right) + IBVL \cdot \exp\left(\frac{v_d + BV}{NBVL \cdot V_t}\right)
$$

#### **Capacitance equations**

The diode's non-linear capacitance, C<sub>d</sub>, is the sum of the diffusion capacitance ( $TT\frac{dI_d}{dV_d}$  term) and the junction capacitance.

$$
C_d = \begin{cases} TT \frac{dI_d}{dV_d} + area \cdot CJO \cdot \left(1 - \frac{V_d}{VJ}\right)^{-M}, & V_d < FC \cdot VJ \\ TT \frac{dI_d}{dV_d} + area \cdot \frac{CJO}{(1 - FC)^{1+M}} \cdot \left(1 - FC \cdot (1 + M) + \frac{M \cdot V_d}{VJ}\right), & V_d \ge FC \cdot VJ \end{cases}
$$

#### **Temperature dependent parameters**

The following parameters are functions of temperature. T is the operating temperate and TNOM is the nominal (or measured temperature). T and TNOM can be adjusted in a number of ways.

$$
IS(T) = IS \cdot \frac{T}{TNOM} \cdot EXP\left(\left(\frac{T}{TNOM} - 1\right) \cdot \frac{EG}{N \cdot V_t}\right)
$$
  
\n
$$
ISR(T) = ISR \cdot \frac{T}{TNOM} \cdot EXP\left(\left(\frac{T}{TNOM} - 1\right) \cdot \frac{EG}{N \cdot V_t}\right)
$$
  
\n
$$
IKF(T) = IKF \cdot \left(1 + TIKF \cdot (T - TNOM)\right)
$$
  
\n
$$
BV(T) = BV \cdot \left(1 + TBY1 \cdot (T - TNOM) + TBY2 \cdot (T - TNOM)^2\right)
$$
  
\n
$$
RS(T) = RS \cdot \left(1 + TRS1 \cdot (T - TNOM) + TRS2 \cdot (T - TNOM)^2\right)
$$
  
\n
$$
VJ(T) = VJ \cdot \frac{T}{TNOM} - 3 \cdot V_t \cdot \ln\left(\frac{T}{TNOM}\right) - Eg(TNOM) \cdot \frac{T}{TNOM} + Eg(T)
$$
  
\n
$$
CJ0(T) = CJ0 \cdot \left(1 + M \cdot \left(0.004 \cdot (T - TNOM) + \left(1 - \frac{VJ(T)}{VJ}\right)\right)\right)
$$
  
\nwhere

$$
V_{t} = \frac{K \cdot T}{q}
$$
, where *K* is Boltzmann's constant and *q* is electron charge  
 
$$
Eg(T) = 1.16 - \frac{0.000702 \cdot T^2}{T + 1108}
$$

#### **Noise model**

The diode has a thermal noise generator,  $\overline{Ird}^2$ , as a result of the series ohmic resistance, and the shot and flicker noise generators, collectively  $\overline{Im^{2}}$ , as a result of the PN junction.

Ohmic resistance noise:

$$
\overline{Ird}^2 = \frac{4kT\Delta f}{RS}
$$

Shot and flicker noise:

$$
\overline{Ipn^2} = 2qI_d\Delta f + \frac{KF \cdot I_d{}^{AF}}{f} \Delta f
$$

#### **References**

- 1. G. Massobrio and P. Antognetti, Semiconductor Device Modeling with SPICE, 2nd edition, McGraw-Hill, 1993.
- 2. A. Vladimirescu, The SPICE Book, Wiley, 1994.

### **Related Information**

*[Device Temperature Parameters](#page-119-0)*

# <span id="page-28-0"></span>Lossless Transmission Line

Lossless transmission line instance declaration syntax:

```
Txxx nodeP1+nodeP1-nodeP2+nodeP2- Z0=z0 \leq TD=td><F=freq \leq NL=nl><IC=v1 \leq, i1\langle v2 \rangle, i2 \rangle \rangle \rangle \langle \text{REL}=rel} \rangle \langle \text{ABS}=abs
```

```
Txxx nodeP1+nodeP1-nodeP2+nodeP2- Z0=z0 \leq TD=td> F=freq \leq NL=n>V1=v1>\leqI1=i1>\leqV2=v2>\leqI2=i2>
\langleREL=rel>\langleABS=abs>
```
Lossless Transmission Line instance declaration parameters:

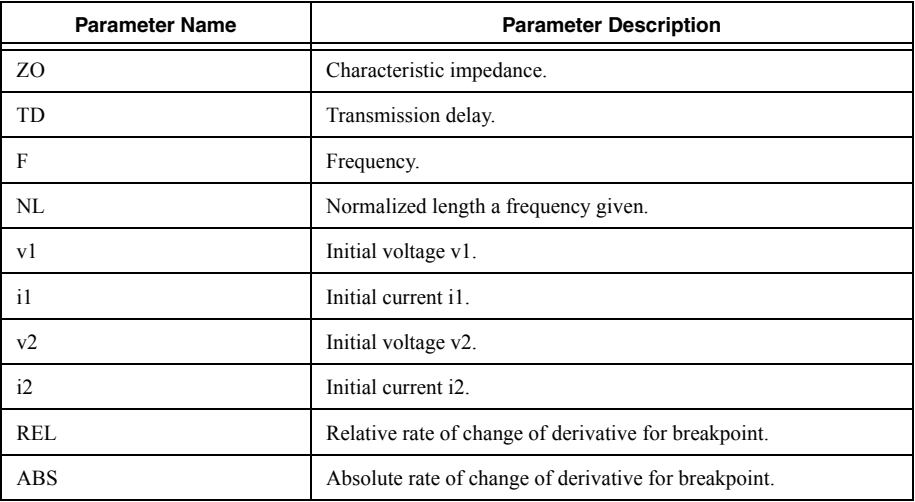

This device does not have an associated model definition.

#### **Example**

T1 1 0 2 0 Z0=75

# <span id="page-29-0"></span>Lossy Transmission Line

Lossy Transmission Line instance declaration syntax:

Oxxx node1 node2 node3 node4 Model  $\leq$ IC=v1  $\leq$ , i1  $\leq$ , v2  $\leq$ , i2>>>>

Oxxx node1 node2 node3 node4 Model  $\langle \text{V1=v1}\rangle \langle \text{I1=i1}\rangle \langle \text{V2=v2}\rangle \langle \text{I2=i2}\rangle$ 

Lossy Transmission Line instance declaration parameters:

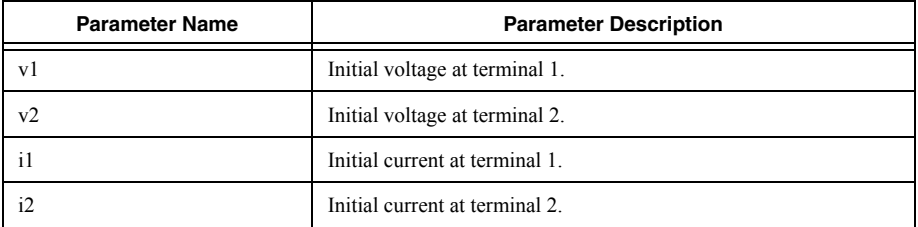

Lossy Transmission Line model definition syntax:

```
.MODEL mymodelname LTRA ( <NOCONTROL> <STEPLIMIT/NOSTEPLIMIT>
```
+ <LININTERP/QUADINTERP/MIXEDINTERP> <*Other\_Model\_Parameters…*> )

Lossy Transmission Line model definition parameters:

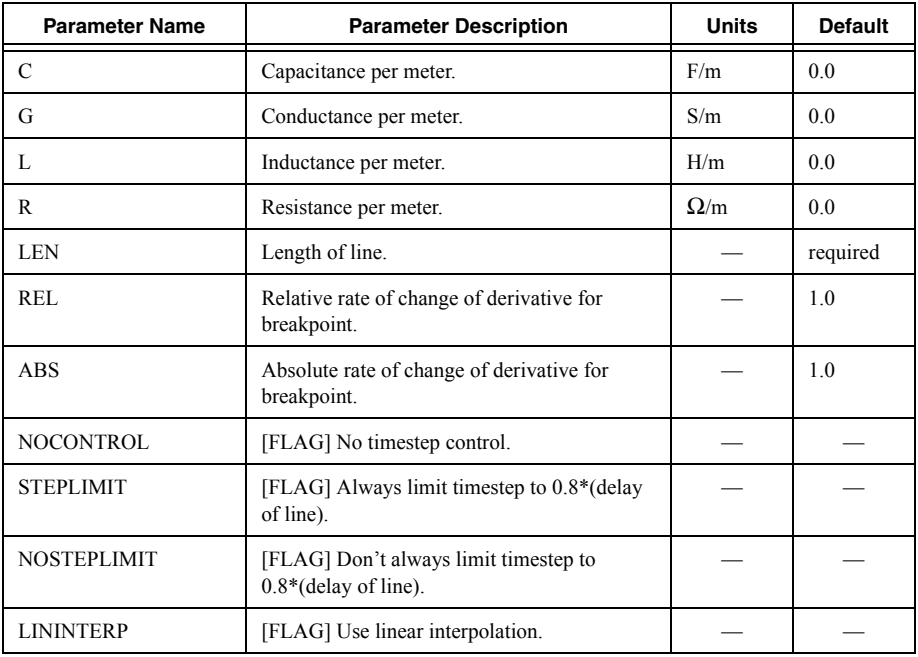

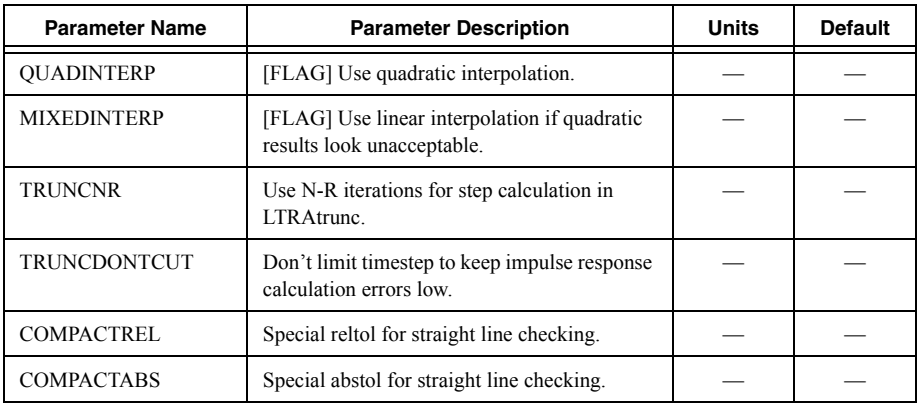

### **Example**

O1 1 0 2 0 myLossyLine .model myLossyLine LTRA(r=3.5 L=3m g=1e-6 c=3.2e-6)

# <span id="page-30-0"></span>Uniform R.C. Line (Lumped-approximation R.C. line)

Uniform R.C. line instance declaration syntax:

Uxxx node1 node2 nodeRef Model L=len <N=lumps>

Uniform R.C. line instance declaration parameters:

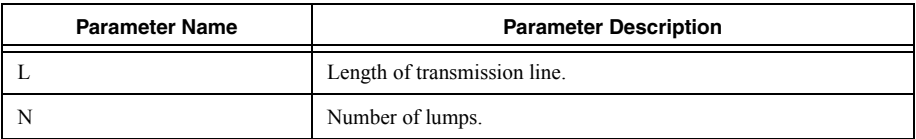

Uniform R.C. line model definition syntax:

```
.MODEL mymodelname URC ( <Other_Model_Parameters…> )
```
Uniform R.C. line model definition parameters:

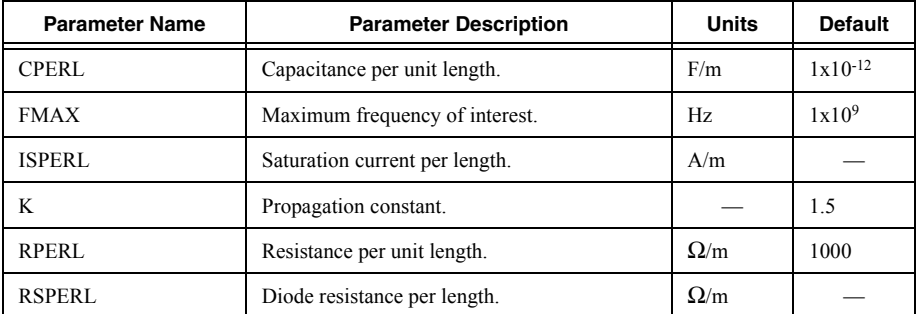

**Example** U1 1 2 0 myURC .model myURC URC(isperl=1e-9)

# <span id="page-31-0"></span>JFET

JFET instance declaration syntax:

Jxxx nodeDrain nodeGate nodeSource Model <area> <oFF> <IC=vds0, vgs0>

JFET instance declaration parameters:

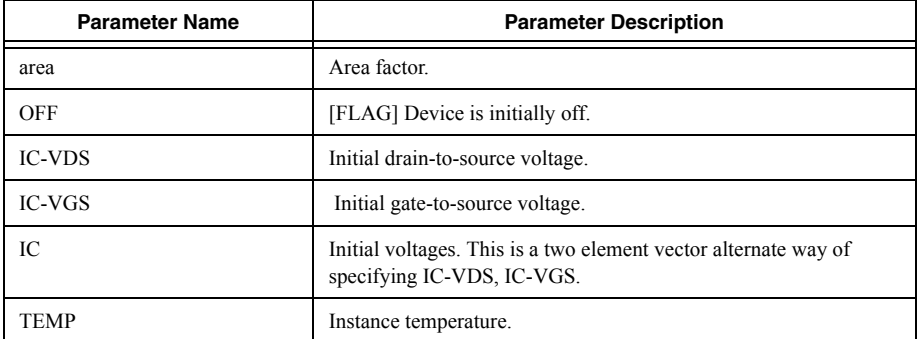

N-channel JFET model definition syntax:

.MODEL mymodelname NJF ( <*Other\_Model\_Parameters…*> )

P-channel JFET model definition syntax:

.MODEL mymodelname PJF ( <*Other\_Model\_Parameters…*> )

JFET model definition parameters:

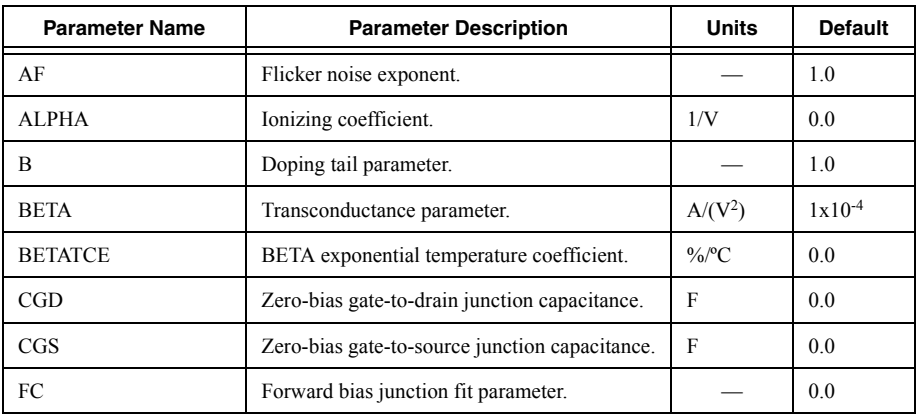

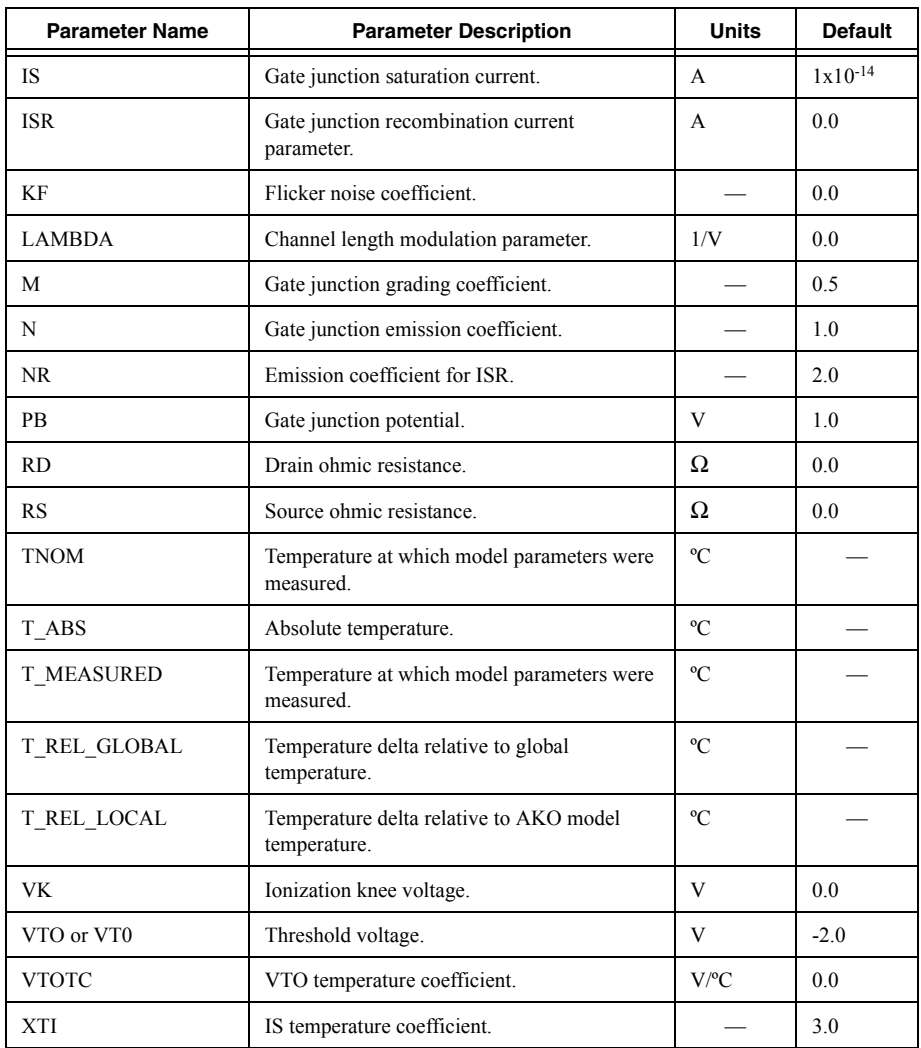

# **Example**

J1 d g s myJFET .model myJFET NJF(vto=1.3)

# JFET Equations **Large signal model**

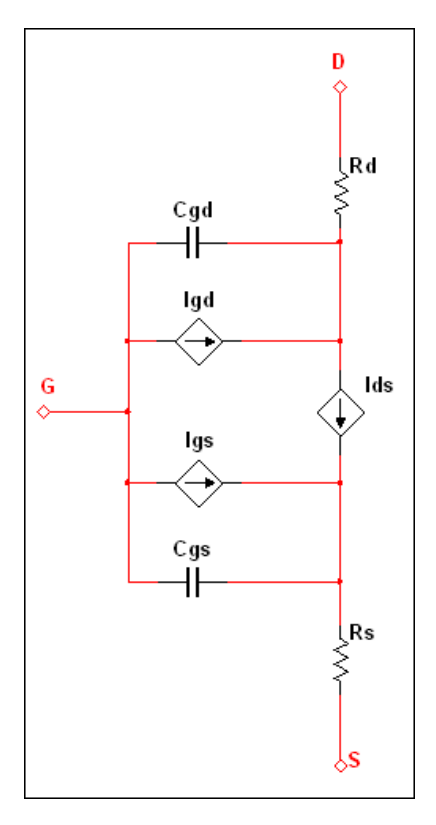

All transistor node voltage references are with respect to the internal nodes in the following equations (that is, the ohmic resistance pin that is connected the inside of the structure.)

Drain-source current:

Linear Region:  $0 < V_{DS} < V_{GS} - V T 0$  $I_{DS} = BETA \cdot (2 \cdot (V_{GS} - VTO) - V_{DS}) \cdot (1 + LAMBDA \cdot V_{DS})$ Saturation Region:  $0 < VGS - VTO < VDS$  $I_{DS} = BETA \cdot (V_{GS} - VTO)^2 \cdot V_{DS} \cdot (1 + LAMBDA \cdot V_{DS})$  $Cut-off region: V_{GS} < VT0$  $I_{DS}=0$ 

#### **Gate currents**

$$
I_{gate} = area * (I_{GS} + I_{GD})
$$
  
\n
$$
I_{GS} = IS \cdot \left(\exp\left(\frac{V_{GS}}{N \cdot V_T}\right) - 1\right) + ISR \cdot \left(\exp\left(\frac{V_{GS}}{NR \cdot V_T}\right) - 1\right) \cdot kg
$$
  
\nwhere  $kg = generation factor = \left(\left(1 - \frac{V_{GS}}{PB}\right)^2 + 0.005\right)^{\frac{M}{2}}$   
\n
$$
I_{GD} = IS \cdot \left(\exp\left(\frac{V_{GD}}{N \cdot V_T}\right) - 1\right) + ISR \cdot \left(\exp\left(\frac{V_{GD}}{NR \cdot V_T}\right) - 1\right) \cdot kg + \text{lion}
$$
  
\nwhere  $kg = \left(\left(1 - \frac{V_{GD}}{PB}\right)^2 + 0.005\right)^{\frac{M}{2}} = generation factor$   
\nwhere  $lion = Impact ionization current$   
\nIf  $0 < Vgs - VTO < Vds$  (Saturation region)  
\n
$$
lion = area \cdot (I_{DS} - I_{GD}) \cdot ALPHA \cdot (V_{DS} + VTO - V_{GS}) \cdot exp\left(\frac{-VK}{V_{DS} + VTO - V_{GS}}\right)
$$
  
\nelse

 $lion = 0$ 

$$
V_{t} = \frac{K \cdot T}{q}
$$
, where K is Boltzmann's constant and q is electron charge

For 
$$
V_{GS}
$$
,  $V_{GD} < FC \cdot PB$   
\n
$$
C_{GS} = area \cdot CGS \cdot \left(1 - \frac{V_{GS}}{PB}\right)^{-M}
$$
\n
$$
C_{GD} = area \cdot CGD \cdot \left(1 - \frac{V_{GD}}{PB}\right)^{-M}
$$
\n
$$
For V_{GS}, V_{GD} > FC \cdot PB
$$
\n
$$
C_{GS} = area \cdot CGS \cdot (1 - FC)^{-M-1} \cdot \left(1 - FC \cdot (1 + M) + M \cdot \frac{V_{GS}}{PB}\right)
$$
\n
$$
C_{GD} = area \cdot CGD \cdot (1 - FC)^{-M-1} \cdot (1 - FC \cdot (1 + M) + M \cdot \frac{V_{GD}}{PB})
$$

### **Temperature dependent parameters**

The following parameters are functions of temperature. T is the operating temperate and TNOM is the nominal (or measured) temperature. T and TNOM can be adjusted in a number of ways.

$$
VTO(T) = VTO + VTOTC \cdot (T - TNOM)
$$
  
\n
$$
BETA(T) = BETA \cdot 1.01 \cdot BETATCE \cdot (T - TNOM)
$$
  
\n
$$
IS(T) = IS \cdot EXP \cdot \left( \left( \frac{T}{TNOM} - 1 \right) \cdot \frac{1.11}{N \cdot Vt} \right) \cdot \left( \frac{T}{TNOM} \right)^{\frac{XTI}{N}}
$$
  
\n
$$
ISR(T) = ISR \cdot EXP \cdot \left( (-1) \cdot \frac{1.11}{NR \cdot Vt} \right) \cdot \left( \frac{T}{TNOM} \right)^{\frac{XTI}{NR}}
$$
  
\n
$$
PB(T) = PB \cdot \frac{T}{TNOM} - 3 \cdot Vt \cdot ln \left( \frac{T}{TNOM} \right) - Eg(TNOM) \cdot \frac{T}{TNOM} + Eg(T)
$$
  
\n
$$
CGS(T) = CGS \cdot \left( 1 + M \cdot \left( 0.0004 \cdot (T - TNOM) + \left( 1 - \frac{PB(T)}{PB} \right) \right) \right)
$$
  
\n
$$
CGD(T) = CGD \cdot \left( 1 + M \cdot \left( 0.0004 \cdot (T - TNOM) + \left( 1 - \frac{PB(T)}{PB} \right) \right) \right)
$$

where

$$
Eg(T) = 1.16 - \frac{0.000702 \cdot T^2}{T + 1108}
$$
### **Noise equations**

The device has thermal noise generators,  $\overline{Irs}^2$  and  $\overline{Ird}^2$ , as a result of the series ohmic resistances, and the shot and flicker noise generators, collectively  $\overline{Im^2}$ , as a result of the PN junction.

Ohmic resistance noise:

$$
\overline{Irs}^2 = \frac{4kT\Delta f}{\frac{RS}{area}}
$$

$$
\overline{Ird}^2 = \frac{4kT\Delta f}{\frac{RD}{area}}
$$

Shot and flicker noise:

$$
\overline{Id}^{2} = \frac{8}{3} kTg m\Delta f + \frac{KF \cdot l_{d}^{AF}}{f} \Delta f
$$
  
gm = small signal transconductance,  $\frac{dl_{d}}{dV_{GS}}$ 

### **References**

- 1. G. Massobrio and P. Antognetti, Semiconductor Device Modeling with SPICE, 2nd edition, McGraw-Hill, 1993.
- 2. A. Vladimirescu, The SPICE Book, Wiley, 1994.

### **Related Information**

*[Device Temperature Parameters](#page-119-0)*

# MESFET

MESFET instance declaration syntax:

Zxxx nodeDrain nodeGate nodeSource Model <area> <oFF> <ICVDS=icvds> <ICVGS=icvgs>

MESFET instance declaration parameters:

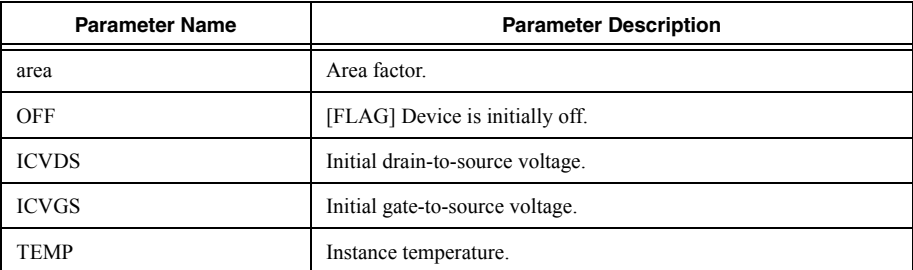

N-channel MESFET model definition syntax:

.MODEL mymodelname NMF ( <*Other\_Model\_Parameters…*> )

P-channel MESFET model definition syntax:

.MODEL mymodelname PMF ( <*Other\_Model\_Parameters…*> )

MESFET model definition parameters:

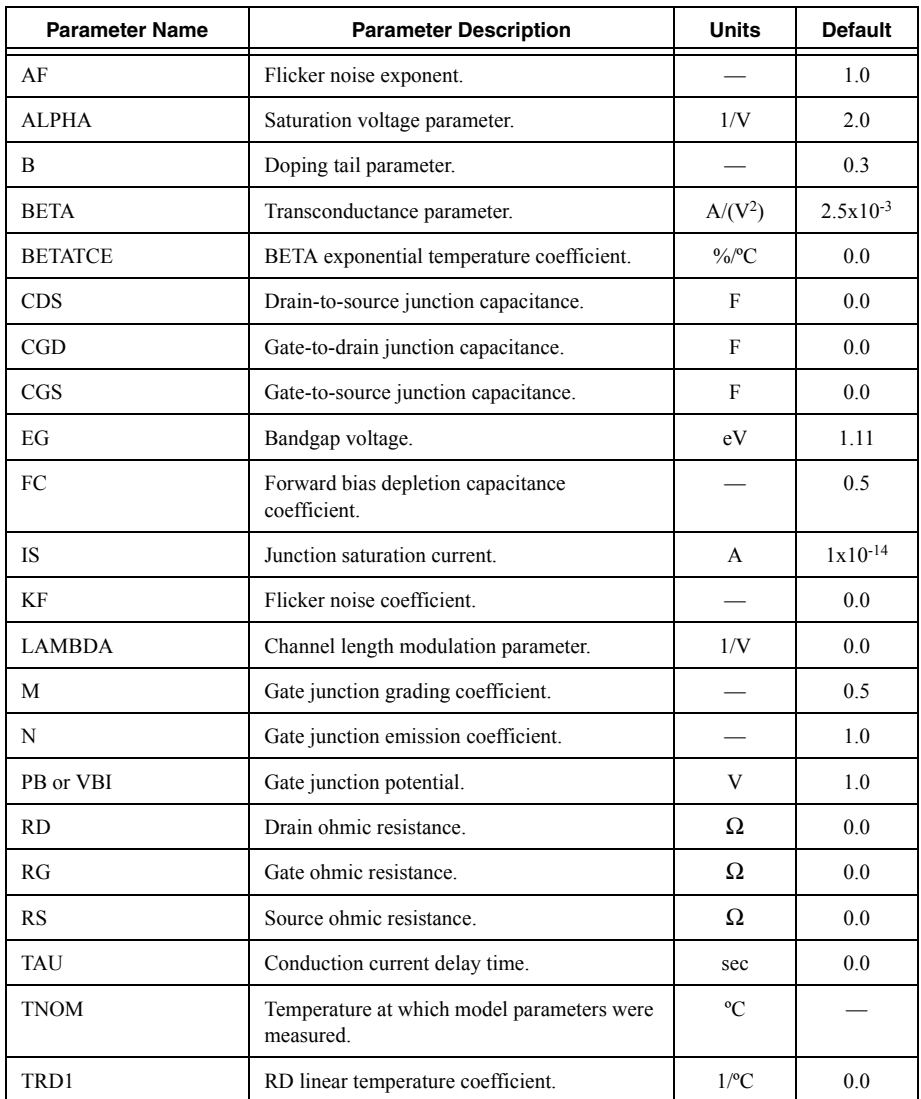

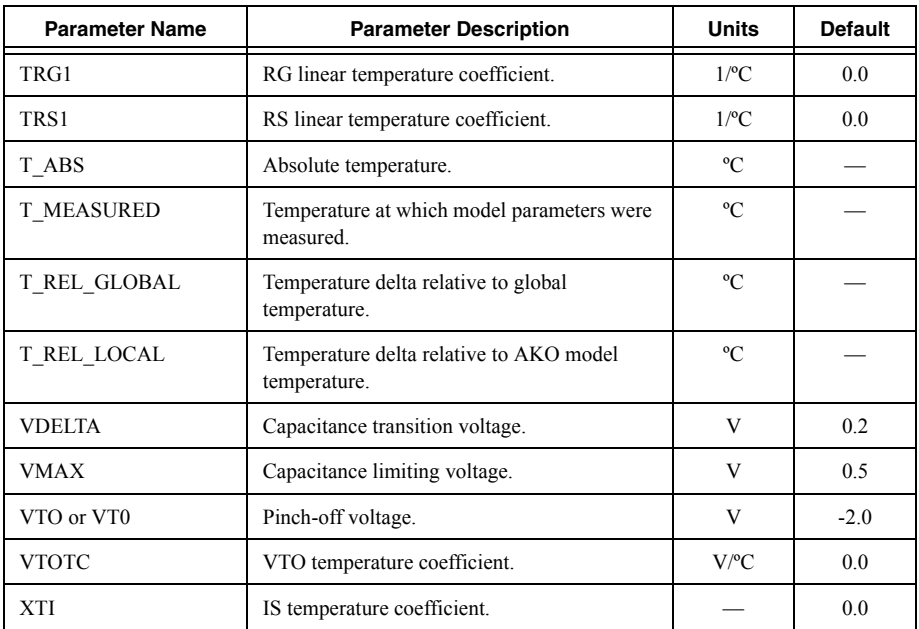

# **Example**

Z1 d g s myGaSFET .model myGaSFET NMF(vto=1.3)

# MESFET Equations

# **Large signal model**

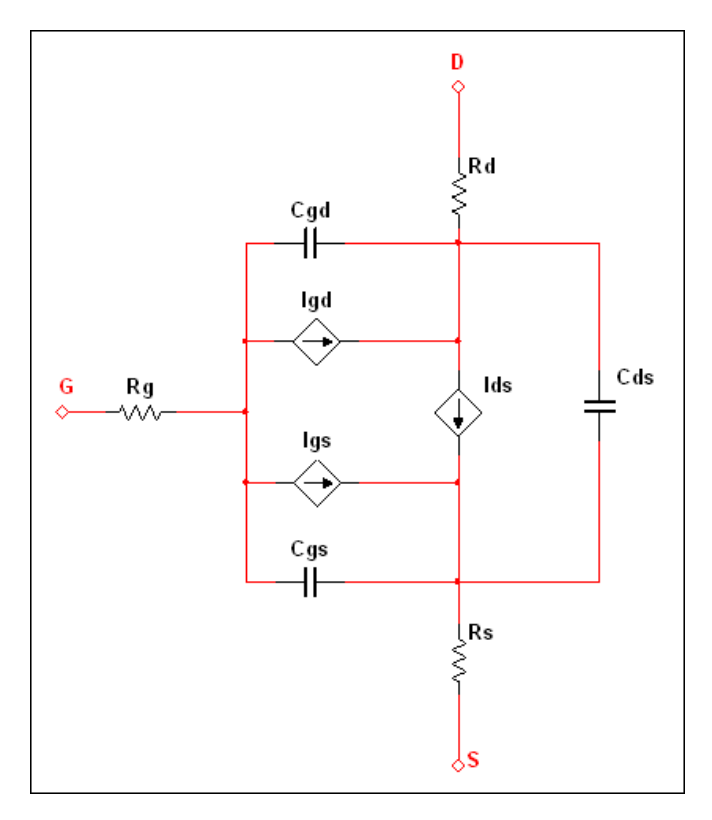

All transistor node voltage references are with respect to the internal nodes in the following equations (that is, the ohmic resistance pin that is connect the inside of the structure.)

### **Static equations**

Drain-source current:

**Linear Region**: 
$$
0 < V_{DS} < \frac{3}{ALPHA}
$$
 and  $V_{GS} > VTO$   

$$
I_{DS} = \frac{BETA \cdot (V_{GS} - VTO)^2}{1 + B \cdot (V_{GS} - VTO)} \cdot \left(1 - \left(\frac{ALPHA \cdot V_{DS}}{3}\right)^3\right) \cdot \left(1 + LAMBDA \cdot V_{DS}\right)
$$

 $\textit{Saturation Region:} V_{DS} > \frac{3}{\textit{ALPHA}} \textit{and} \; V_{GS} > V T0$ 

$$
I_{DS} = \frac{BETA \cdot (V_{GS} - VTO)^2}{1 + B \cdot (V_{GS} - VTO)} \cdot (1 + LAMBDA \cdot V_{DS})
$$

$$
Cut-off region: V_{GS} < VTO
$$

$$
I_{DS}=0
$$

Gate currents:

$$
I_{GS} = IS \cdot \left(\exp\left(\frac{V_{GS}}{N \cdot V_T}\right) - 1\right)
$$

$$
I_{GD} = IS \cdot \left(\exp\left(\frac{V_{GD}}{N \cdot V_T}\right) - 1\right)
$$

where

$$
V_t = \frac{K \cdot T}{q}
$$
, where *K* is Boltzmann's constant and *q* is electron charge

# **Capacitances**

 $C_{DS} = area \cdot CDS$ 

$$
C_{GS,CD} = area \cdot \frac{CGS}{4 \cdot \sqrt{1 - \frac{Vn}{PB}}} \cdot \left[ 1 + \frac{Ve - VTO}{\sqrt{(Ve - VTO)^2 + VDELTA^2}} \right] \cdot \left[ 1 + \frac{V_{GS} - V_{GD}}{\sqrt{(V_{GS} - V_{GD})^2 + \left(\frac{1}{ALPHA}\right)^2}} \right]
$$
\n
$$
+ \frac{CGD}{2} \cdot \left[ 1 + \frac{V_{GS} - V_{GD}}{\sqrt{(V_{GS} - V_{GD})^2 + \left(\frac{1}{ALPHA}\right)^2}} \right]
$$
\nwhere

$$
Ve = \frac{1}{2} \cdot \left[ V_{GS} + V_{GD} + \sqrt{(V_{GS} - V_{GD})^2 + \left(\frac{1}{ALPHA}\right)^2} \right]
$$
  
if  $\frac{1}{2} \cdot \left[ Ve + VT0 + \sqrt{(Ve - VT0)^2 + VDEITA^2} \right] < VMAX$   

$$
Vn = \frac{1}{2} \cdot \left[ Ve + VT0 + \sqrt{(Ve - VT0)^2 + VDEITA^2} \right]
$$
  
else  

$$
Vn = VMAX
$$

In the above equations, the upper sign (of  $\mp$  and  $\pm$ ) holds for C<sub>GS</sub> and the lower sign holds for C<sub>DS</sub>.

## **Temperature dependent parameters**

The following parameters are functions of temperature. T is the operating temperate and TNOM is the nominal (or measured temperature). T and TNOM can be adjusted in a number of ways.

$$
VTO(T) = VTO + VTOTC \cdot (T - TNOM)
$$
  
\n
$$
BETA(T) = BETA \cdot 1.01^{BETATCE \cdot (T - TNOM)}
$$
  
\n
$$
IS(T) = IS \cdot EXP \left( \left( \frac{T}{TNOM} - 1 \right) \cdot \frac{EG}{N \cdot Vt} \right) \cdot \frac{T}{TNOM}
$$
  
\n
$$
RG(T) = RG \cdot (1 + TRG1 \cdot (T - TNOM))
$$
  
\n
$$
RD(T) = RD \cdot (1 + TRD1 \cdot (T - TNOM))
$$
  
\n
$$
RS(T) = RS \cdot (1 + TRS1 \cdot (T - TNOM))
$$
  
\n
$$
PB(T) = PB \cdot \frac{T}{TNOM} - 3 \cdot Vt \cdot ln(\frac{T}{TNOM}) - Eg(TNOM) \cdot \frac{T}{TNOM} + Eg(T)
$$
  
\n
$$
CGS(T) = CGS \cdot \left( 1 + M \cdot \left( 0.0004 \cdot (T - TNOM) + \left( 1 - \frac{PB(T)}{PB} \right) \right) \right)
$$
  
\n
$$
CGD(T) = CGD \cdot \left( 1 + M \cdot \left( 0.0004 \cdot (T - TNOM) + \left( 1 - \frac{PB(T)}{PB} \right) \right) \right)
$$

where

$$
V_t = \frac{K \cdot T}{q}
$$
, where *K* is Boltzmann's constant and *q* is electron charge

$$
Eg(T) = 1.16 - \frac{0.000702 \cdot T^2}{T + 1108}
$$

#### **Noise equations**

The device has thermal noise generators,  $\overline{Irs}^2$ ,  $\overline{Ird}^2$  and  $\overline{Irg}^2$ , as a result of the series ohmic resistances, and the shot and flicker noise generators, collectively  $\overline{Id}^2$ , as a result of the channel.

Ohmic resistance noise:

$$
\overline{Irs}^2 = \frac{4kT\Delta f}{\frac{RS}{area}}
$$

$$
\overline{Ird}^2 = \frac{4kT\Delta f}{\frac{RD}{area}}
$$

$$
\overline{Irg}^2 = \frac{4kT\Delta f}{RG}
$$

Shot and flicker noise:

$$
\overline{Id}^2 = \frac{8}{3} kTg m\Delta f + \frac{KF \cdot I_d{}^{AF}}{f} \Delta f
$$

The first term is shot noise and the second term is flicker noise.

$$
gm = small signal transconductance, \frac{dl_d}{dV_{GS}}
$$

#### **References**

- 1. G. Massobrio and P. Antognetti, Semiconductor Device Modeling with SPICE, 2nd edition, McGraw-Hill, 1993.
- 2. A. Vladimirescu, The SPICE Book, Wiley, 1994.

#### **Related Information**

*[Device Temperature Parameters](#page-119-0)*

# Controlled Switches

*[Voltage-Controlled Switch with Hysteresis](#page-43-0) [Voltage-Controlled Switch with Smooth Transition](#page-45-0) [Current-Controlled Switch with Hysteresis](#page-46-0) [Current-Controlled Switch with Smooth Transition](#page-47-0)*

# <span id="page-43-0"></span>Voltage-Controlled Switch with Hysteresis

Voltage-Controlled switch instance declaration syntax:

Sxxx node  $n+$  node  $n-$  nodeNC+ nodeNC- Model  $\langle ON/OFF\rangle$ 

Voltage-Controlled Switch instance declaration parameters:

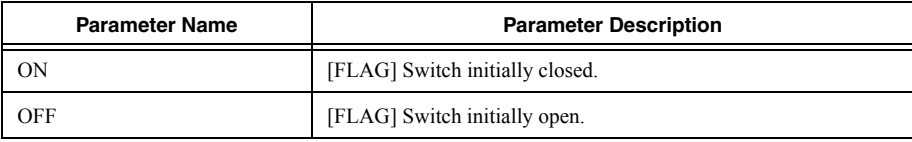

Voltage-Controlled Switch model definition syntax:

```
.MODEL mymodelname SW ( <Other_Model_Parameters…> )
```
Voltage-Controlled Switch model definition parameters:

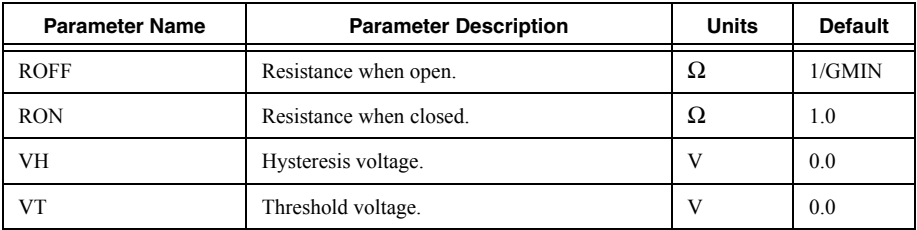

## **Description**

As illustrated below the voltage controlled switch changes abruptly between the ON and OFF states. Due to the hysteresis of the switch model the ON->OFF and OFF->ON transitions occur at VT+VH and VT-VH, respectively.

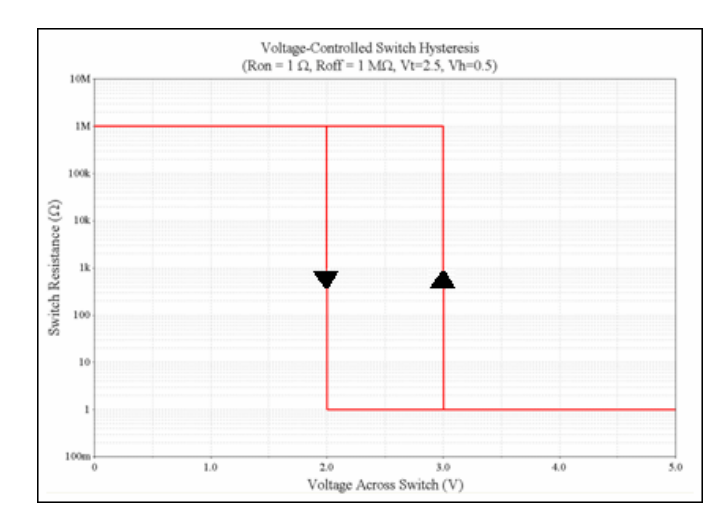

Note that, unless you are specifically interested in the hysteresis characteristic, use of the Smooth Transition switch is recommended because of its superior convergence property.

**Example** S1 1 0 2 0 mySwitch .model mySwitch SW(Ron=1 Roff=1meg Vt=2.5 vh=0.5)

# <span id="page-45-0"></span>Voltage-Controlled Switch with Smooth Transition

Smooth transition Voltage-Controlled switch instance declaration syntax:

```
Sxxx node n+ node n- nodeNC+ nodeNC- Model
```

```
Sxxx node n+ node n- (nodeNC+, nodeNC-) Model
```
Smooth transition Voltage-Controlled Switch model definition syntax:

.MODEL mymodelname VSWITCH ( <*Other\_Model\_Parameters…*> )

Smooth transition Voltage-Controlled Switch model definition parameters:

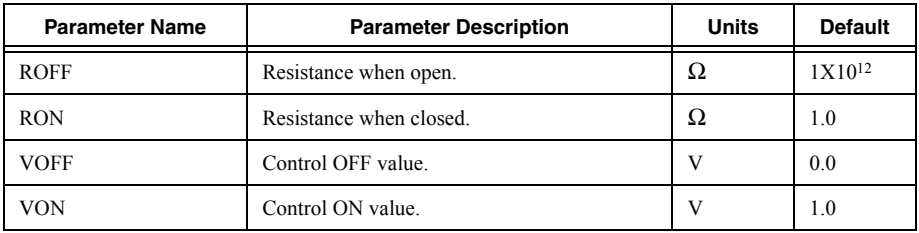

### **Description**

The switching characteristic of the smooth transition voltage-controlled switch are illustrated below. Since this device does not exhibit hysteresis the transition between the ON and OFF states follows the same characteristic curve.

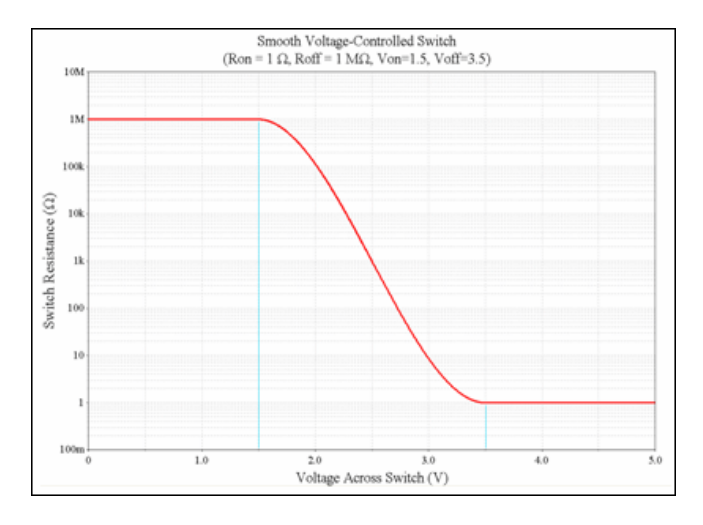

The smooth transition band, with its continuous derivative at all points, aides in finding the solution to a circuit in which this device is used.

## **Example**

```
S1 1 0 2 0 mvSwitch
.model mySwitch vswitch(Ron=1 Roff=1meg von=1.5 voff=3.5)
```
# <span id="page-46-0"></span>Current-Controlled Switch with Hysteresis

Current-Controlled Switch instance declaration syntax:

Wxxx node  $n+$  node  $n-$  Vname Model  $\langle ON/OFF\rangle$ 

Current-Controlled Switch instance declaration parameters:

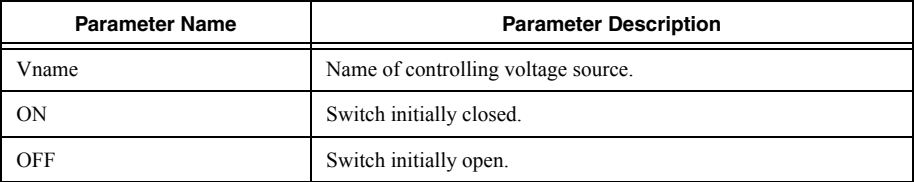

Current-Controlled switch model definition syntax:

.MODEL mymodelname CSW ( <*Other\_Model\_Parameters…*> )

Current-Controlled Switch model (CSW) line parameters:

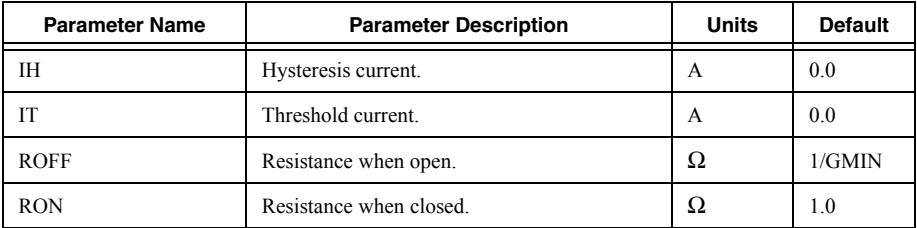

### **Description**

The Current-Controlled switch follows a similar hysteresis curve as the Voltage-Controlled switch with Hysteresis.

Note that, unless you are specifically interested in the hysteresis characteristic, use of the Smooth Transition switch is recommended because of its superior convergence property.

### **Example**

S1 1 0 Vcontrol mySwitch .model mySwitch CSW(Ron=0.1 Roff=1meg it=2 ih=0.1)

### **Related Information**

*[Voltage-Controlled Switch with Hysteresis](#page-43-0)*

# <span id="page-47-0"></span>Current-Controlled Switch with Smooth Transition

Current-Controlled Switch with Smooth Transition instance declaration syntax:

### Wxxx node n+ node n- Vname Model <ON/OFF>

Current-Controlled Switch with Smooth Transition instance declaration parameters:

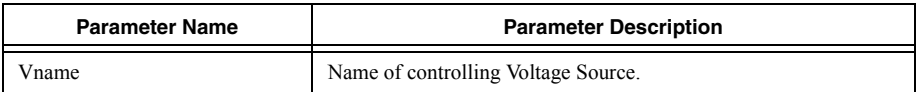

Current-Controlled switch model definition syntax:

. MODEL mymodelname ISWITCH ( < Other\_Model\_Parameters...> )

Current-Controlled Switch model with Smooth Transition (CSW) line parameters:

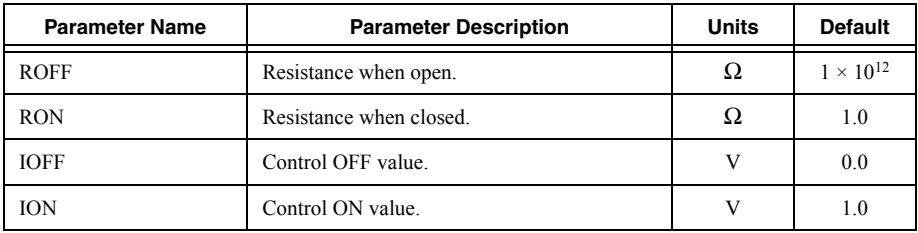

### **Description**

The Current-Controlled switch follows a similar hysteresis curve as the Voltage-Controlled switch.

#### **Example**

S1 1 0 Vcontrol mySwitch .model mySwitch ISWITCH(Ron=0.1 Roff=1meg ION=200m IOFF=0)

### **Related Information**

*[Voltage-Controlled Switch with Smooth Transition](#page-45-0)*

# **BJT**

BJT device instance declaration syntax:

Qxxx nodeCollector nodeBase nodeEmmiter <nodeBody> Model <area> <OFF>  $<$ IC=VBE0, VCE0>

BJT instance declaration parameters:

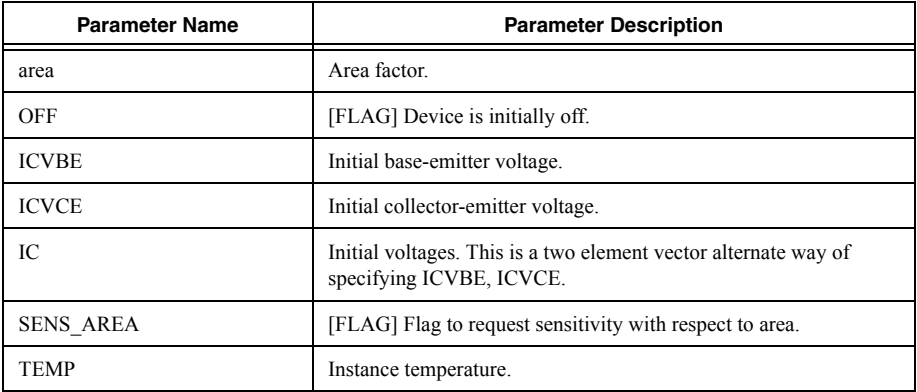

BJT device NPN model definition syntax:

.MODEL mymodelname NPN <LEVEL=level> (<*Other\_Model\_Parameters…*> )

BJT device PNP model definition syntax:

.MODEL mymodelname PNP <LEVEL=level> (<Other Model Parameters...> )

BJT device LPNP model definition syntax:

.MODEL mymodelname LPNP (<*Other\_Model\_Parameters…*> )

The LEVEL parameter is used to select the appropriate BJT simulation model. Multisim provides two different BJT models, which are described below:

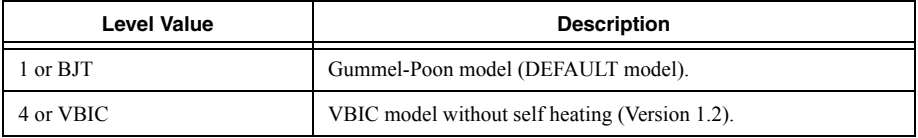

Depending on the Level value, different parameters for both instance declarations and model definitions are available.

The Gummel-Poon BJT model parameters are:

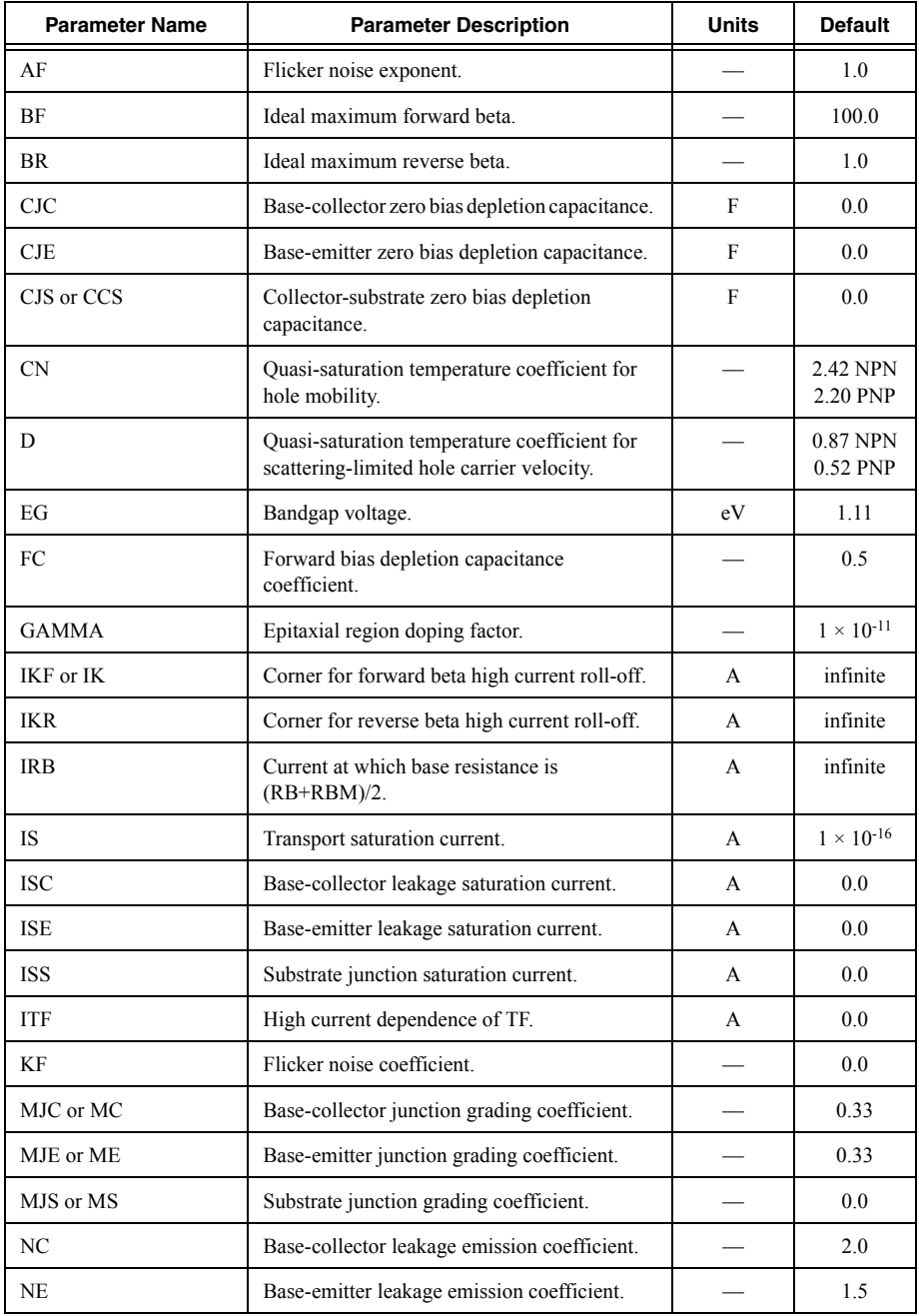

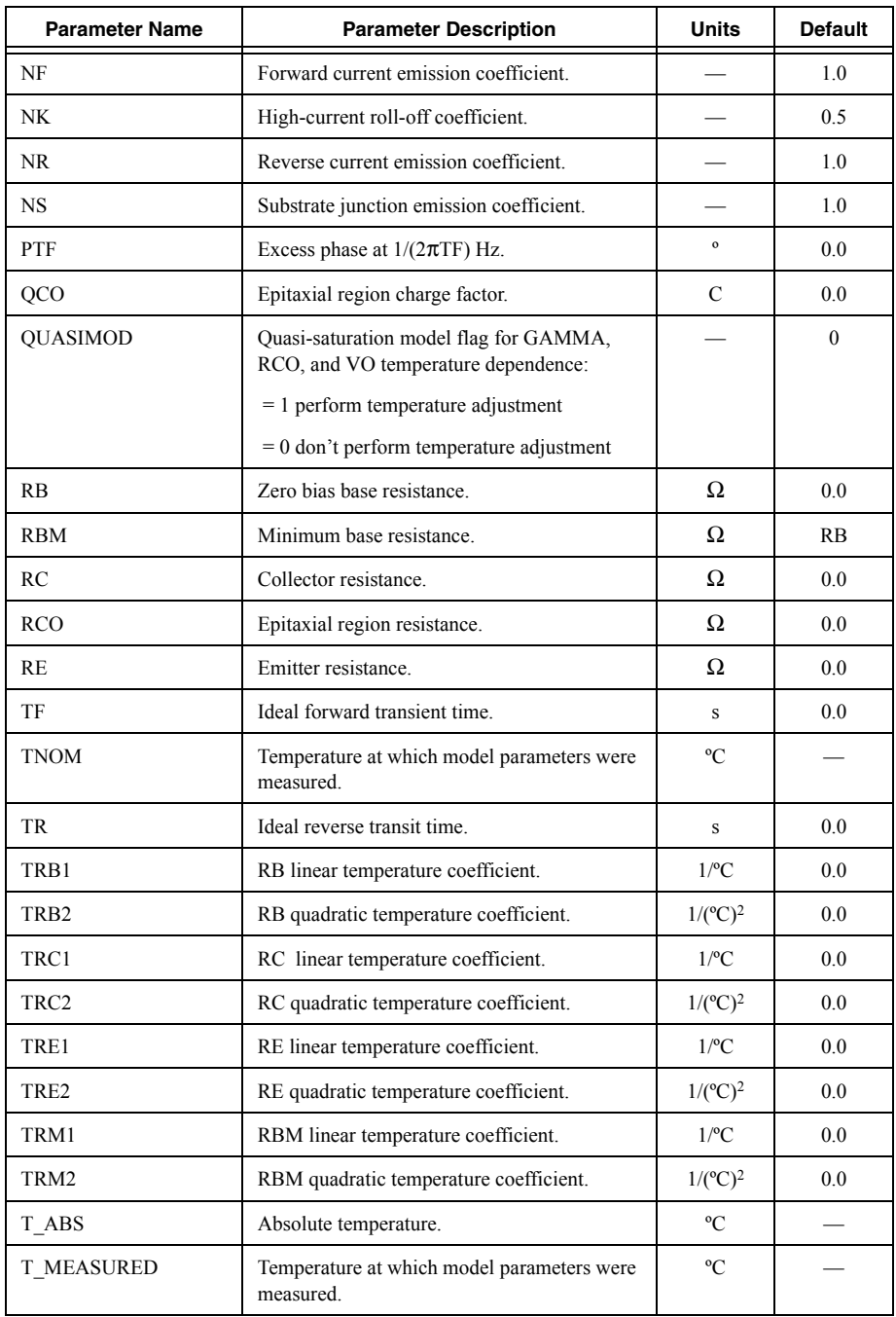

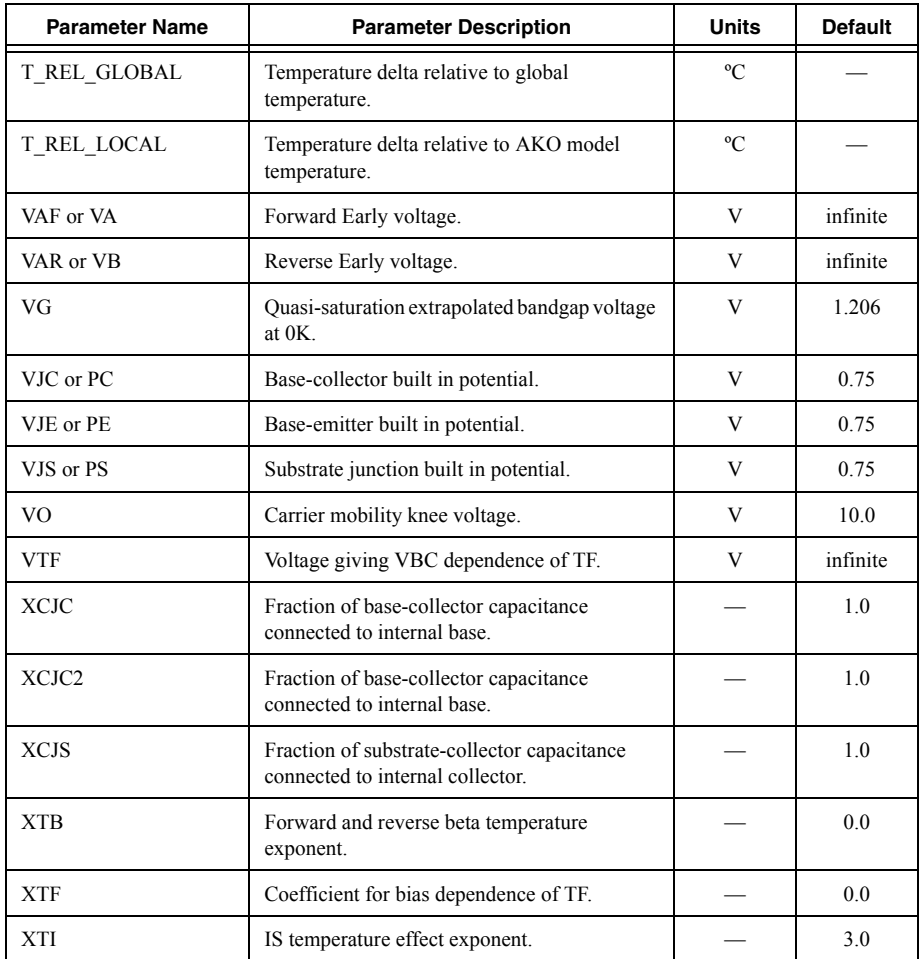

The VBIC BJT model parameters are:

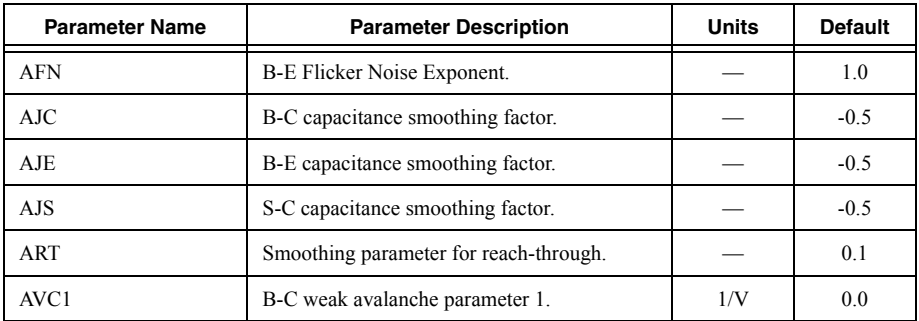

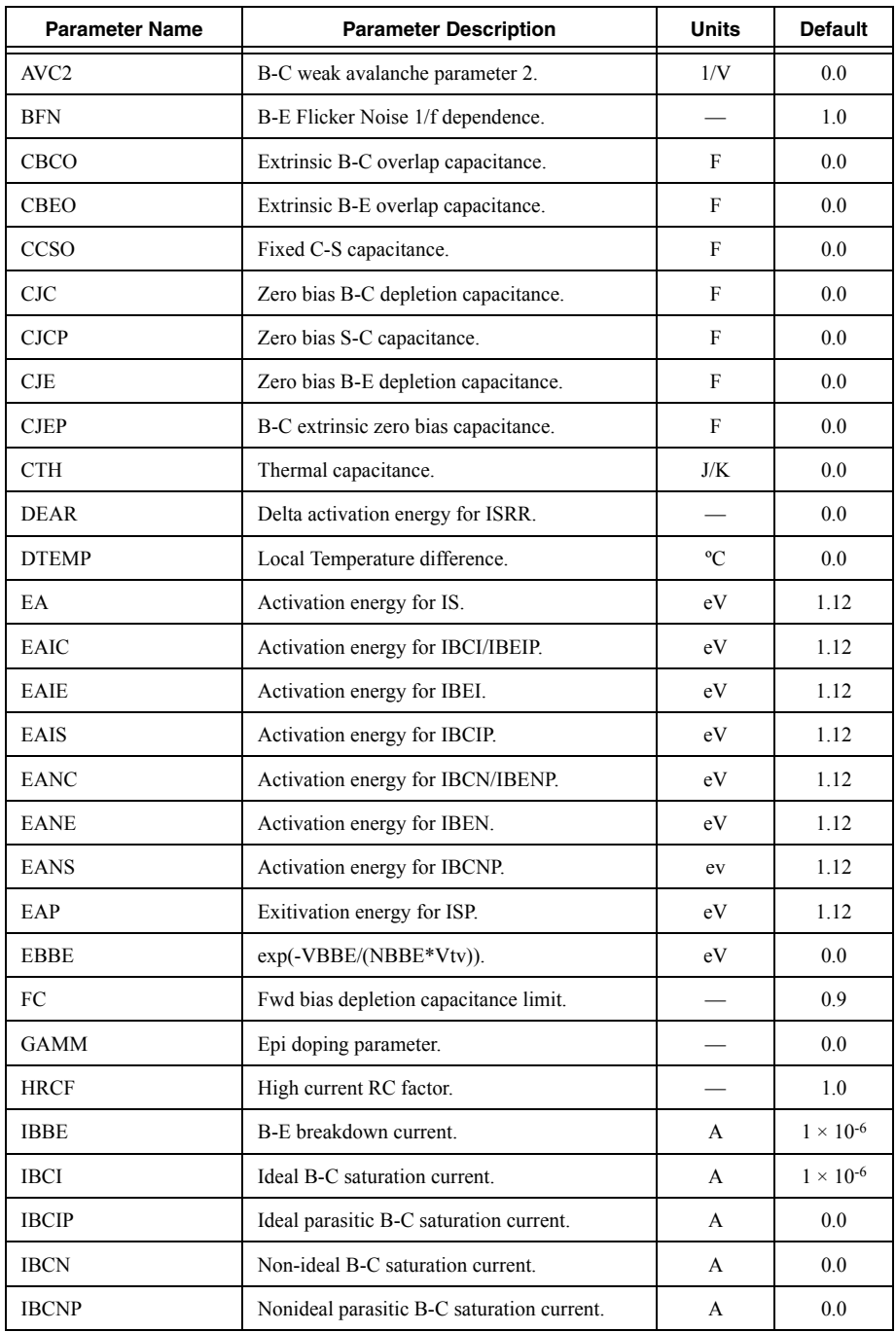

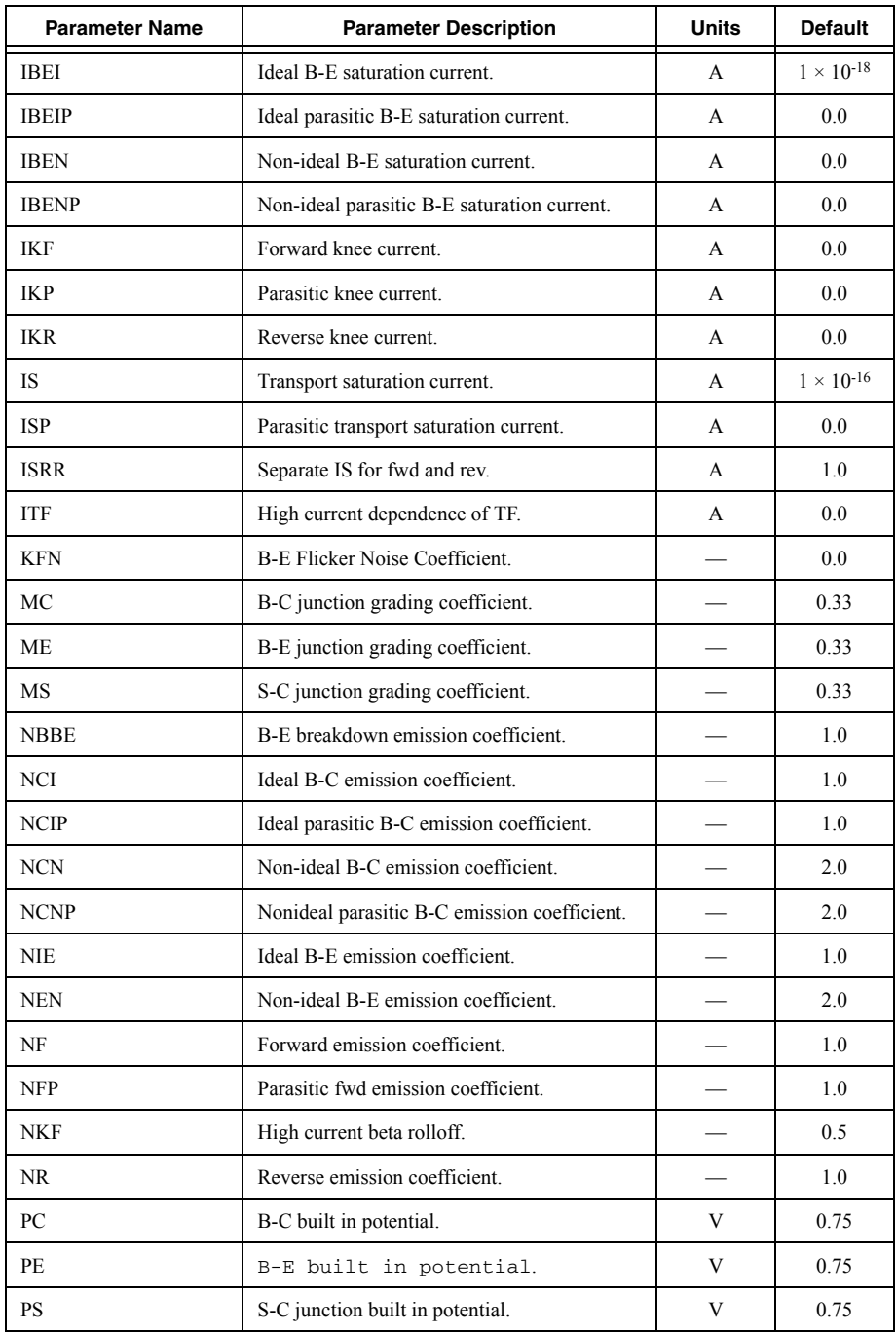

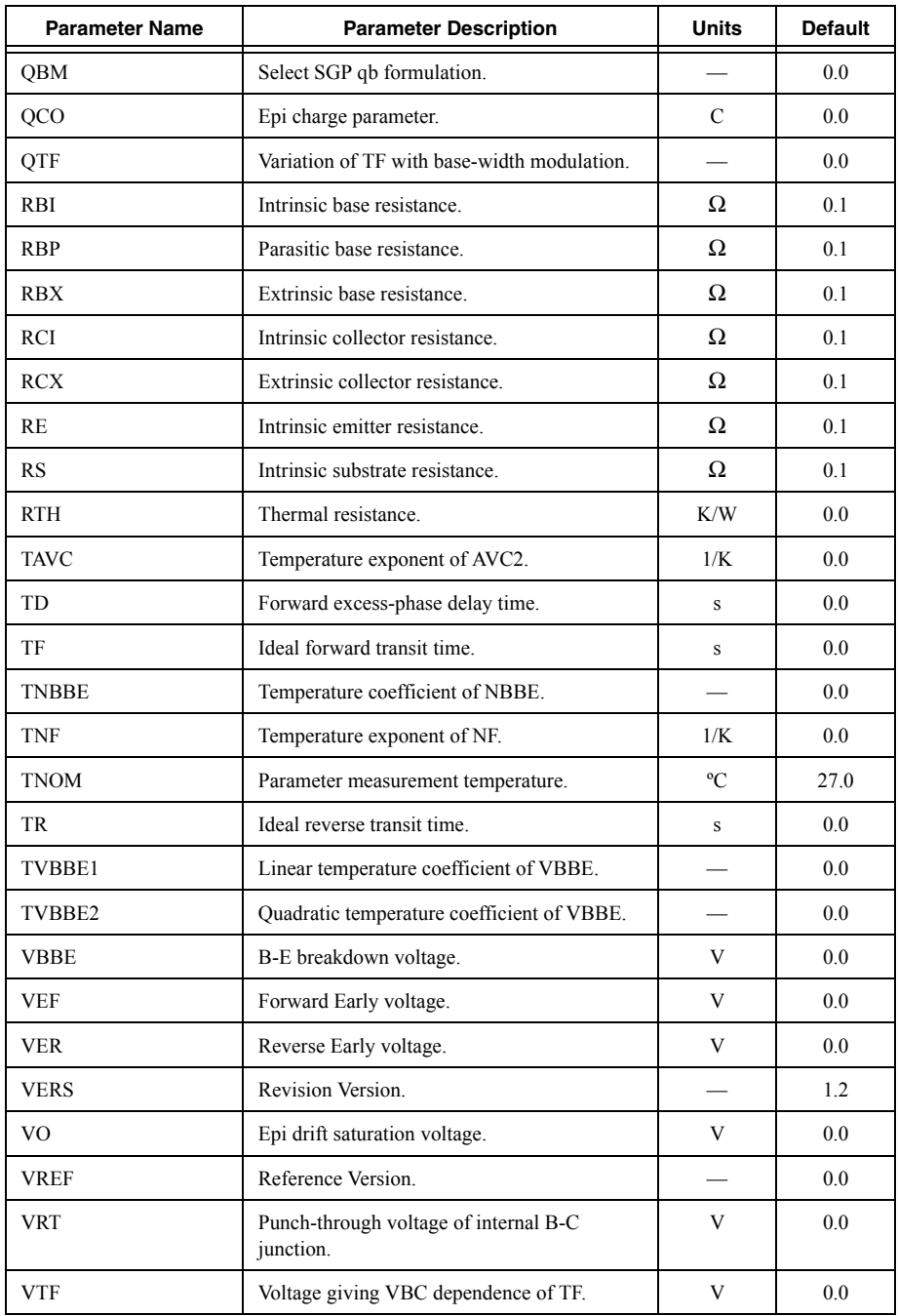

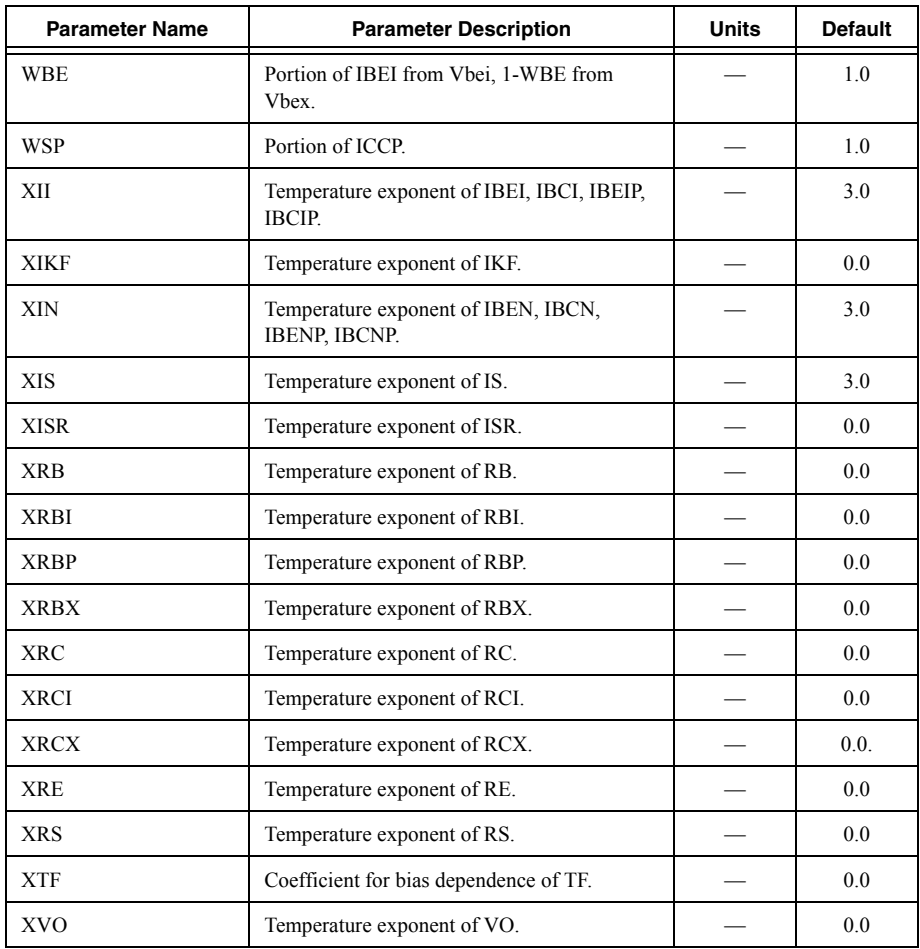

SPICE implementation of VBIC was developed by Dr. Dietmar Warning, with contributions from authors of the NGSPICE project.

# **Additional Notes**

The level parameter (level) must be a numerical constant—it may not contain parameters or expressions.

# **Examples**

Q1 e b c 0 myBJT .model myBJT NPN(vto=1.3)

Q2 e b c 0 myBJT2 .model myBJT2 PNP(LEVEL=4)

# BJT Equations

This section describes the equations governing the operation of BJT Level 1 (model statement Level parameter set to '1' or is left undefined).

# **Large signal model**

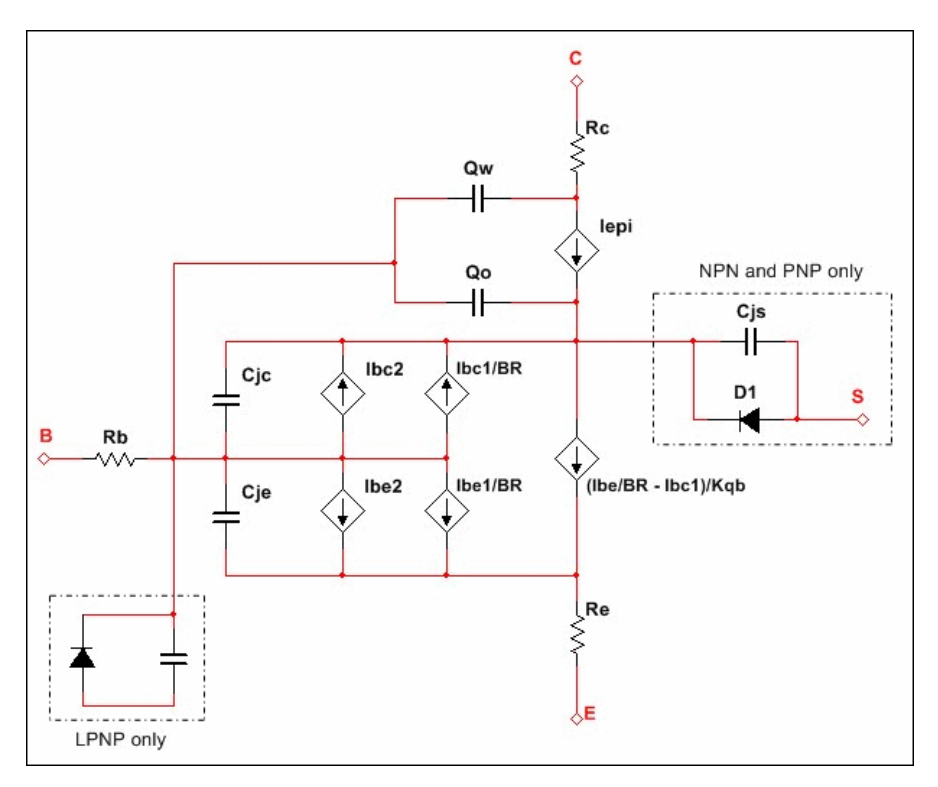

In the following sections, all transistor node voltage references are with respect to the internal nodes (that is, the ohmic resistance pin that is connect the inside of the structure.)

### **Static model**

Base current:  $Ib = area \cdot (Ibe1/BF + Ibe2 + Ibc1/BR + Ibc2)$ Collector current:  $Ic = area \cdot (\frac{Ibe1}{Kqb} - \frac{Ibc1}{Kqb} - \frac{Ibc1}{BR} - Ibc2)$ Forward diffusion current:  $Ibe1 = IS \times (EXP(\frac{Vbc}{Wout.}) - 1)$ 

Non-ideal base-emitter current:  $Ibe2 = ISE \cdot (EXP(\frac{Vbe}{VRE}) - 1)$ Reverse diffusion current:  $Ibc1 = IS \cdot (EXP(\frac{Vbc}{NPWc}) - 1)$ Non-ideal base-collector current:  $Ibc2 = \text{ISC} \cdot (\text{EXP}(\frac{\text{Vbc}}{\text{NC-Vt}}) - 1)$ Base charge factor:  $Kqb = Kq1 \cdot \frac{1 + (1 + 4 \cdot Kq2)^{NK}}{2}$  $Kq1 = \frac{1}{1 - \frac{Vbc}{VAF} - \frac{Vbe}{VAR}}$ 

$$
Kq2 = \frac{Ibe1}{IKF} + \frac{Ibc1}{IKR}
$$

Substrate current:  $Is = area \cdot ISS \cdot (EXP(\frac{Vjs}{NSVr}) - 1)$ 

### **Actual base parasitic resistance**

$$
Rb = \begin{cases} \frac{RBM + \frac{RB - RBM}{Kqb}}{\text{area}}, & IRB = \infty \text{ (unspecified)}\\ \frac{RBM + 3 \cdot (RB - RBM) \cdot \frac{\tan x - x}{x \cdot \tan(x) 2}}{\text{area}}, & IRB > 0\\ \frac{Where :}{x} = \frac{(1 + (\frac{144}{\pi^2}) \cdot \frac{1b}{\text{area} \cdot \text{IRB}})^{1/2} - 1}{(\frac{24}{\pi^2}) \cdot (\frac{1b}{\text{area} \cdot \text{IRB}})^{1/2}} \end{cases}
$$

#### **Capacitances**

Base-emitter capacitance:

Base-emitter capacitance:  $Cbe = Cthe + area \cdot Cjbe$ 

Transit time capacitance:  $C$ tbe = tf · Gbe

$$
\text{Effective TF:} \text{tf} = TF \cdot \left(1 + XTF \cdot \left(\frac{\text{Ibe1}}{\text{Ibe1} + \text{areaITF}}\right) 2 \cdot \text{EXP} \left(\frac{\text{Vbe}}{1.44 \cdot \text{VTF}}\right)
$$

DC base-emitter conductance:  $Gbe = (dIbe)/(dVb)$ 

$$
lbe = \; lbe1 + \; lbe2
$$

$$
Cjbe = \begin{cases} Cje \cdot \left(1 - \frac{Vbe}{Vje}\right)^{-Mje}, & Vbe \le FC \cdot Vje \\ Cje \cdot \left(1 - FC\right)^{-(1+Mje)} \cdot \left(1 - FC \cdot \left(1 + Mje\right) + Mje \cdot \frac{Vbe}{Vje}\right), & Vbe > FC \cdot Vje \end{cases}
$$

Base-collector capacitance:

Base-collector capacitance:  $Cbc = Ctbc + area \cdot XCJC \cdot Cjbc$ 

Transit time capacitance:  $Ctbc = TR \cdot Gbc$ 

DC base-collector conductance:  $Gbc = \frac{dIbc}{dVbc}$ 

$$
Cjbc = \begin{cases} Cjc \cdot \left(1 - \frac{Vbc}{Vjc}\right)^{-Mjc}, & Vbc < FC \cdot Vjc \\ Cjc \cdot (1 - FC)^{-(1+Mjc)} \cdot \left(1 FC \cdot (1 + Mjc) + Mjc \cdot \frac{Vbc}{Vjc}\right), & Vbc > FC \cdot Vjc \end{cases}
$$

Extrinsic-base to intrinsic-collector capacitance:

Extrinsic-base to intrinsic-collector capacitance:  $Cbx = area \cdot (1 - Xcjc) \cdot Cjbx$ 

$$
Cjbx = \begin{cases} Cjs \cdot \left(1 - \frac{Vbx}{Vjc}\right)^{-Mjc}, & Vbx < FC \cdot Vjc \\ \text{Cjc} \cdot \left(1 - FC\right) - \left(1 + Mjc\right) \cdot \left(1 - FC \cdot \left(1 + Mjc\right) + Mjc \cdot \frac{Vbx}{Vjc}\right), & Vbx > FC \cdot Vjc \end{cases}
$$

Substrate junction capacitance:

Substrate junction capacitance:  $Cjs = area \cdot Cjjs$ 

$$
Ciis = \begin{cases} Cjs \cdot (1 - \frac{Vjs}{Vjs})^{-Mjs} \text{ (assumes } FC = 0), & Vjs < 0 \end{cases}
$$

$$
U^{jS} = \begin{cases} CjjS = Cjs \cdot \left(1 + Mjs \cdot \frac{Vjs}{Vjs}\right), & Vjs > 0 \end{cases}
$$

Quasi-saturation effect:

$$
Iepi = area \cdot (VO \cdot (Vt \cdot (K(Vbc) - K(Vbn) - ln ((1 + K(Vbc))/(1 + K(Vbn)))) + Vbc - Vbn))/RCO \cdot (|Vbc - Vbn| + VO)
$$
  

$$
Qo = area \cdot QCO \cdot (K(Vbc) - 1 - GAMMA/2)
$$
  

$$
Qw = area \cdot QCO \cdot (K(Vbn) - 1 - \frac{GAMMA}{2}) \qquad \text{, where } K(v) = \left(1 + GAMMA \cdot EXP\left(\frac{v}{Vt}\right)\right)^{1/2}
$$

Temperature effect:

$$
IS(T) = IS \cdot EXP((\frac{\tau}{T_{nom}} - 1) \cdot \frac{EG}{N \cdot V} \cdot (\frac{\tau}{T_{nom}})^{\frac{XTI}{N}} \quad , \text{ where } N = 1
$$
\n
$$
ISE(T) = (\frac{ISE}{(\frac{T}{T_{nom}})^{\frac{XTB}{N}}}) \cdot EXP((\frac{\tau}{T_{nom}} - 1) \cdot \frac{EG}{N \cdot V} \cdot (\frac{\tau}{T_{nom}})^{\frac{XTI}{NE}})
$$
\n
$$
ISC(T) = (\frac{ISC}{(\frac{\tau}{T_{nom}})^{\frac{XTP}{N}}}) \cdot EXP((\frac{\tau}{T_{nom}} - 1) \cdot \frac{EG}{N \cdot V} \cdot (\frac{\tau}{T_{nom}})^{\frac{XTI/NC}{N}})
$$
\n
$$
ISS(T) = (\frac{ISS}{(\frac{\tau}{T_{nom}})^{\frac{XTP}{N}}}) \cdot EXP((\frac{\tau}{T_{nom}} - 1) \cdot \frac{EG}{N \cdot V} \cdot (\frac{\tau}{T_{nom}})^{\frac{XTI/NC}{N}})
$$
\n
$$
BF(T) = BF \cdot (\frac{\tau}{T_{nom}})^{\frac{XTB}{N}}
$$
\n
$$
BR(T) = BR \cdot (\frac{\tau}{T_{nom}})^{\frac{XTB}{N}}
$$
\n
$$
RE(T) = RE \cdot (1 + TRE1 \cdot (T - Tnom) + TRE2 \cdot (T - Tnom)^{2})
$$
\n
$$
RBM(T) = RBM \cdot (1 + TRM1 \cdot (T - Tnom) + TRM2 \cdot (T - Tnom)^{2})
$$
\n
$$
RC(T) = RC \cdot (1 + TRC1 \cdot (T - Tnom) + TRC2 \cdot (T - Tnom)^{2})
$$

$$
Vje(T) = Vje \cdot \frac{T}{Tnom} - 3 \cdot Vt \cdot ln(\frac{T}{Tnom}) - Eg(Tnom) \cdot \frac{T}{Tnom} + Eg(T)
$$
  
\n
$$
Vjc(T) = Vjc \cdot \frac{T}{Tnom} - 3 \cdot Vt \cdot ln(\frac{T}{Tnom}) - Eg(Tnom) \cdot \frac{T}{Tnom} + Eg(T)
$$
  
\n
$$
Vjs(T) = Vjs \cdot \frac{T}{Tnom} - 3 \cdot Vt \cdot ln(\frac{T}{Tnom}) - Eg(Tnom) \cdot \frac{T}{Tnom} + Eg(T)
$$
  
\nwhere Eg(T) = silicon bandgap energy = 1.16 - .000702 \cdot \frac{T2}{T+1108}  
\n
$$
Cje(T) = Cje \cdot (1 + Mje \cdot (0.0004 \cdot (T - Tnom) + (1 - \frac{Vjs(T)}{Vjs})))
$$
  
\n
$$
Cjs(T) = Cjs \cdot (1 + Mjs \cdot (0.0004 \cdot (T - Tnom) + (1 - \frac{Vjs(T)}{Vjs})))
$$
  
\n
$$
Cjc(T) = Cjc \cdot (1 + Mjc \cdot (0.0004 \cdot (T - Tnom) + (1 - \frac{Vjs(T)}{Vjs})))
$$
  
\n
$$
GAMMA(T) = GAMMA(Tnom) \cdot (\frac{T}{Tnom})^3 \cdot exp(-\frac{qVC}{k} \cdot (\frac{1}{T} - \frac{1}{Tnom}))
$$
  
\n
$$
RCO(T) = RCO(Tnom) \cdot (\frac{T}{Tnom})^{CN}
$$
  
\n
$$
VO(T) = VO(Tnom) \cdot (\frac{T}{Tnom})^{CN}
$$

Parasitic resistances thermal noise:

RC: 
$$
lc^2 = 4 \cdot k \cdot \frac{T}{\frac{RC}{area}}
$$
  
\nRB:  $lb^2 = 4 \cdot k \cdot \frac{T}{RB}$   
\nRE:  $le^2 = 4 \cdot k \cdot \frac{T}{\frac{RE}{area}}$ 

Base and collector currents shot and flicker noise:

IB:  $Ib^2 = 2 \cdot q \cdot Ib + KF \cdot \frac{Ib^{AF}}{FREQUENCY}$ IC:  $Ic^2 = 2 \cdot q \cdot Ic$ 

# MOSFET

MOSFET device instance declaration syntax:

Mxxx nodeDrain nodeGate nodeSource nodeBulk Model  $\langle \langle L = \rangle$   $\rangle \langle \langle W = \rangle$   $\langle \langle L = \rangle$  $<$ AS=as> $<$ PD=pd> $<$ PS=ps>

+ <NRD=nrd> <NRS=nrs> <M=m> <OFF> <IC=vds <, vgs <, vbs>>>

Mxxx nodeDrain nodeGate nodeSource nodeBulk Model  $\langle \langle L = \rangle$   $\langle \langle W = \rangle$   $\langle \langle L = \rangle$  $<$ AS=as> $<$ PD=pd> $<$ PS=ps>

+ <NRD=nrd> <NRS=nrs> <M=m> <OFF> <VDS=vds> <VGS=vgs> <VBS=vbs>

Basic MOSFET instance declaration parameters:

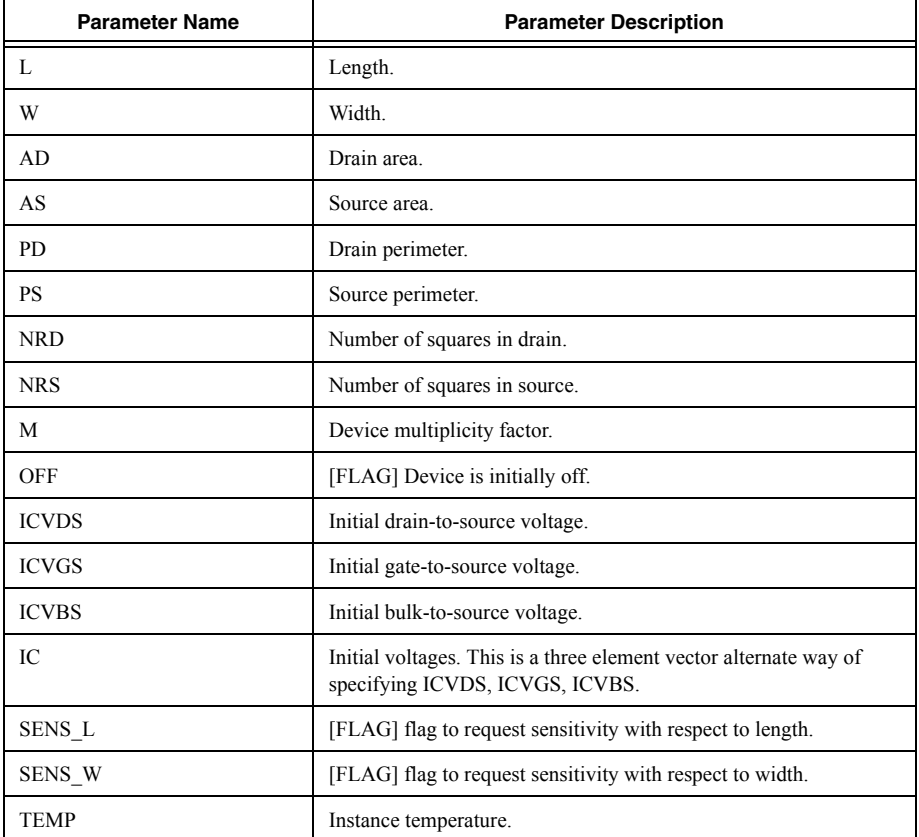

MOSFET device NMOS simulation model definition syntax:

.MODEL mymodelname NMOS (<LEVEL=level><Other Model Parameters...> )

MOSFET device PMOS simulation model definition syntax:

.MODEL mymodelname PMOS (<LEVEL=level> <*Other\_Model\_Parameters…*> )

The LEVEL parameter is used to select the appropriate MOSFET simulation model. Multisim provides eight different MOSFET models, which are described below:

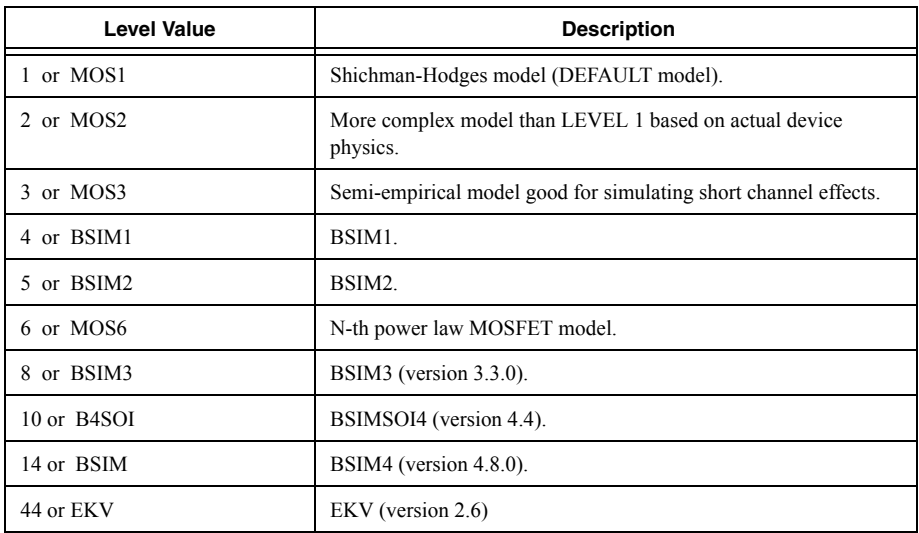

Depending on the Level value, different parameters for both instance declarations and model definitions are available.

MOSFET model definition parameters for MOS1 and MOS2:

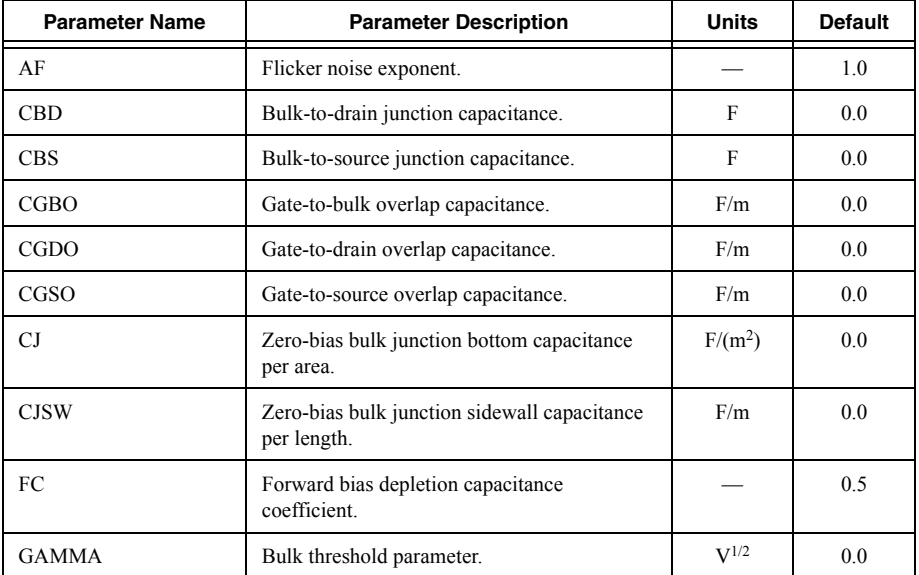

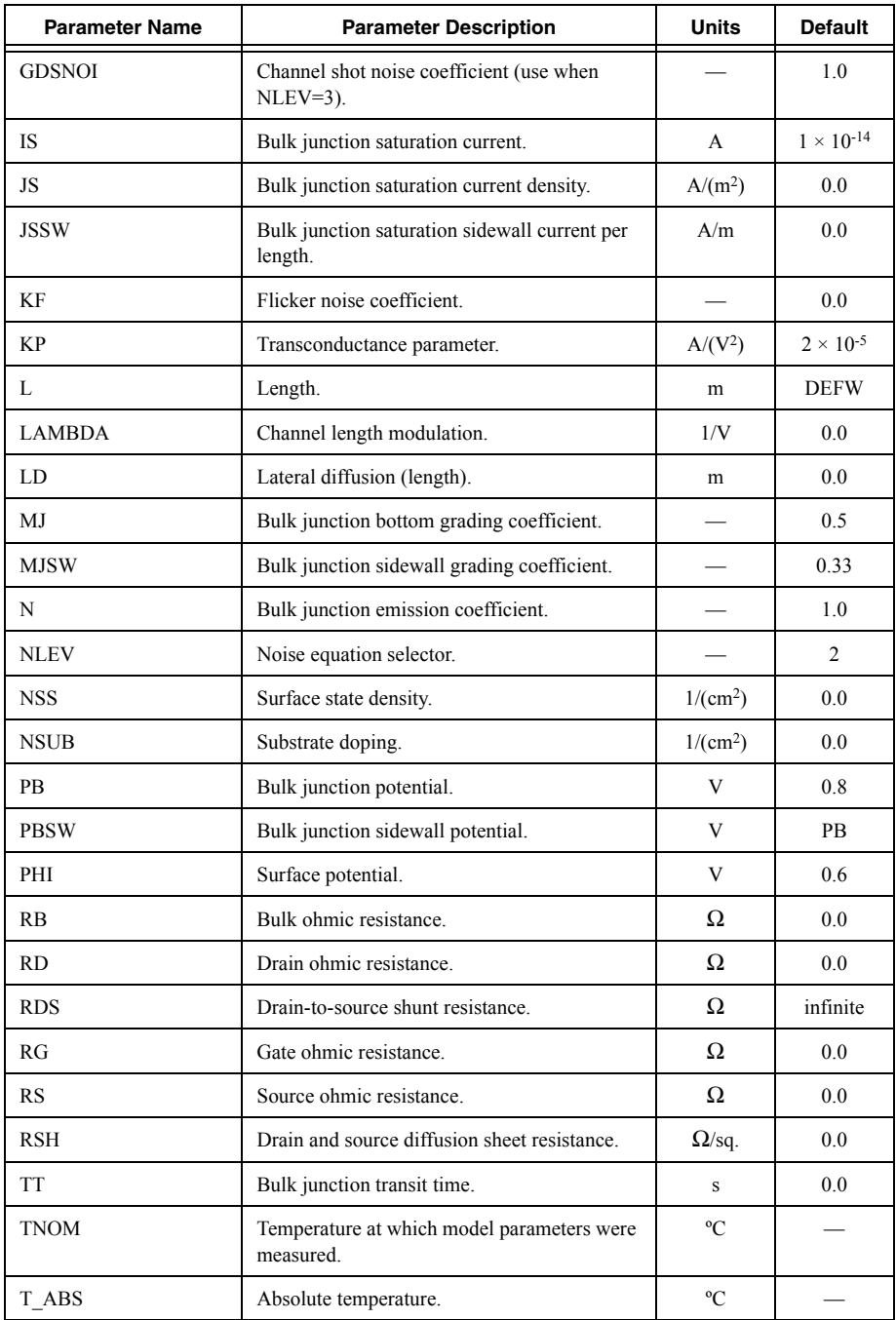

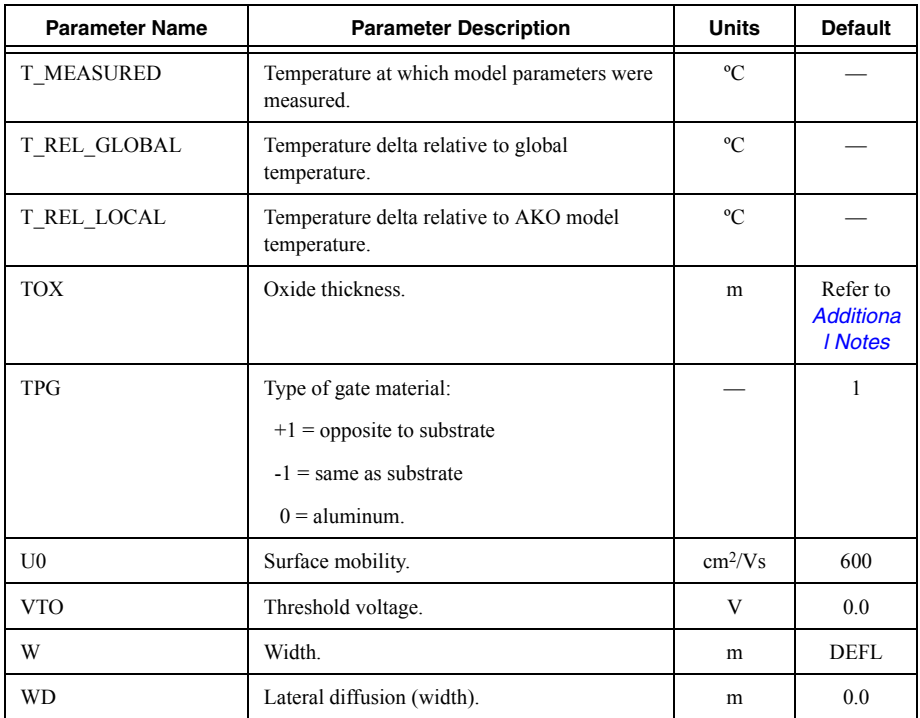

Additional MOSFET model definition parameters for MOS3:

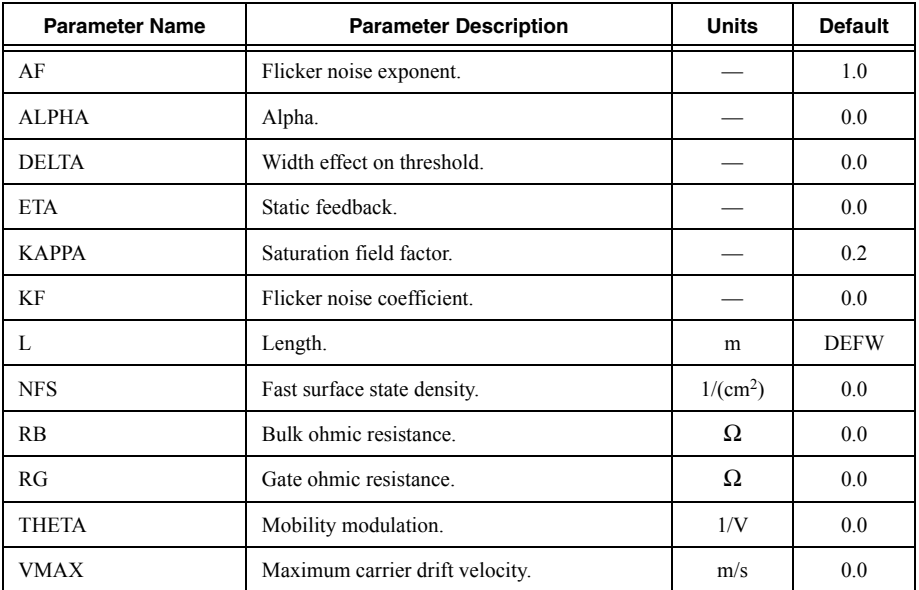

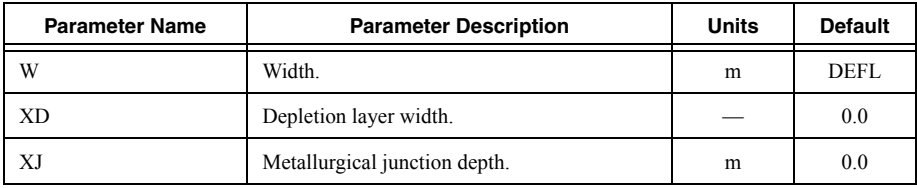

Additional MOSFET model definition parameters for MOS6:

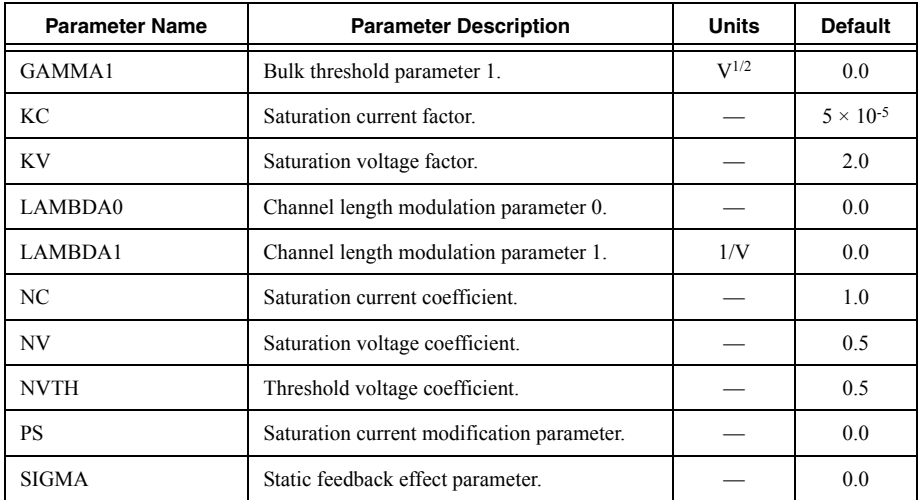

MOSFET model definition for the EKV version 2.6 model:

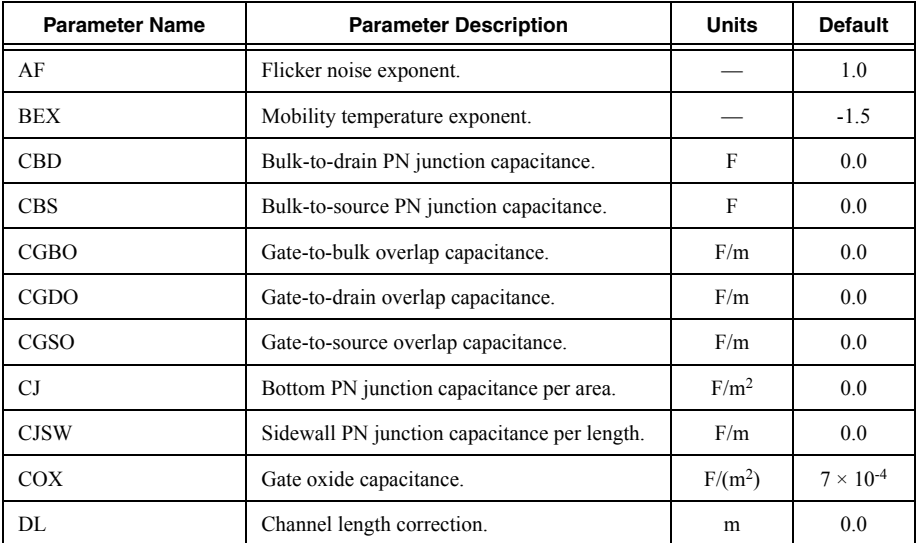

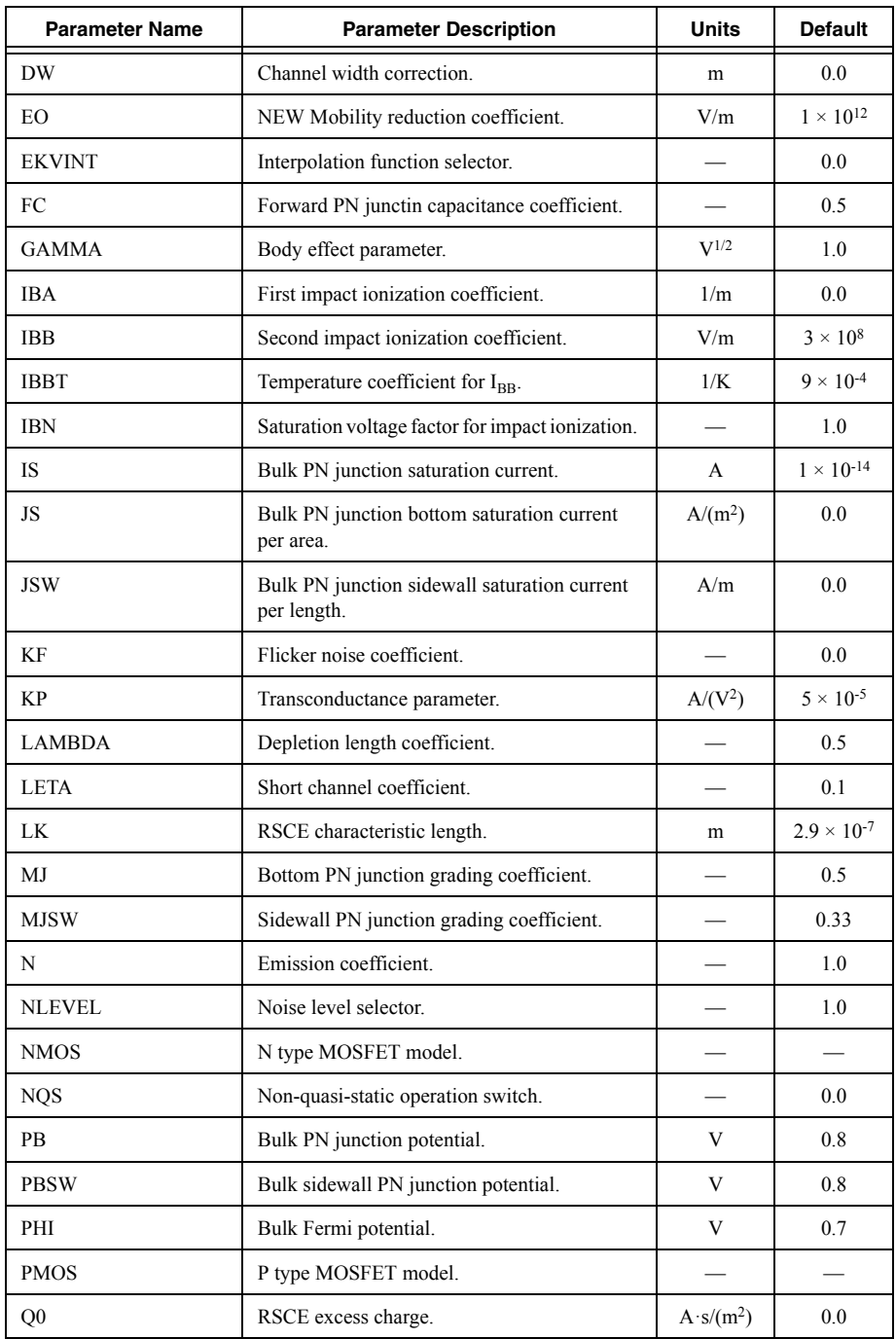

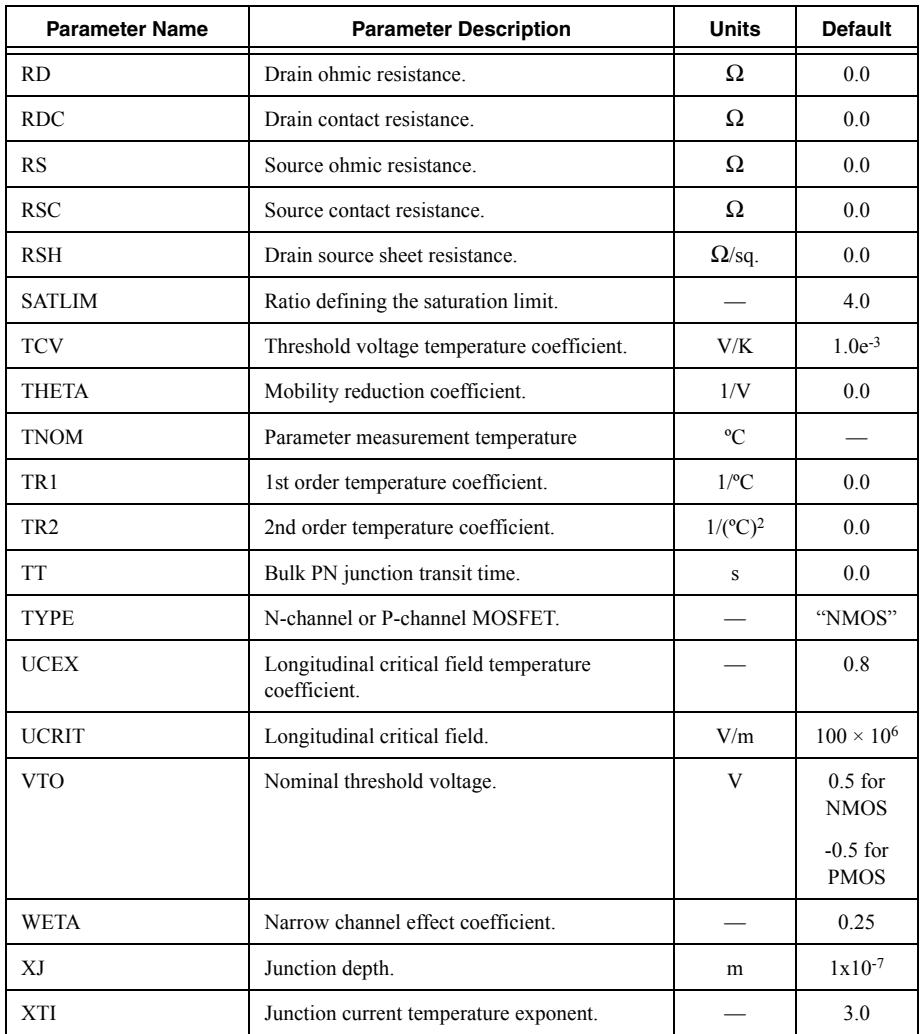

The EKV MOST model used in this software was developed, implemented and tested by the Electronics Laboratory (LEG) of the Swiss Federal Institute of Technology (EPFL).

# <span id="page-67-0"></span>**Additional Notes**

- The level parameter (level) must be a numerical constant it may not contain parameters or expressions.
- The oxide thickness parameter (TOX) has default value of 1x10-7 for LEVEL 2 and LEVEL 3 models. For the LEVEL 1 the default value is unspecified, and if TOX is not provided the model does not use the process parameters, for example, TOX, NSUB, COX, UO).
- Please consult external documentation at [www-device.eecs.berkeley.edu/bsim](http://www-device.eecs.berkeley.edu/bsim/) for additional details on BSIM models.

## **Example**

M1 d g s s myMOS  $w=200u$  l=100u m=3 .model myMOS NMOS(vto=1.3)

# MOSFET Equations

This section describes the equations governing the operation of MOSFET Level 1 (model statement Level parameter set to '1' or is left undefined).

## **Large signal model**

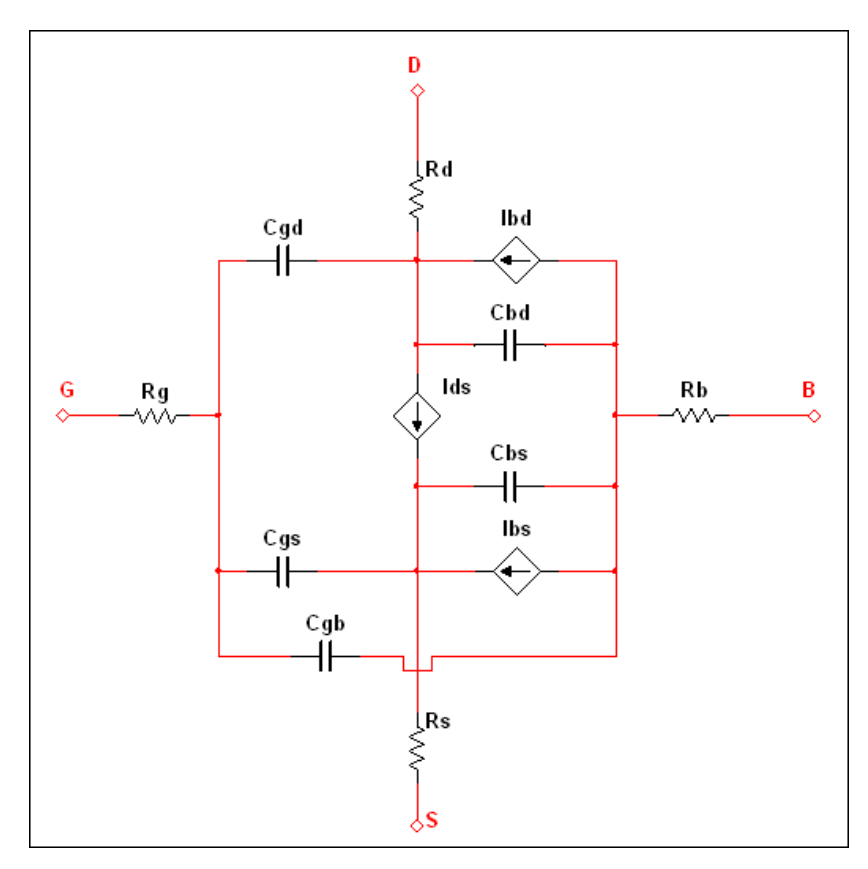

In the following sections, all transistor node voltage references are with respect to the internal nodes (that is, the ohmic resistance pin that is connect the inside of the structure.)

#### **Static model**

Drain-source current:

The forward current is the sum of the normal and recombination currents:

**Linear region:**  $V_{GS} > V_{TH}$  and  $V_{DS} < V_{GS} - V_{TH}$ 

$$
I_{DS} = KP \cdot \frac{W}{Leff} \cdot \left( V_{GS} - V_{TH} - \frac{V_{DS}}{2} \right) \cdot V_{DS} \cdot \left( 1 + LAMBDA \cdot V_{DS} \right)
$$

**Saturation region:**  $V_{GS} > V_{TH}$  and  $V_{DS} < V_{GS} - V_{TH}$ 

$$
I_{DS} = \frac{KP}{2} \cdot \frac{W}{Leff} \cdot (V_{GS} - V_{TH})^2 \cdot V_{DS} \cdot (1 + LAMBDA \cdot V_{DS})
$$

Cut – off region:  $V_{GS}$  <  $V_{TH}$ 

 $I_{DS} = 0$ 

where

$$
V_{TH} = VTO + GAMMA \cdot (\sqrt{PHI - V_{BS}} - \sqrt{PHI})
$$
  
Left = L - 2 \cdot LD

Substrate currents:

$$
I_{BS} = \begin{cases} IS \cdot \left( EXP(\frac{V_{BS}}{V_t} - 1) \right), & V_{BS} > 0 \\ \frac{ISS}{V_t} \cdot V_{BS}, & V_{BS} \le 0 \end{cases}
$$

$$
I_{BD} = \begin{cases} IS \cdot \left( EXP(\frac{V_{BD}}{V_t} - 1) \right), & V_{BD} > 0 \\ \frac{ISS}{V_t} \cdot V_{BD}, & V_{BD} \le 0 \end{cases}
$$

Gate capacitances:

Accumulation region:  $V_{GS}$  <  $V_{ON}$  - PHI

 $C_{GB} = Cox + CGBO \cdot Left$  $C_{GS} = CGSO \cdot W$  $C_{GD} = CGDO \cdot W$ 

Depletion region:  $V_{ON} - PHI < V_{GS} < V_{ON}$ 

$$
C_{GB} = Cox \cdot \frac{V_{ON} - V_{GS}}{PHI} + CGBO \cdot Left
$$
  
\n
$$
C_{GS} = \frac{2}{3} \cdot Cox \cdot \left(\frac{V_{ON} - V_{GS}}{PHI} + 1\right) + CGSO \cdot W
$$
  
\n
$$
C_{GD} = CGDO \cdot W
$$

Saturation region:  $V_{ON}$  <  $V_{GS}$  <  $V_{ON}$ + $V_{DS}$ 

$$
C_{GB} = CGBO \cdot Left
$$
  
\n
$$
C_{GS} = \frac{2}{3} \cdot Cox + CGSO \cdot W
$$
  
\n
$$
C_{GD} = CGDO \cdot W
$$

Linear region:  $V_{GS} > V_{ON} + V_{DS}$ 

$$
C_{GB} = CGBO \cdot Left
$$
\n
$$
C_{GS} = Cox \cdot \left(1 - \left(\frac{V_{GS} - V_{DS} - V_{ON}}{2 \cdot (V_{GS} - V_{ON}) - V_{DS}}\right)^{2}\right) + CGSO \cdot W
$$
\n
$$
C_{GD} = Cox \cdot \left(1 - \left(\frac{V_{GS} - V_{DS} - V_{ON}}{2 \cdot (V_{GS} - V_{ON}) - V_{DS}}\right)^{2}\right) + CGDO \cdot W
$$

where  
\n
$$
Cox = Cox' \cdot W \cdot Left
$$
\n
$$
Cox' = \frac{\varepsilon ox \cdot \varepsilon0}{TOX} = \frac{3.9 \cdot 8.854e - 12}{TOX}
$$

Junction capacitances:

 $C_{BD}$  and  $C_{BS}$  represent the non-linear bulk-drain and bulk-source capacitances.

$$
if CBD = CBS = 0 or unspecified
$$
  
\n
$$
C_{BS} = AS \cdot CJ \cdot C_{BSJ} + PS \cdot CJSW \cdot C_{BSS} + TT \cdot \frac{dI_{BS}}{dV_{BS}}
$$
  
\n
$$
C_{BD} = AS \cdot CJ \cdot C_{BDJ} + PS \cdot CJSW \cdot C_{BDS} + TT \cdot \frac{dI_{BD}}{dV_{BD}}
$$

 $else$ 

$$
C_{BS} = CBS \cdot C_{BSJ} + PS \cdot CJSW \cdot C_{BSS} + TT \cdot \frac{dI_{BS}}{dV_{BS}}
$$

$$
C_{BD} = CBD \cdot C_{BDJ} + PS \cdot CJSW \cdot C_{BDS} + TT \cdot \frac{dI_{BD}}{dV_{BD}}
$$

$$
For V_{BS}, V_{BD} < FC \cdot PB:
$$

$$
C_{BSJ} = \frac{1}{\left(1 - \frac{V_{BS}}{PB}\right)^{MJ}}
$$

$$
C_{BSS} = \frac{1}{\left(1 - \frac{V_{BS}}{PB}\right)^{MJSW}}
$$

$$
C_{BDJ} = \frac{1}{\left(1 - \frac{V_{BD}}{PB}\right)^{MJ}}
$$

$$
C_{BDS} = \frac{1}{\left(1 - \frac{V_{BD}}{PB}\right)^{MJSW}}
$$
For  $V_{RS}$ ,  $V_{RD}$  > FC · PB:

$$
C_{BSJ} = \frac{\left(1 - FC \cdot (1 + MJ) + MJ \cdot \frac{V_{BS}}{PB}\right)}{(1 - FC)^{1+MJ}}
$$
  

$$
C_{BSS} = \frac{(1 - FC \cdot (1 + MJSW) + MJSW \cdot \frac{V_{BS}}{PBSW})}{(1 - FC)^{1+MJSW}}
$$
  

$$
C_{BDJ} = \frac{\left(1 - FC \cdot (1 + MJ) + MJ \cdot \frac{V_{BD}}{PB}\right)}{(1 - FC)^{1+MJ}}
$$
  

$$
C_{BDS} = \frac{(1 - FC \cdot (1 + MJSW) + MJSW \cdot \frac{V_{BD}}{PBSW})}{(1 - FC)^{1+MJSW}}
$$

### **Temperature dependent parameters**

The following parameters are functions of temperature. T is the operating temperate and TNOM is the nominal (or measured temperature). T and TNOM can be adjusted in a number of ways.

$$
IS(T) = IS \cdot EXP\left(\frac{TNOM}{T} \cdot Eg(TNOM) - Eg(T)\right)
$$
  
\n
$$
JS(T) = JS \cdot EXP\left(\frac{TNOM}{T} \cdot Eg(TNOM) - Eg(T)\right)
$$
  
\n
$$
JSSW(T) = JSSW \cdot EXP\left(\frac{TNOM}{T} \cdot Eg(TNOM) - Eg(T)\right)
$$
  
\n
$$
PB(T) = PB \cdot \frac{T}{TNOM} - 3 \cdot Vt \cdot ln(\frac{T}{TNOM}) - Eg(TNOM) \cdot \frac{T}{TNOM} + Eg(T)
$$
  
\n
$$
PBSW(T) = PBSW \cdot \frac{T}{TNOM} - 3 \cdot Vt \cdot ln(\frac{T}{TNOM}) - Eg(TNOM) \cdot \frac{T}{TNOM} + Eg(T)
$$
  
\n
$$
PHI(T) = PHI \cdot \frac{T}{TNOM} - 3 \cdot Vt \cdot ln(\frac{T}{TNOM}) - Eg(TNOM) \cdot \frac{T}{TNOM} + Eg(T)
$$
  
\n
$$
CI0(T) = CJO \cdot \left(1 + M \cdot \left(0.004 \cdot (T - TNOM) + \left(1 - \frac{VJ(T)}{VJ}\right)\right)\right)
$$

$$
KP(T) = KP \cdot \left(\frac{TNOM}{T}\right)^{1.5}
$$
  
\n
$$
U0(T) = U0 \cdot \left(\frac{TNOM}{T}\right)^{1.5}
$$
  
\n
$$
CBD(T) = CBD \cdot \left(1 + MJ \cdot \left(0.0004 \cdot (T - Tnom) + \frac{(1 - PB(T))}{PB}\right)\right)
$$
  
\n
$$
CBS(T) = CBS \cdot \left(1 + MJ \cdot \left(0.0004 \cdot (T - Tnom) + \frac{(1 - PB(T))}{PB}\right)\right)
$$
  
\n
$$
C_{BS}(T) = C_{BS} \cdot \left(1 + MJ \cdot \left(0.0004 \cdot (T - Tnom) + \frac{(1 - PB(T))}{PB}\right)\right)
$$

where

$$
V_{t} = \frac{K \cdot T}{q}
$$
, where K is Boltzmann's constant and q is electron charge

$$
Eg(T) = 1.16 - \frac{0.000702 \cdot T^2}{T + 1108}
$$

#### **Noise model**

The MOSFET has six noise generators; four thermal noise generators associated with the four ohmic resistances, a shot noise generator and a flicker noise generator associated with the channel.

Ohmic resistance noise:

$$
\overline{Ira^2} = \frac{4kT\Delta f}{RD}
$$

$$
\overline{Irs^2} = \frac{4kT\Delta f}{RS}
$$

$$
\overline{Irg^2} = \frac{4kT\Delta f}{RG}
$$

$$
\overline{Irb^2} = \frac{4kT\Delta f}{RB}
$$

Shot noise:

$$
if NLEV < 3
$$
\n
$$
\overline{Ishot}^2 = \frac{8 \cdot k \cdot T \cdot gm}{3}
$$
\n
$$
else
$$
\n
$$
\overline{Ishot}^2 = \frac{8 \cdot k \cdot T \cdot \beta \cdot (V_{GS} - V_{TO})}{3} \cdot \frac{1 + a + a^2}{1 + a}
$$
\n
$$
where
$$
\n
$$
\beta = KP \cdot \left(\frac{W}{Left}\right)
$$
\n
$$
a = f(x) = \begin{cases} 1 - \frac{V_{DS}}{V_{DSAT}}, & linear region \\ 0, & saturation region \end{cases}
$$

Flicker noise:

if NLEV = 0  

$$
\frac{KF \cdot l_{DS}^{AF}}{If lucker^{2}} = \frac{KF \cdot l_{DS}^{AF}}{Cox \cdot Left^{2} \cdot f}
$$

$$
else if NLEV = 1
$$

$$
\overline{If \text{licker}}^2 = \frac{KF \cdot I_{DS}^{AF}}{Cox \cdot Weff \cdot Left \cdot f}
$$

else

$$
\overline{If \textit{lucker}}^2 = \frac{KF \cdot gm^2}{\textit{Cox} \cdot \textit{Weff} \cdot \textit{Left} \cdot f^{AF}}
$$

#### **References**

- 1. G. Massobrio and P. Antognetti, Semiconductor Device Modeling with SPICE, 2nd edition, McGraw-Hill, 1993.
- 2. A. Vladimirescu, The SPICE Book, Wiley, 1994.

#### **Related Information**

*[Device Temperature Parameters](#page-119-0)*

# Independent Voltage Source

Independent Voltage Source instance declaration syntax:

Vxxx node+ node-  $\langle$   $\rangle$   $\langle$   $\rangle$  dc mag>  $\langle$  ac  $\rangle$  ac  $\langle$   $\rangle$  ac  $\rangle$   $\langle$   $\rangle$   $\langle$   $\rangle$   $\langle$   $\rangle$   $\langle$   $\rangle$   $\langle$   $\rangle$   $\langle$   $\rangle$   $\langle$   $\rangle$   $\langle$   $\rangle$   $\langle$   $\rangle$   $\langle$   $\rangle$   $\langle$   $\rangle$   $\langle$   $\rangle$   $\langle$   $\rangle$   $\langle$   $\rangle$   $\$ <source\_type(source\_params)>

Independent Voltage Source instance declaration parameters:

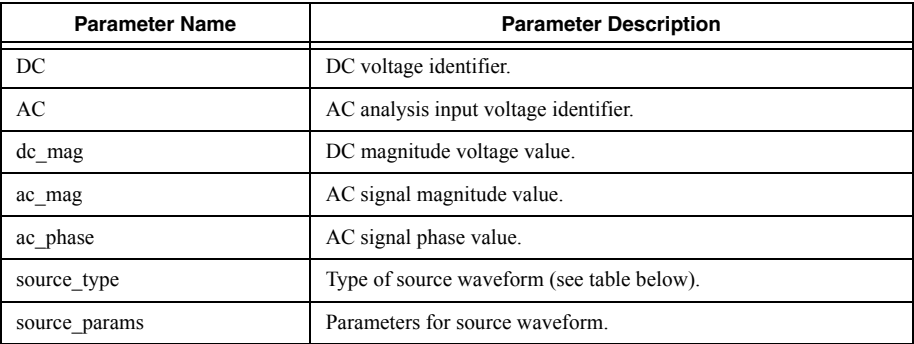

The types of voltage source waveforms allowed by Multisim are:

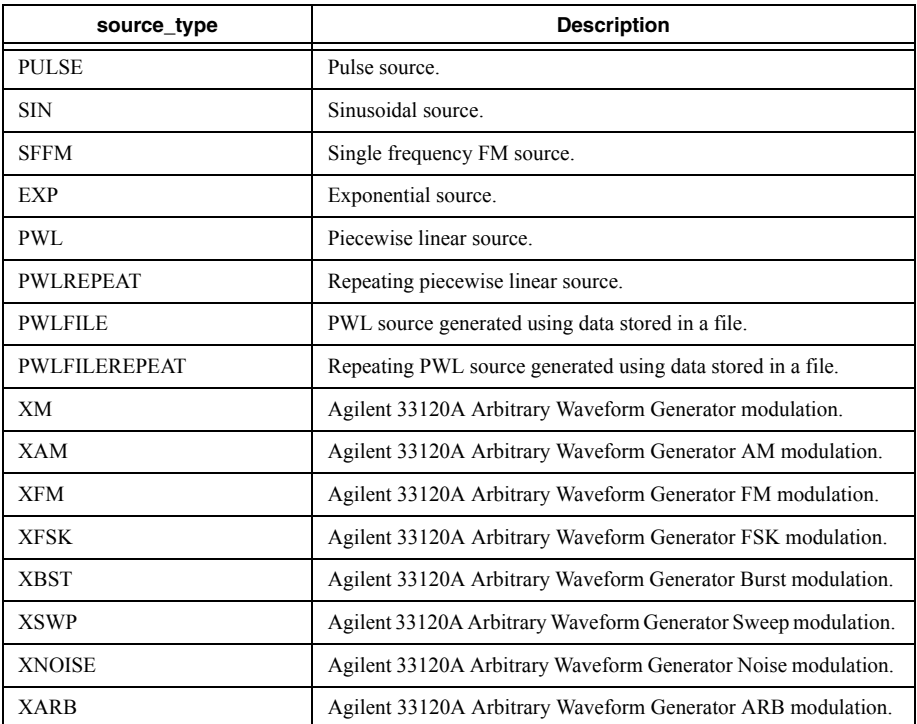

#### **Description**

An independent voltage source is an ideal voltage source, fully driving the voltage between its nodes. Every voltage source statement has three optional portions describing its output behavior: DC portion which describes its behavior in DC analysis, AC portion which describes its behavior in AC analysis, and source type which describes its behavior in Transient Analysis.

#### **Additional Notes**

- In DC analysis, if the DC portion is not specified, but the source type portion is specified, the output voltage is that of the source type at time= $0.0$ .
- In transient analysis, if the source type portion is not specified, but the DC portion is specified, the output voltage for the duration of the analysis is the DC value.
- If neither the DC portion or the source type portion are specified, the output is zero volts.
- Sources have special parameters that are enclosed in brackets; these brackets are optional.
- Due to the ambiguity of some source parameter names (SIN, for example) expressions used in source statements should always have curly brackets, {}, around them.
- The files used in PWLFILE and PWLFILEREPEAT should be plain text, with one comma-separated pair of numbers on every line of the file. For more details on the file format, refer to the *[Piecewise Linear Source](#page-78-0)* section.

#### **Examples**

V1 in 0 10

\*1khz, 10V, 50% duty cycle voltage signal V1 in ref pulse (10 0 0 1n 1n 0.5m 1m)

\*5V DC source with a 1V voltage for AC analysis V1 1 0 ac 1 dc 5

### **Related Information**

*[Pulse Source](#page-77-0) [Sinusoidal Source](#page-77-1) [Single Frequency FM Source](#page-78-1) [Exponential Source](#page-78-2) [Piecewise Linear Source](#page-78-0) [Piecewise Linear File Source](#page-79-0) [Modulation Source](#page-79-1) [AM Modulation Source](#page-80-0) [FM Modulation Source](#page-80-1) [FSK Modulation Source](#page-81-0) [BST Modulation Source](#page-81-1) [SWP Modulation Source](#page-82-0) [Noise Source](#page-82-1) [XARB Source](#page-83-0)*

### <span id="page-77-0"></span>Pulse Source

Pulse source instance declaration syntax:

PULSE( vi vp  $\leq t$ d  $\leq tr \leq tf \leq pw \leq per \geq >>$ )

PULSE instance declaration parameters:

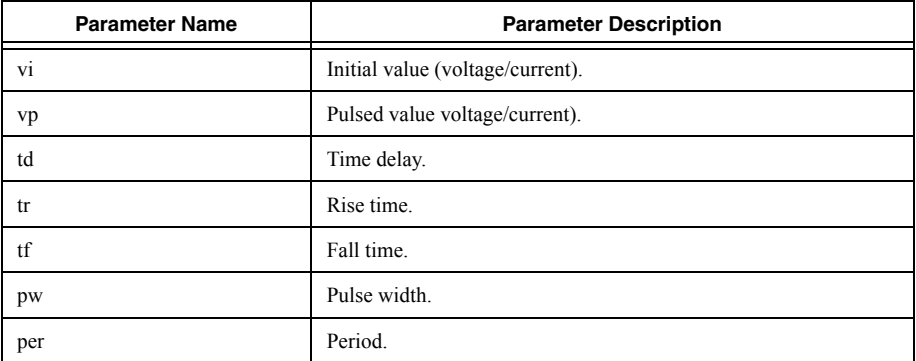

### <span id="page-77-1"></span>Sinusoidal Source

Sinusoidal source instance declaration syntax:

```
SIN( vo va \leq freq \leq td \leq theta\geq > )
```
SIN instance declaration parameters:

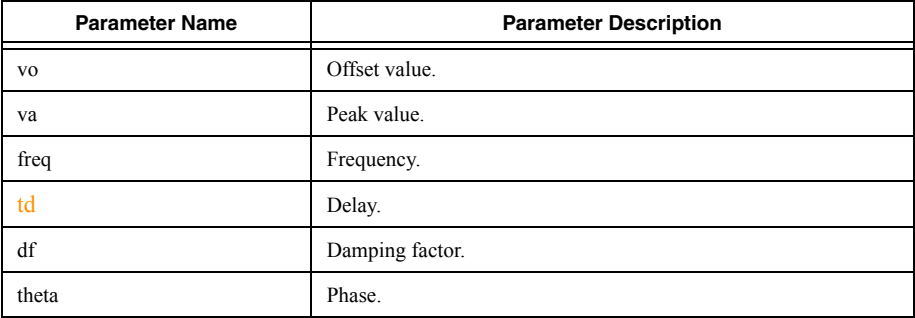

### <span id="page-78-1"></span>Single Frequency FM Source

Single frequency FM source instance declaration syntax:

SFFM( vo va  $\leq$ fc  $\leq$ mdi  $\leq$ fs $\geq$ )

SFFM instance declaration parameters:

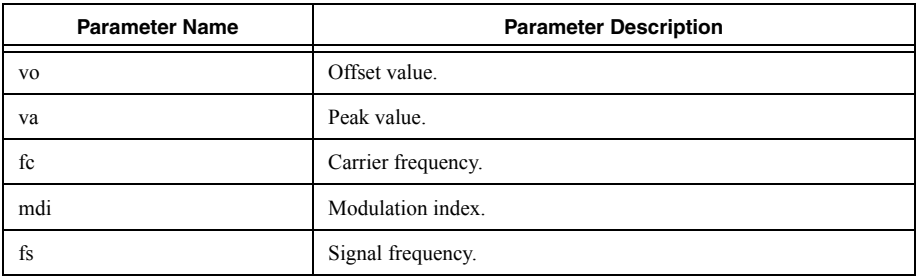

### <span id="page-78-2"></span>Exponential Source

Exponential source instance declaration syntax:

EXP ( vi vp  $\le$ td1 tau1 td2  $\le$ tau2>> )

EXP instance declaration parameters:

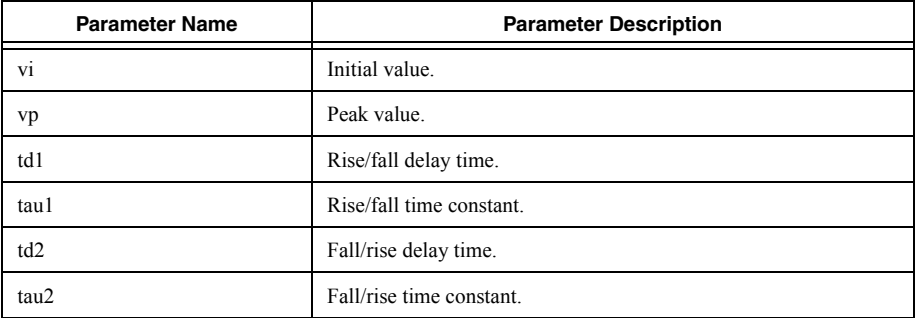

### <span id="page-78-0"></span>Piecewise Linear Source

Piecewise linear source instance declaration syntax:

PWL(  $t1 v1 \le t2 v2 \le t3 v3 \le . \implies$ )

```
PWL( t1, v1 ) <( t2, v2 ) <( t3, v3 ) <...>>> )
```
Repeating piecewise linear source instance declaration syntax:

PWLREPEAT(  $t1 v1 < t2 v2 < t3 v3 < .>$ )

PWLREPEAT(  $t1, v1$  ) <(  $t2, v2$  ) <(  $t3, v3$  ) <...>>> )

PWL and PWLREPEAT instance declaration parameters:

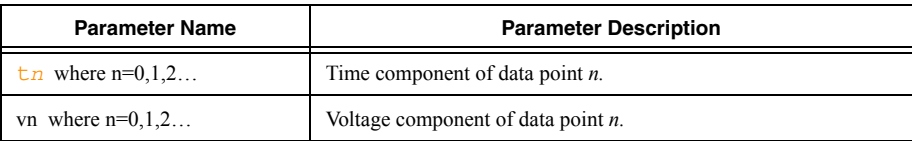

### <span id="page-79-0"></span>Piecewise Linear File Source

File-based piecewise linear source instance declaration syntax:

PWLFILE( filename\_string )

Repeating File-based piecewise linear source instance declaration syntax:

PWLFILEREPEAT ( filename string )

PWLFILE and PWLFILEREPEAT instance declaration parameters:

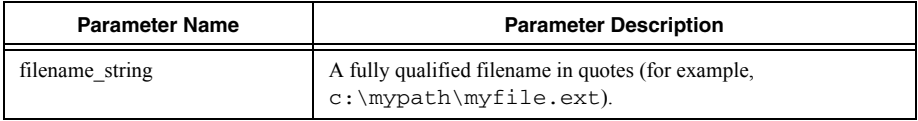

### <span id="page-79-1"></span>Modulation Source

This source models the modulation available on the Agilent 33120A Arbitrary Waveform Generator.

XM instrument voltage source instance declaration syntax:

```
XM( vo va fc td dt cwid )
```
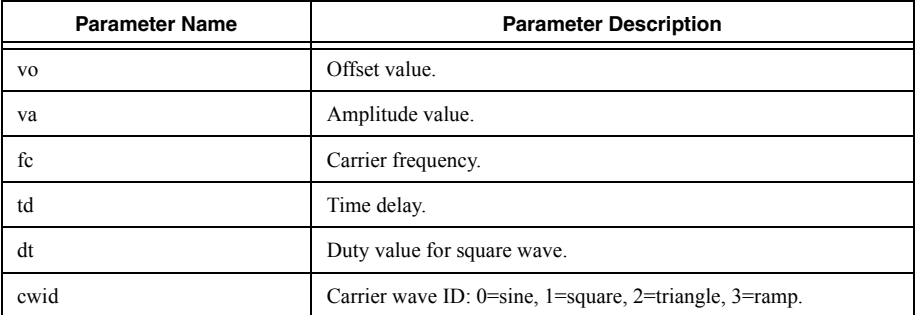

## <span id="page-80-0"></span>AM Modulation Source

This source models the AM modulation available on the Agilent 33120A Arbitrary Waveform Generator.

AM modulation voltage source instance declaration syntax:

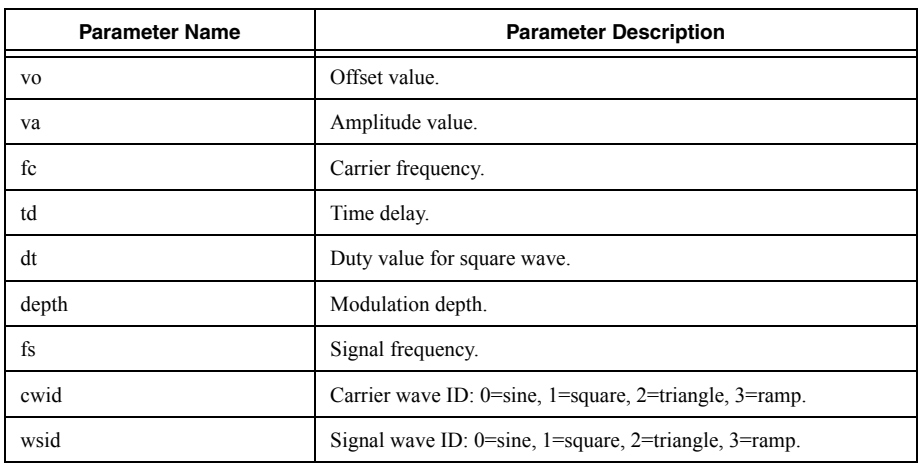

### XAM( vo va fc td dt depth fs cwid wsid )

### <span id="page-80-1"></span>FM Modulation Source

This source models the FM modulation available on the Agilent 33120A Arbitrary Waveform Generator.

FM modulation voltage source instance declaration syntax:

```
XFM( vo va fc mdi fs cwid wsid )
```
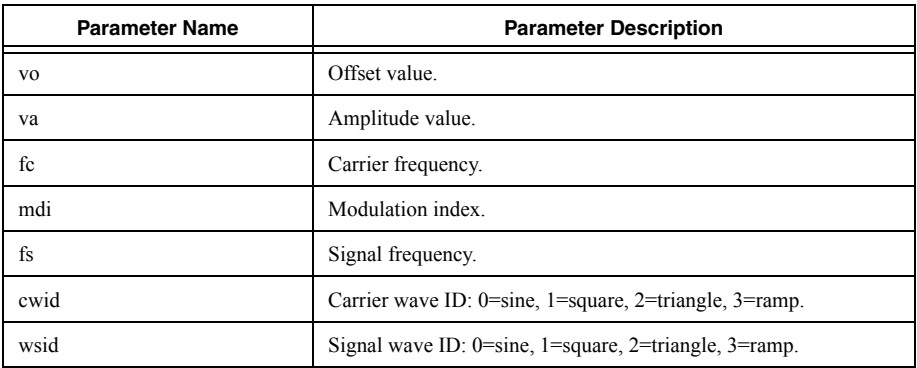

## <span id="page-81-0"></span>FSK Modulation Source

This source models the FSK modulation available on the Agilent 33120A Arbitrary Waveform Generator.

FSK modulation voltage source instance declaration syntax:

```
XFSK( vo va fc td dt fh fskr )
```
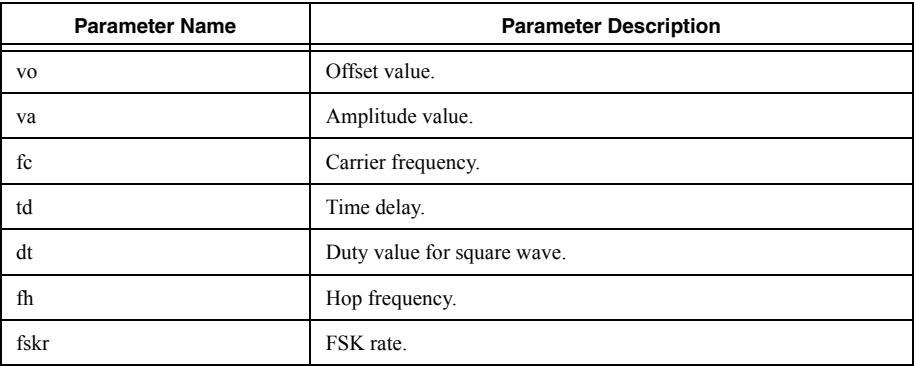

### <span id="page-81-1"></span>BST Modulation Source

This source models the Burst modulation available on the Agilent 33120A Arbitrary Waveform Generator.

BST modulation voltage source instance declaration syntax:

```
XBST( vo va fc td dt bstr nc ph cwid tm te )
```
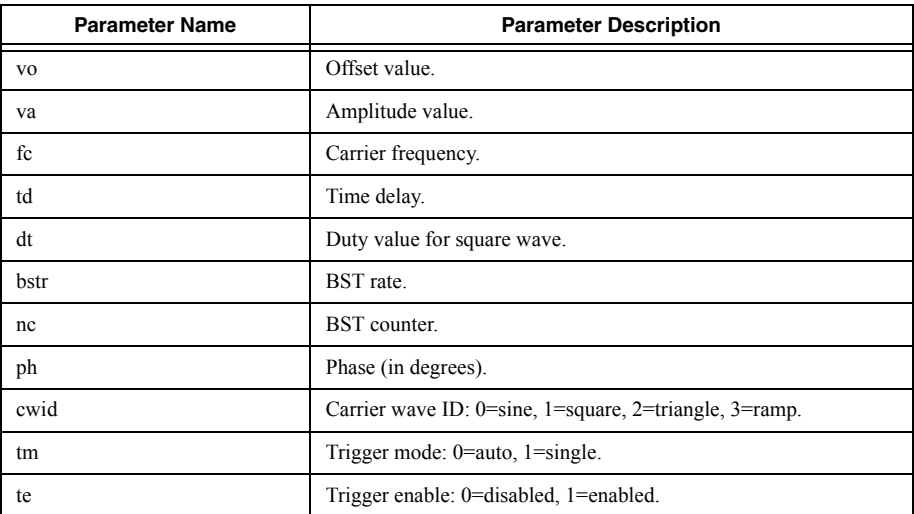

## <span id="page-82-0"></span>SWP Modulation Source

This source models the Sweep modulation available on the Agilent 33120A Arbitrary Waveform Generator.

SWP modulation voltage source instance declaration syntax:

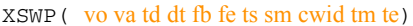

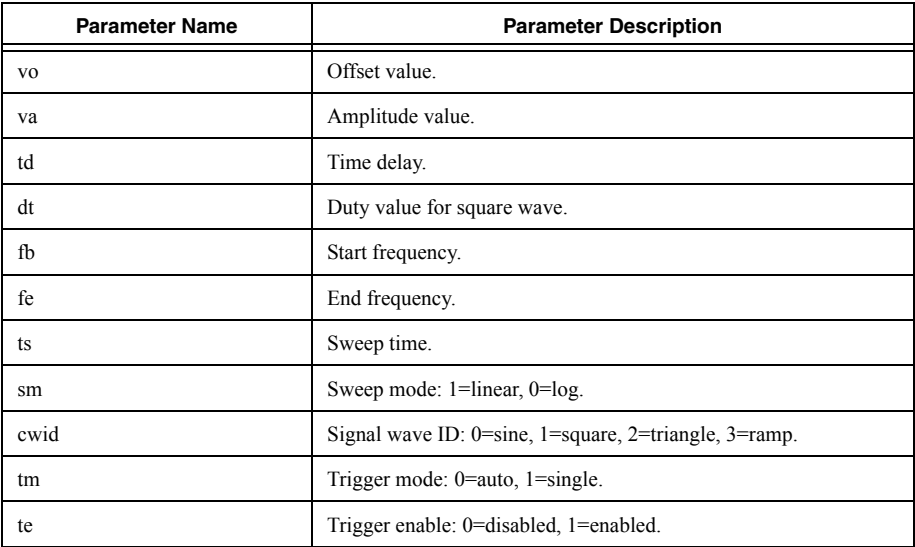

### <span id="page-82-1"></span>Noise Source

This source models the Noise modulation available on the Agilent 33120A Arbitrary Waveform Generator.

NOISE modulation voltage source instance declaration syntax:

```
XNOISE( vo va fc bf)
```
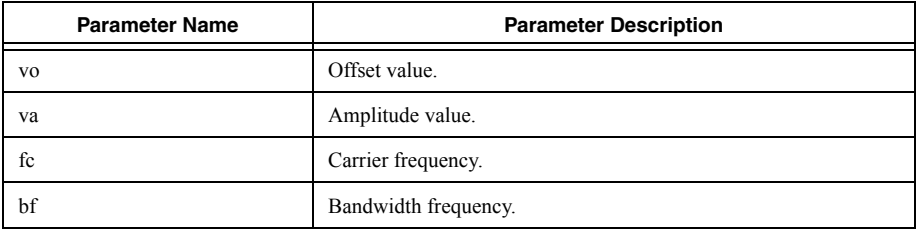

## <span id="page-83-0"></span>XARB Source

This source models the ARB modulation available on the Agilent 33120A Arbitrary Waveform **Generator** 

XARB voltage source instance declaration syntax:

### XARB( tt td t0 v0 t1 v1 <t2 v2 <...>>)

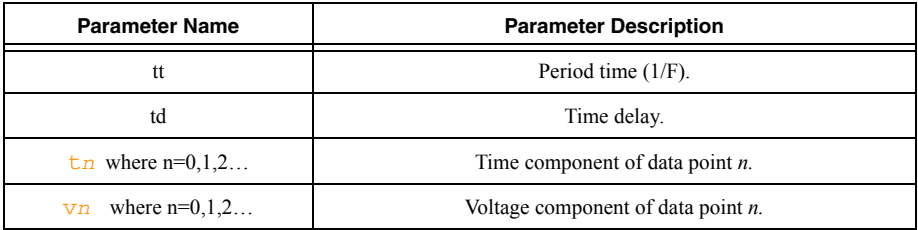

## Independent Current Source

Independent Current Source instance declaration syntax:

```
Ixxx node+ node- \langle \leqDC> dc mag> \langleAC \leqac mag \langleac phase>>
<source_type(source_params)>
```
Independent Current Source instance declaration parameters:

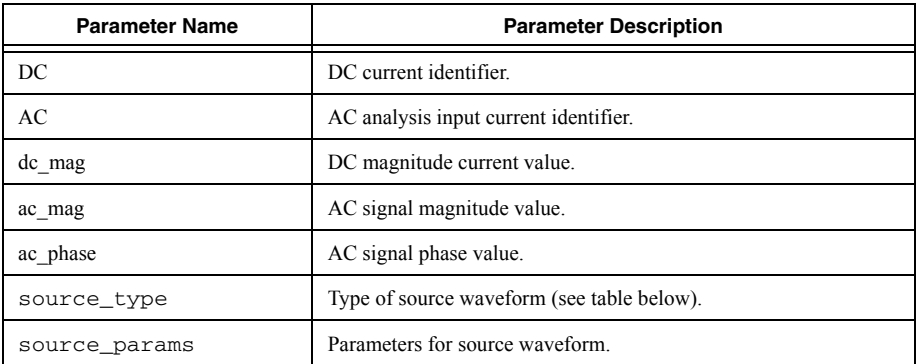

The types of current source waveforms allowed by Multisim are:

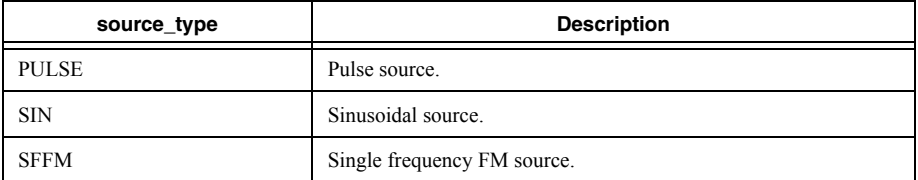

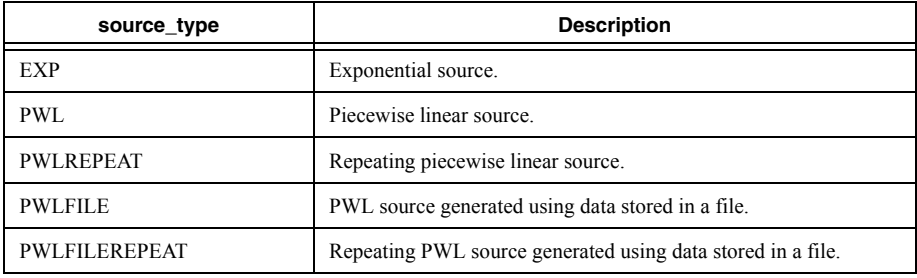

### **Description**

An independent current source is an ideal current source which drives current in its branch in the direction from node+ to node-. Every current source statement has three optional portions describing its output behavior: DC portion which describes its behavior in DC analysis, AC portion which describes its behavior in AC analysis, and source\_type which describes its behavior in Transient Analysis.

### **Additional Notes**

- In DC analysis, if the DC portion is not specified, but the source type portion is specified, the output voltage is that of the source  $\tau$  type at time=0.0.
- In transient analysis, if the source\_type portion is not specified, but the DC portion is specified, the output voltage for the duration of the analysis is the DC value.
- If neither the DC portion nor the source\_type portion are specified, the output is zero.
- Sources have special parameters that are enclosed in brackets; these brackets are optional.
- Due to the ambiguity of some source parameter names (SIN, for example) expressions used in source statements should always have curly brackets, {}, around them.
- The files used in PWLFILE and PWLFILEREPEAT should be plain text, with one comma-separated pair of numbers on every line of the file.

### **Examples**

I1 0 in 10

\*1khz, 5Apk current source I1 0 in sin (0 5 1k)

\*5A DC source with a 1A for AC analysis I1 0 1 ac 1 dc 5

### **Related Information**

*[Pulse Source](#page-77-0) [Sinusoidal Source](#page-77-1) [Single Frequency FM Source](#page-78-1) [Exponential Source](#page-78-2) [Piecewise Linear Source](#page-78-0) [Piecewise Linear File Source](#page-79-0)*

# Arbitrary Sources

Arbitrary sources generate an output voltage or current that is the result of a mathematical expression, and, in some types of Arbitrary sources, of further processing.

The ablity to describe both non-linear behaviour, using a vast amount of functions and operators, and dynamic behaviour, using differential functions or special source types, truly makes this collection of devices "arbitrary". They are the essential building blocks of macro and behavioral models.

Their advanced functionality obsoletes the limited functionality provided by the specific controlled source devices (for example, voltage controlled voltage source), which are primarily supported for legacy and compatibility reasons.

### **Related Information**

*[VALUE Type Source](#page-85-0) [TABLE Type Source](#page-86-0) [FLUX and Q Type Sources](#page-87-0) [LAPLACE and FREQ Type Sources](#page-87-1)*

## <span id="page-85-0"></span>VALUE Type Source

Instance declaration syntax:

```
Exxx o_node_p o_node_n VALUE = {expression}
Gxxx o_node p o_node_n VALUE = {expression}
Bxxx o node p o node n V = expression
```
Bxxx o\_node  $p$  o\_node  $n I$  = expression

Instance declaration parameters:

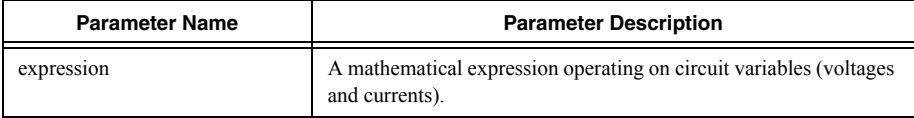

### **Description**

In these sources the output is simply the result of the expression.

The B-source with the declaration "Bxxx  $\circ$  node p  $\circ$  node n V = expression" is a controlled voltage source and is functionality equivalent to the E-source of the VALUE type with the declaration "Exxx  $\circ$  node  $p \circ$  node n VALUE = expression".

The B-style with the declaration " $Bxxx$  o\_node\_p o\_node\_n I = expression" is a controlled current source and is functionality equivalent to the G-source of the VALUE source with the declaration "Gxxx o\_node  $p$  o\_node n VALUE = expression".

### **Examples**

E99 out 0 value= $\{v(in)/5\}$ Gout 33.0 value= $\{ddt(v(33)) * 1u\}$ B99 5 0 i=limit(log10(v(5)),-100,10)

### **Related Information**

*[Mathematical Expressions](#page-8-0)*

## <span id="page-86-0"></span>TABLE Type Source

Instance declaration syntax:

```
Exxx o_node_p o_node_n TABLE{expression} < = >(x1,y1) (x2,y2) <
(x3,y3) < . . . >
```
Instance declaration parameters:

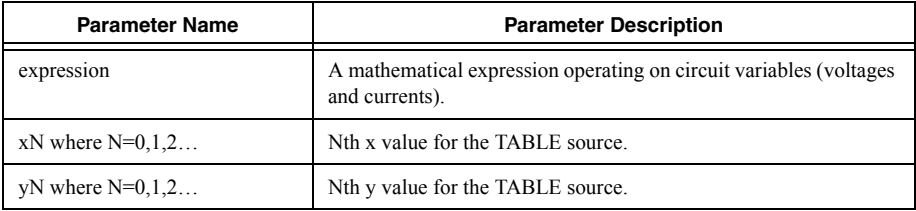

### **Description**

The TABLE type source has the functionality of the VALUE type source, but adds the ability to further process the value of expression by mapping it to a piece-wise-linear function described by co-ordinates  $(x1,y1)$   $(x2,y2)$ …  $(xn,yn)$ .

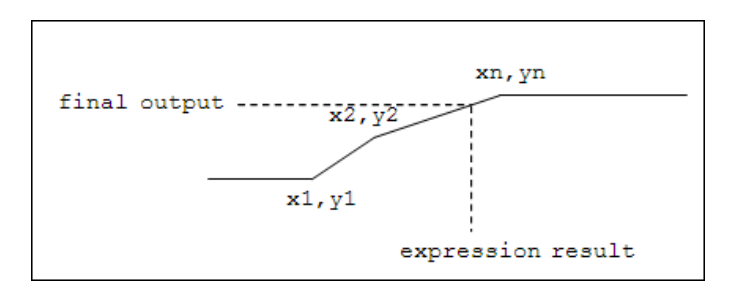

The E-source has voltage output, whereas the G-source has current output.

### **Example**

E1 5 0 TABLE(V(1)\*\*2)  $(-5,-5)(5,5)$ GD99 2 13 TABLE  $\{V(2,13)\} = ((-100,-1)^{0}(0,0)(1m,1)^{2}(2m,1m)(3m,1))$ 

### **Related Information**

*[Mathematical Expressions](#page-8-0)*

## <span id="page-87-0"></span>FLUX and Q Type Sources

Instance declaration syntax:

Exxx o\_node  $p$  o\_node  $n$  FLUX = {expression}

Gxxx o node  $p$  o node  $nQ$  = {expression}

Instance declaration parameters:

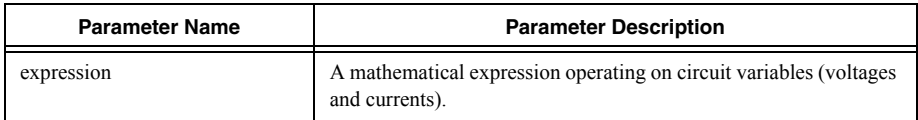

The FLUX type source takes the derivative of expression. It can only be specified in E-style and has a voltage output.

The Q source's takes the derivative of expression. It can only be specified in G-style and has a current output.

These sources are useful for modeling non-linear inductors and capacitors.

#### **Examples**

```
E1 out1 out2 FLUX=\{v(InductorValNode)*I(E1)\}Q1 out1 out2 Q = \{1u*V(out1,out2)\}
```
### **Related Information**

*[Mathematical Expressions](#page-8-0)*

## <span id="page-87-1"></span>LAPLACE and FREQ Type Sources

Instance declaration syntax:

```
Exxx o_node_p o_node_n LAPLACE{expression} < = > {s-expression} <
fmax = fmax > <fres = fres > <db> <mag > <deg > <rad > <R</math> I> < del> =</del>delay >
Exxx o_node_p o_node_n FREQ{expression} < = >
(f1, gal, gbl)(f2, gal, gbl) < (f3, gal, gbl) < (g1, gal, gbl) < \dots > > < fmax = fmax > < fres=
fres > <mag> <db> <deg> <rad> <R_I> < delay = delay >
Gxxx o_node_p o_node_n LAPLACE{expression} < = > {s-expression} <
fmax = fmax > <fres = fres > <db> <mag > <deg</math>delay >
Gxxx o_node_p o_node_n FREQ{expression} < = >
(f1, gal, gbl)(f2, gal, gbl) (f3, gal, gal, gbl), (s1, s2) (s2, s3) (s1, s2) (s2, s3)fres > \langle \text{mag} \rangle \langle \text{db} \rangle \langle \text{deq} \rangle \langle \text{rad} \rangle \langle \text{R} I> \langle \text{delay} \rangle delay >
```
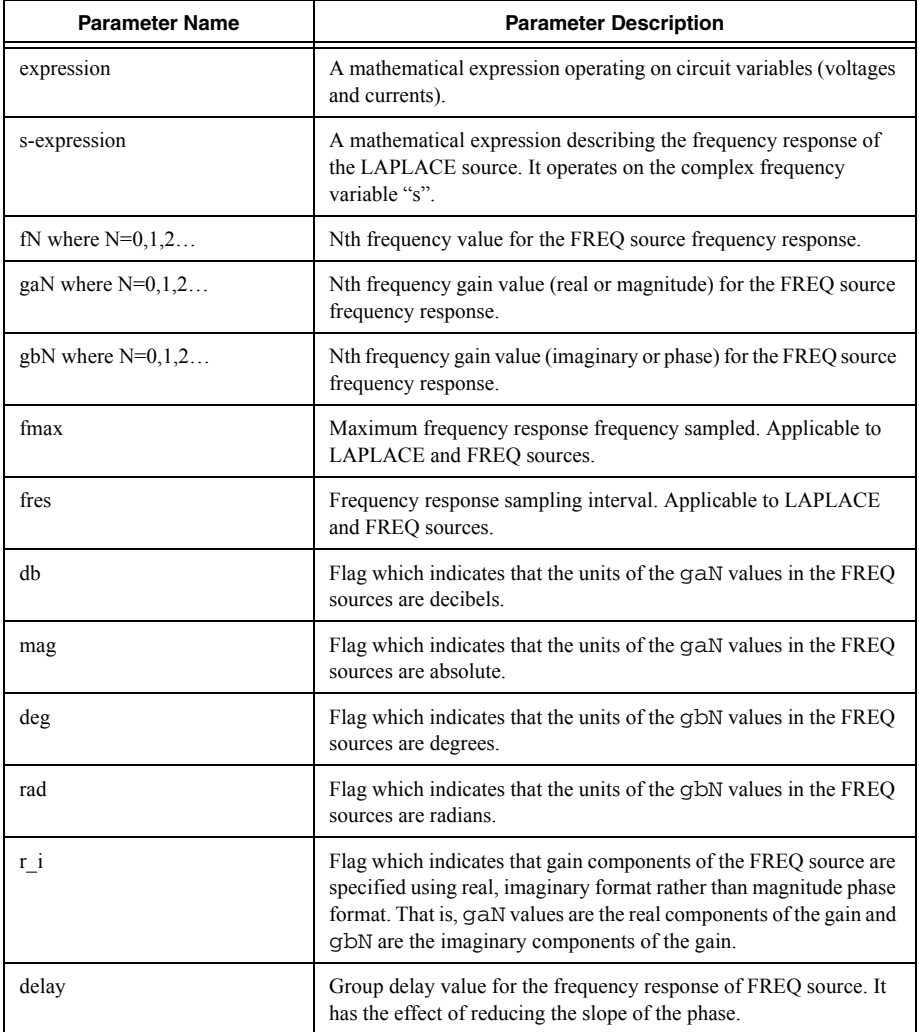

### **Description**

LAPLACE type source:

The LAPLACE source is much more unique than the Arbitrary Sources in previous sections. It is a device with an frequency response, which is typically used to describe dynamic characteristics. The frequency response is accounted for in addition to the value of expression.

The frequency response is specified as a mathematical expression operating on the complex frequency variable "s". The allowed mathematical operators and functions are all those permitted by Multisim's mathematical expression engine. The source's most basic use may be to model frequency selective macro models such as filters. But because the source supports more than just operators needed to describe rational polynomials, it can be used to describe more advanced linear systems behaviour, such as advanced inductors and transmission lines.

### FREQ type source:

The major difference between the FREQ source and the LAPLACE source is that in the FREQ source the frequency response is specified as a set of discrete data instead of as an equation.

The optional flags db, mag, deg, rad, and  $r_i$  indicate to Multisim the format and units of the gain components in the data set. If not specified, Multisim assumes that the gain is in decibels, degrees format. It is expected that a sensical combination of these flags is used: if r i is used, do not use any other flags; do not use db and mag together; and do not use deg and rad together.

### **Implementation Overview**

Both source types obtain the impulse response from a sampled version of the frequency response (using an inverse Fourier Transform) and then use the impulse response to perform a convolution with the input (result of  $\epsilon$ x $\alpha$ ression). Due to this sampling, the overall result is prone to inaccuracies.

Two parameters control the sampling: The maximum frequency sampled and the frequency sampling resolution. By default, Multisim automatically chooses these parameters based on both the simulation settings (TSTOP and TMAX) and the frequency response characteristics. However, there may be times when there is disagreement between what Multisim determines is reasonable and what is acceptable to you. In such cases, you can override these parameters using the Fmax (Maximum Frequency) and Fres (Frequency Resolution) parameters. However, due to computational constraints, the following restriction exists:

Frequency Resolution > 2\*Maximum Frequency / 65536

If the above is not obeyed, then the Frequency Resolution is increased to  $2*$ Maximum Frequency / 65536.

The sampling values which Multisim actually uses to calculate the impulse response are always reported in Multisim's **Simulation Error Log/Audit Trail**.

The E-source has voltage output, whereas the G-source has current output.

### **Examples**

e1 2 0 laplace v(1) =  $\{250/(0.0008*s+3e-8*s^2+250)\}$  fmax=200k fres=100 gax ai a2 laplace  $\{i(VB)\} = \{-\exp(-2*\sqrt{(1.6m*s+10e^3)*(1u*s+0.03))})\}$ 

E1 out 0 FREQ  $\{v(in)\} = (1hz, 0, 0)(100hz, -3, -30)(1k, -60, -90)(100k, -100, -180)$  db deg e\_Y00\_X1 PORT1 0 FREO  ${V(1,0)} =$ +(1.0000000000000000e-003,-4.4036231270621791e+001,8.9639990604640673e+001)

+(1.0055196478890240e-003,-4.3988418055769841e+001,8.9637905176544564e+001) +(1.0110392957780479e-003,-4.3940866586755206e+001,8.9635842519681660e+001) +(1.0165589436670721e-003,-4.3893574013523697e+001,8.9633802263116522e+001)

#### **Related Information**

*[Mathematical Expressions](#page-8-0)*

## Controlled Sources

The functionality of the Controlled Sources is a subset of that provided by the Arbitrary Sources. The main limitation of Controlled Sources is that the controlling entity is restricted to an equation that is of polynomial form and may reference only voltages or only currents. They are supported primarily for compatability reasons.

### **Related Information**

*[Voltage Controlled Voltage Source](#page-90-0) [Current Controlled Voltage Source](#page-91-0) [Voltage Controlled Current Source](#page-92-0) [Current Controlled Current Source](#page-93-0) [Polynomial Specifications](#page-94-0)*

### <span id="page-90-0"></span>Voltage Controlled Voltage Source

Voltage Controlled Voltage Source instance declaration syntax:

Exxx  $\circ$  node  $p \circ$  node  $n \circ$  node0  $p \circ$  node0  $n \circ$  gain

Exxx o\_node\_p o\_node\_n <POLY(ndim) > c\_node0\_p c\_node0\_n < c\_node1\_p c\_node1\_n  $\langle \rangle$  > p0 p1  $\langle$  p2  $\langle$  p4  $\langle \rangle$  >>>

Voltage Controlled Voltage Source instance declaration terminals:

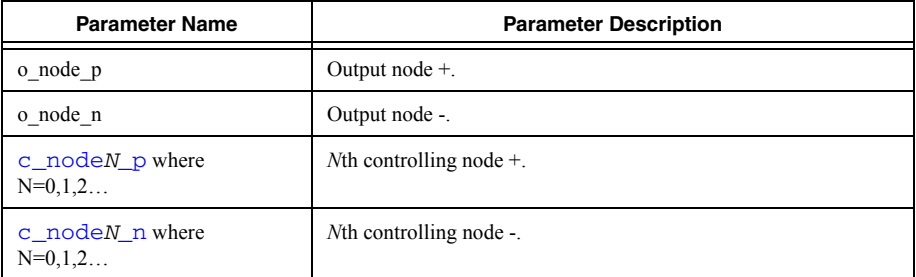

Voltage Controlled Voltage Source instance declaration parameters:

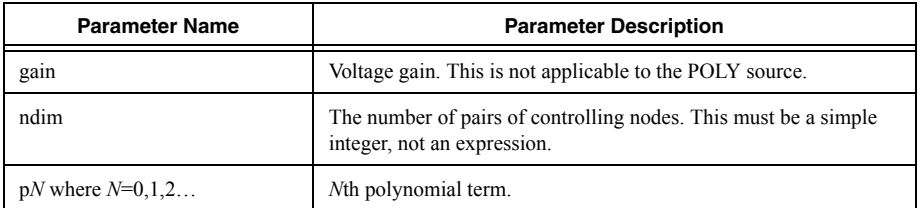

### **Additional Notes**

The dimension parameter of the polynomial source  $(ndim)$  must be a numerical constant. It may not contain parameters or expressions.

#### **Examples**

E1 ampout 0 ampin 0 1e6 E1 out ref poly(2) node1 0 input+ input-  $0.511$ 

#### **Related Information**

*[Polynomial Specifications](#page-94-0)*

### <span id="page-91-0"></span>Current Controlled Voltage Source

Current Controlled Voltage Source instance declaration syntax:

Hxxx o node p o node n Vname1 gain

```
Hxxx o_node_p o_node_n < POLY(ndim) > Vname1 < Vname2 <... >> p0 p1 <p2 <p4
\langle \quad \rangle
```
Current Controlled Voltage Source instance declaration terminals:

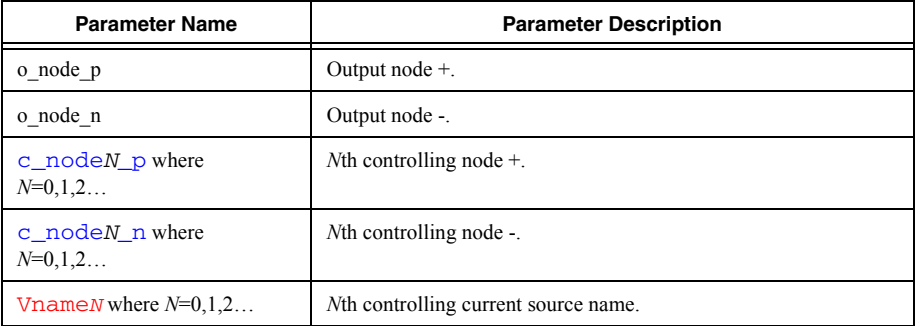

Current Controlled Voltage Source instance declaration parameters:

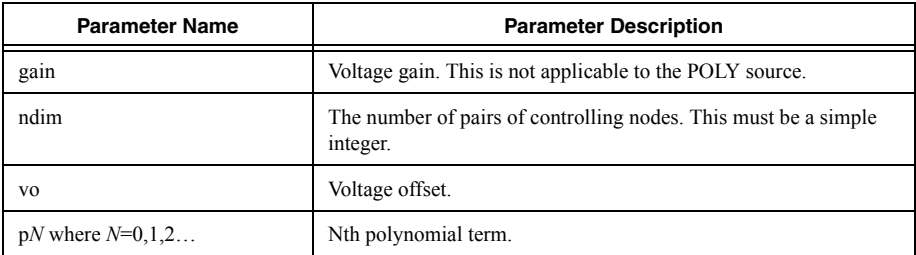

### **Additional Notes**

• The dimension parameter of the polynomial source  $(ndim)$  must be a numerical constant it may not contain parameters or expressions.

### **Example**

H1 out 0 Vsense 1k

#### **Related Information**

*[Polynomial Specifications](#page-94-0)*

### <span id="page-92-0"></span>Voltage Controlled Current Source

Voltage Controlled Current Source instance declaration syntax:

Gxxx  $\circ$  node  $p \circ$  node  $n \circ$  node0  $p \circ$  node0  $n \circ$  gain

```
Gxxx o_node p o_node n < poly(ndim) > c_node0 p c_node0 n < c_node1 p
c_node1_n <... >> p0 \text{ p1} <p2 <p4 <... >>>
```
Voltage Controlled Current Source instance declaration terminals:

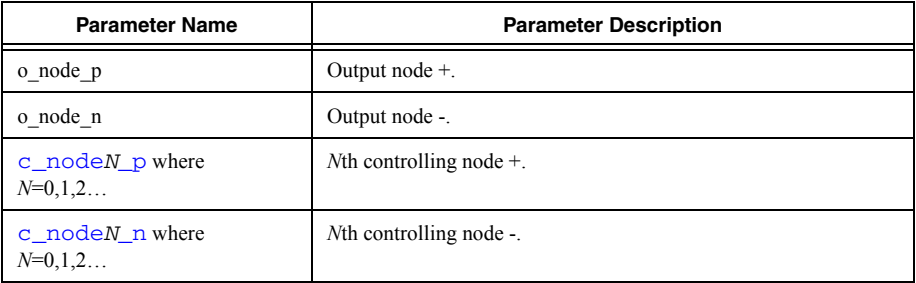

Voltage Controlled Voltage Source instance declaration parameters:

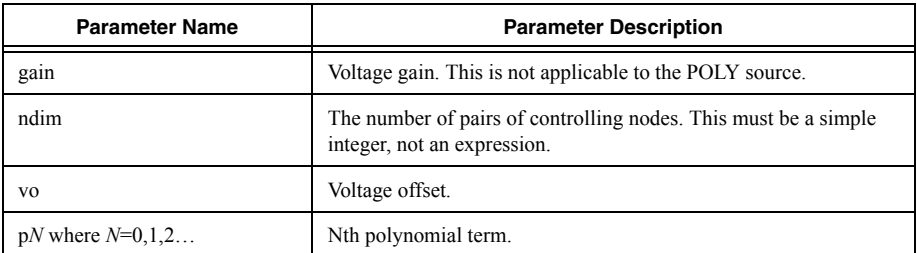

### **Additional Notes**

• The dimension parameter of the polynomial source  $(ndim)$  must be a numerical constant—it may not contain parameters or expressions.

#### **Example**

G1 0 out 1 2 100k G1 out ref poly(2) node  $a \theta$  node  $b \theta$  0.5 1 1 2 2

### **Related Information**

*[Polynomial Specifications](#page-94-0)*

### <span id="page-93-0"></span>Current Controlled Current Source

Current Controlled Current Source instance declaration syntax:

Fxxx o\_node\_p o\_node\_n Vname1 gain

```
Fxxx o_node_p o_node_n < POLY(ndim) > Vname1 < Vname2 <...> p0 p1 <p2 <p4
\langle \cdot, \cdot \rangle
```
Current Controlled Current Source instance declaration terminals:

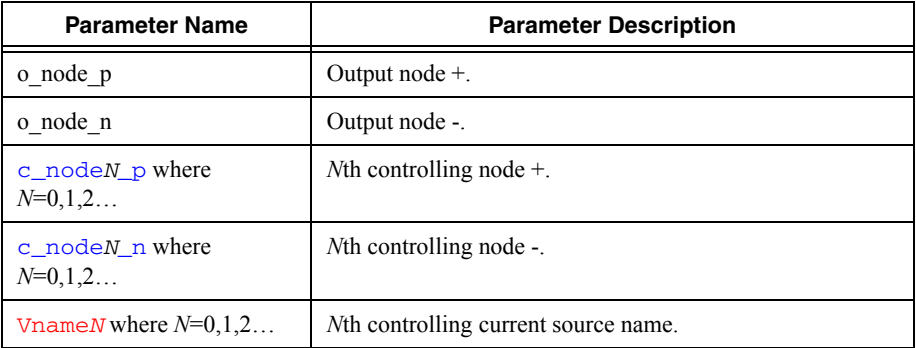

Current Controlled Voltage Source instance declaration parameters:

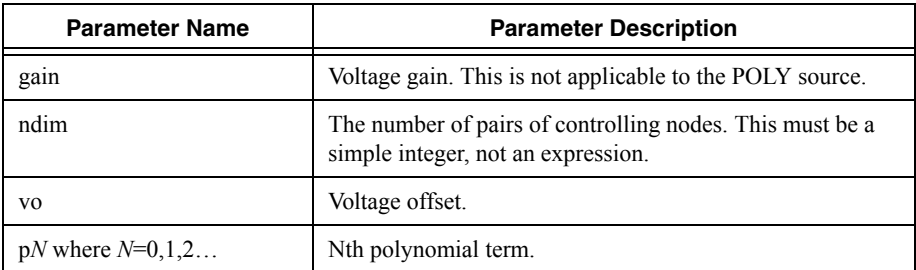

### **Additional Notes**

The dimension parameter of the polynomial source  $(ndim)$  must be a numerical constant—it may not contain parameters or expressions.

### **Example**

F1 0 out V1 10

### **Related Information**

*[Polynomial Specifications](#page-94-0)*

### <span id="page-94-0"></span>Polynomial Specifications

In polynomial controlled sources the  $\frac{ndim}{m}$  value provided is the number of controlling inputs, which are either pairs of nodes or names of current sources. The number of inputs must match the ndim value, however the number of polynomial terms is independent.

There can be any number of polynomial terms which are used to generate an expression of the following form:

For POLY(1):

```
p0^*a + p1^*a^*a + p2^*a^*a^*a + p3^*a^*a^*a^*a + ...where a is the value of V(c \mod p, c \mod 0 \ n) or I(c \text{ is } r \text{ c}0)
```
For POLY(2):

```
p0*a + p1*b + p2*a*a + p3*a*b + p4*b*b + p5*a*a*a + p6*a*a*b + 
p7*a*b*b + p8*b*b*b + p9*a*a*a + p10*a*a*b + ...where a is the value of V(c \text{ node}0 p, c \text{ node}0 n) or I(c \text{ is}r c0)and b is the value of V(c \text{ node1 } p, c \text{ node1 } n) or I(c \text{ is } r c 1)
```
For POLY(3):

```
p0*a + p1*b + p2*c + p3*a*a + p4*a*b + p5*a*c + p6*b*b + p7*b*c+ p8*c*c + p9*a*a*a + p10*a*a*b + p11*a*a*c + p12*a*b*b + 
p13*a*b*c + p14*a*c*c + p15*b*b*b + p16*b*b*c + p17*b*c*c +p18*c*c*c + p19*a*a*a*a + ...where a is the value of V(c \mod p, c \mod 0 \mod p) or I(c \mod p)
```

```
and b is the value of V(c \text{ node1 } p, c \text{ node1 } n) or I(c \text{ is } r c1)and c is the value of V(c \text{ node2 } p, c \text{ node2 } n) or I(c \text{ is } rc2)etc…
```
### **Additional Notes**

The dimension parameter of the polynomial source  $(ndim)$  must be a numerical constant—it may not contain parameters or expressions.

### **Example**

\*\*The line below is the relationship v(out)= $0.5 + 2* v(1) + 3* v(2) + 4* v(2)^2$ E1 out 0 poly(2) 1 0 2 0 0.5 2 3 4

# Digital and Mixed-Mode Devices Library

Digital devices are devices (lowest level modeling elements) that are simulated by the digital simulation engine. This section describes all such devices supported in Multisim.

### **Related Information**

*[AND Gate](#page-96-0) [OR Gate](#page-96-1) [NOT Gate](#page-97-0) [NOR Gate](#page-97-1) [NAND Gate](#page-98-0) [XOR Gate](#page-98-1) [XNOR Gate](#page-99-0) [Tri-State](#page-99-1) [Buffer](#page-100-0) [Delay](#page-100-1) [Digital Chip](#page-101-0) [D-Latch](#page-109-0) [SR-Latch](#page-110-0) [D Flip-Flop](#page-111-0) [Toggle Flip-Flop](#page-112-0) [JK Flip-Flop](#page-113-0) [Constant Source](#page-114-0) [Clock Source](#page-115-0) [Arbitrary Digital Source](#page-115-1) [Analog to Digital Bridges](#page-116-0) [Digital to Analog Bridges](#page-118-0)*

# <span id="page-96-0"></span>AND Gate

AND gate instance declaration syntax:

Axxxx [in\_1 in\_2 <in\_3…in\_n>] out MyModel

AND gate model definition syntax:

.MODEL MyModel d\_and (<Model\_Parameters>)

Model definition parameters:

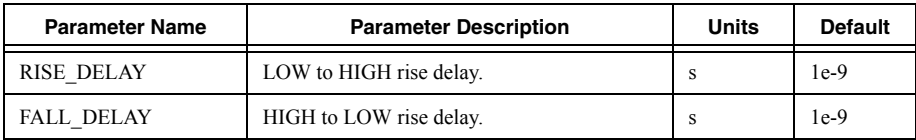

#### **Example**

A1 [1 22] 4 myAND .model myAND d\_and(rise\_delay=10n fall\_delay=10n)

## <span id="page-96-1"></span>OR Gate

OR gate instance declaration syntax:

Axxxx [in\_1 in\_2 <in\_3…in\_n>] out MyModel

OR gate model definition syntax:

```
.MODEL MyModel d_or(<Model_Parameters>)
```
Model definition parameters:

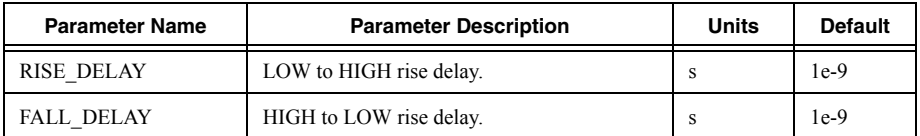

### **Example**

A1 [1 22 33] 4 myOR .model myOR d\_or(rise\_delay=10n fall\_delay=10n)

# <span id="page-97-0"></span>NOT Gate

NOT gate instance declaration syntax:

Axxxx in out MyModel

NOT gate model definition syntax:

.MODEL MyModel d\_inverter (<Model\_Parameters>)

Model definition parameters:

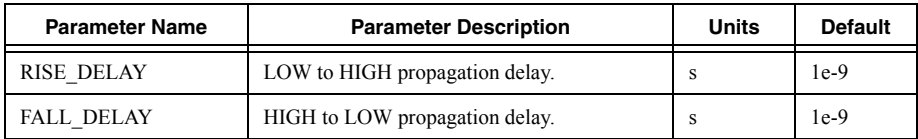

### **Example**

A1 1 2 not .model not d\_inverter(rise\_delay=10n fall\_delay=10n)

# <span id="page-97-1"></span>NOR Gate

NOR gate instance declaration syntax:

Axxxx [in\_1 in\_2 <in\_3…in\_n>] out MyModel

NOR gate model definition syntax:

```
. MODEL MyModel d_nor (<Model Parameters>)
```
Model definition parameters:

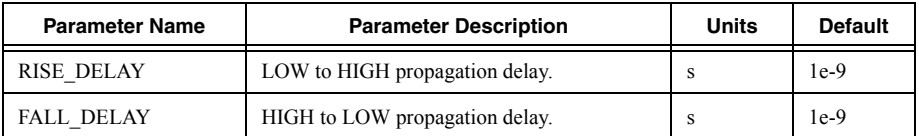

### **Example**

A1 [1 22 33] 4 myNOR .model myNOR d\_nor(rise\_delay=10n fall\_delay=10n)

# <span id="page-98-0"></span>NAND Gate

NAND gate instance declaration syntax:

Axxxx [in\_1 in\_2 <in\_3…in\_n>] out MyModel

NAND gate model definition syntax:

.MODEL MyModel d\_nand (<Model\_Parameters>)

Model definition parameters:

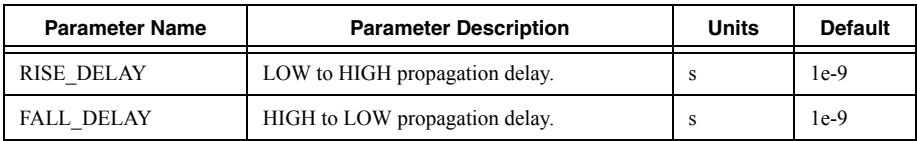

### **Example**

A1 [1 22 33 44] 5 myNAND .model myNAND d\_nand(rise\_delay=10n fall\_delay=10n)

# <span id="page-98-1"></span>XOR Gate

XOR gate instance declaration syntax:

Axxxx [in  $1$  in  $2$  <in  $3...$ in n>] out MyModel

XOR gate model definition syntax:

. MODEL MyModel d\_xor (<Model Parameters>)

Model definition parameters:

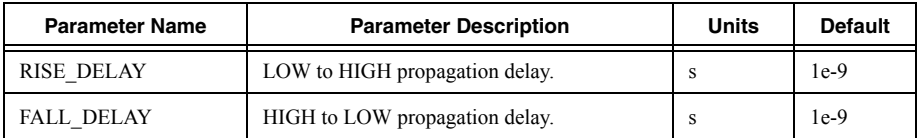

### **Description**

An XOR gate generates an output HIGH if the number of inputs in state HIGH is odd.

### **Example**

A1 [1 22 33 44] 5 myXOR .model myXOR d\_xor(rise\_delay=10n fall\_delay=10n)

# <span id="page-99-0"></span>XNOR Gate

XNOR gate instance declaration syntax:

Axxxx [in 1 in 2 <in 3...in n>] out MyModel

XNOR gate model definition syntax:

.MODEL MyModel d\_xnor (<Model\_Parameters>)

Model definition parameters:

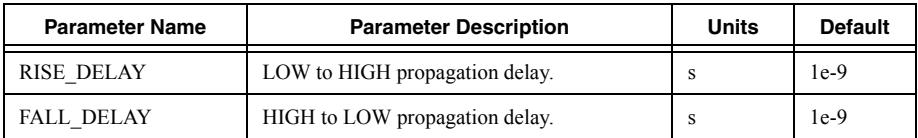

### **Description**

An XNOR gate generates an output HIGH if the number of inputs in state HIGH is even.

### **Example**

A1 [1 22 33 44] 5 myXNOR .model myXNOR d\_xnor(rise\_delay=10n fall\_delay=10n)

# <span id="page-99-1"></span>Tri-State

Tri-state instance declaration syntax:

Axxxx in enable out MyModel

Tri-state model definition syntax:

```
.MODEL MyModel d_tristate (<Model_Parameters>)
```
Model definition parameters:

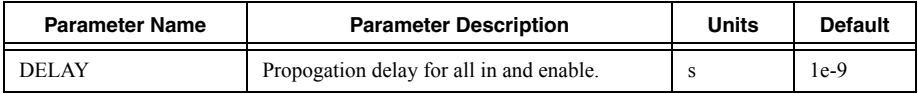

### **Description**

If the signal on the enable pin is HIGH, then the signal on the input is passed to the output with a digital strength of STRONG. If the signal level on the enable pin is LOW, then the signal level on the input is passed to the output with a digital strength of HI-IMPEDANCE.

### **Example**

A1 1 ctrl 5 myTri .model myTri d\_tristate

# <span id="page-100-0"></span>**Buffer**

Buffer element instance declaration syntax:

Axxxx in out MyModel

Delay element model definition syntax:

.MODEL MyModel d\_buffer(<Model\_Parameters>)

Model definition parameters:

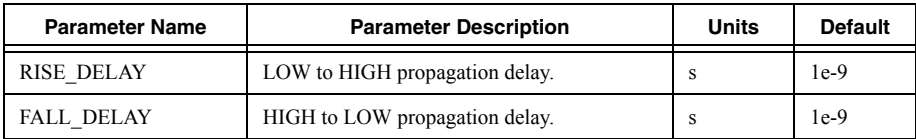

### **Description**

This device is used to convert signals with HI-IMPEDANCE strength to those with STRONG strength. Additionally it can be used as a delay element. Note however that, unless otherwise specfied in the Simulation Options, the device exhibit inertial delay characteristics and thus it will swallow pulses that are shorter than the values of its delay parameters. Use the  $d$  delay device to provide a transport delay.

### **Example**

A1 1 2 delay .model delay d\_delay(delay\_type="transport")

# <span id="page-100-1"></span>**Delay**

Delay element instance declaration syntax:

Axxxx in out MyModel

Delay element model definition syntax:

. MODEL MyModel d delay(<Model Parameters>)

Model definition parameters:

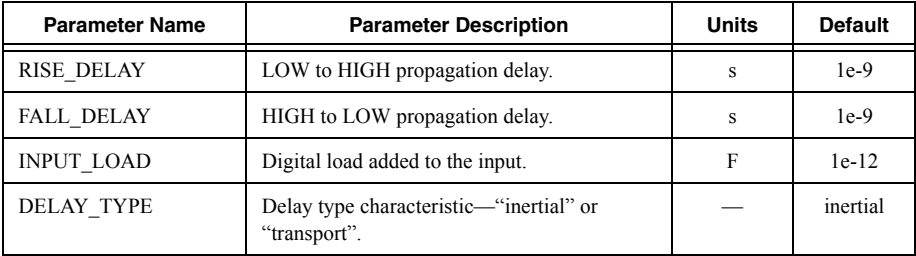

### **Description**

This device is used to delay the signal as seen on the input. It can be configured to exhibit transmission line style delay, or Transport Delay, using the delay\_type parameter.

### **Example**

A1 1 2 delay .model delay d\_delay(delay\_type="transport")

# <span id="page-101-0"></span>Digital Chip

Digital Chip instance declaration syntax:

```
Axxxx [in_1 in_2 <in_3…in_n>] [out_1 out_2 <out_3…out_n>] MyModel
```
Digital Chip model definition syntax:

```
. MODEL MyModel d_chip(<Model_Parameters>)
```
Model definition parameters:

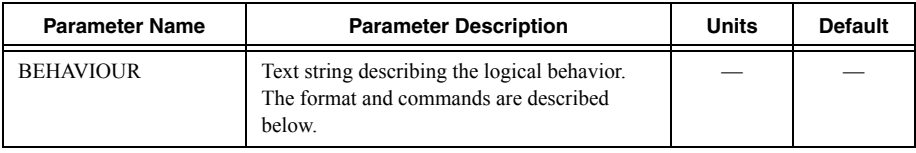

### **Description**

This device is used for modeling customized logic behavior using a truth table style approach. The device supports states, and thus allows for the description of sequential logic. The format is specific to Multisim only; it does not follow a standard. The logic description is passed in as text parameter to the *behavior* model parameter.

### **Format**

The general format is to specify a command and the number of lines in the content that follows the command. Commands are specified using the /command\_name convention and must be placed at the beginning of a line.

Because the behavior is passed in as string of text, to tell the netlist parser that every new line of text is actually a continuation of the old line, the plus '+' character is needed on every new line. For example:

```
.model myCounter d_chip(behaviour= " 
+;We have here the beginning of some counter 
+/inputs \simG B A D0 D1 D2 D3
+/outputs Y ~W
+/table 5
+more … 
+")
```
Comments are applied using the semicolon ';' character.

The digital chip device supports three of the six digital signal states that are available in the digital simulator (be careful not to confuse signal states, which are simply digital values correponding to nodes, with logic states, which are representations of some states within a state machine). The three signal states are:

HIGH level with STRONG Strength - denoted as 'H'

LOW Level with STRONG Strength - denoted as 'L'

UNKNOWN Level with HI-IMPEDANCE Strength - denoted as 'Z'

### **Related Information**

*[/input, /output](#page-102-0) [/table](#page-102-1) [/clock](#page-103-0) [/delay](#page-105-0) [/wires](#page-105-1) [/module/instance](#page-105-2)*

### <span id="page-102-0"></span>/input, /output

The /input and /output commands map the internal input/output variables to the calling entity's instance node list (ussually the netlist nodes). These commands must appear prior to any other commands in the logic description.

The /input command specifies the first set of variable-node pairs and the /output command specifies the remaining set of variable-node pairs. In the example below,  $\sim$ G is mapped to 4, B is mapped to 6, A is mapped to 7, D0 is mapped to 8, Y is mapped to Y, and  $\sim$ W is mapped to notY.

aU1 [4 6 7 8] [Y notY] MUX\_4TO1

.model myCounter d\_chip(behaviour= " +;We have here the beginning of some counter  $+$ /inputs ~G B A D0  $+\prime$ outputs Y ~W

### <span id="page-102-1"></span>/table

The /table command is used to specify an output truth table which specifies output variable values as a function of input variables, and, in the case of sequential logic, of state variables. This command is fundamental to the Digital Chip device and must be present in all cases. The /table command has a single parameter that describes the number of lines, or rows, in the truth table that follows in the subsequent lines. The columns in the table represent the set of all input and output node variables in the order that they were defined. All input combinations possibilities must be exhausted by the truth table. However, using the symbol 'X' to a denote "Don't Care" conditions can dramatically reduce the number of rows in the table. Below is an example of an AND gate.

```
U1 [in1 in2] [out] myAND
.model myAND d_chip(behaviour= "
+;Simple And gate
+/inputs A B
+/outputs Y
+/table 2
+:A B Y
+HHH+X X L+")
```
During simulation, scanning from top to bottom, the simulator evaluates the first 'true' condition in the truth table As such, when specifying "Dont Care" conditions it is important to specify them in the right order.

### <span id="page-103-0"></span>/clock

Description of sequential logic is made possible using the /clock command. The description of the logic resembles a state transition table used in the design of finite state machines (FSMs). Both synchrounous and asynchrounous logic is supported. The  $/$ clock command and its parameters are as follows:

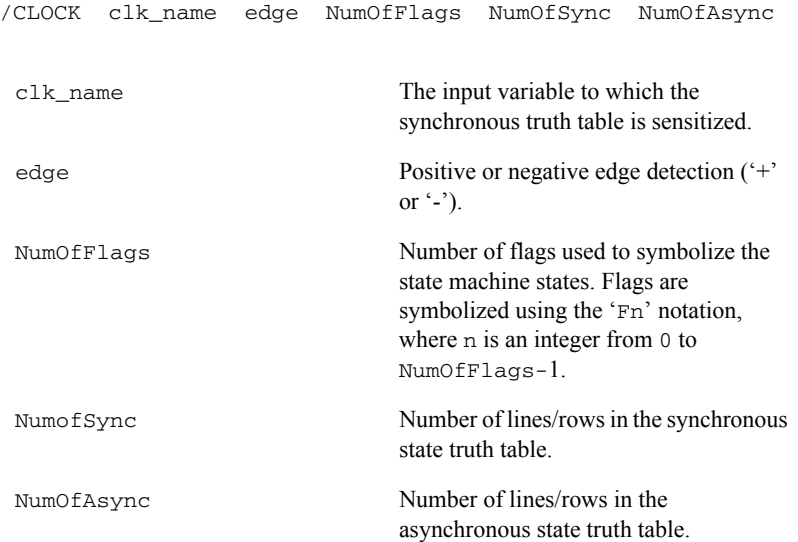

The /clock command must be followed by a synchronous state transition table. This table is used to assign values to the state flags and is evaluated when the  $c1k$  name variable makes a transition as defined by the *edge* parameter. The first set of columns correspond to the inputs variables. The next set of columns correspond to the current state flags - the state just before the edge. The current state flags, together with the input variables, are the inputs to the truth table. The last set of columns correspond to the next state flags - the state just after the edge. The next state flags are the outputs of the truth table. The number of columns in each current state and

next state fields must equal NumOfFlags. Note that values of the flags are overwritten with every evaluation of the synchronous truth table.

The asyncronous state transition table, which directly follows the synchronous transition table, is identical in every way except one: it is evaluated whenever any of the other inputs (that is, non-clock inputs) make a transition (LOW->HIGH or HIGH->LOW).

Note that neither the synchronous truth table nor the asyncronous truth table actually write values into any of the output variables; the output truth table  $(7 \text{ table } 8)$  command) must be used for that. In the context of the /clock command, since the output is a function of both the current state and input signal, the output truth table has extra column(s) for the current state flags.

The description of sequential logic using the  $\angle$ clock command is best illustrated by an example. Consider the following description of a D-type flip-flop.

```
aU1 [D Set Clear Clk] [Out notOut] logic
.model logic d_chip(behaviour= "
+/inputs D SD CD CP
+\primeoutputs O \sim O+;clock input number edge\{\pm |-\} number of flags sync entries
async_entries
+/clock CP + 1 2 3
+;The synchronous table 
+; D SD CD CP CurrentFlagState NextFlagState
+H X X X X H
+L X X X X L
+;The asynchronous table
+; D SD CD CP CurrentFlagState NextFlagState
+ X H X X X H
+ X X H X X L
+ X X X X X F0
+;The output table
+/table 1
+; D SD CD CP Flag O1 ~\sim O1
+ X X X X X X F0 - F0+")
```
Since the Flip-Flop only has two states, a single flag, or bit, is required to represent them. We represent the state when output is LOW using the LOW value and the state when the output is HIGH using a HIGH value. When the signal "CP" makes a LOW->HIGH transition, the synchronous truth table is evaluated, updating the next state flags (i.e the contents of F0). The output truth table is evaluated afterwards, updating the output variables. Note that in this example, the values that were chosen to represent the states correspond directly to the output values. As such, only a single entry, which copies the value of state flags to the outputs variables regardless of the input, is required in the output table.

When any of the non-clocked signals make a transition, the asynchronous table and the output table are evaluated in a similar fashion. Note that when the Set or Clear signals are not individually HIGH, the state is maintained by the copying of the present state flag to the next state flag.

## <span id="page-105-0"></span>/delay

The /delay command is used to describe the combined propagation and rise/fall delay between an event on a particular input and an event on the affected output. The delay statement is followed by an integer that represents the number of rows in the delay table that follows. The delay table has four columns: input signal name, output signal name, rise delay, and fall delay.

aU1 [in1 in2] [out] myAND .model myAND d\_chip(behaviour= " +;Simple And gate +/inputs A B +/outputs Y  $+/table$  2  $+$ : A B Y  $+HHH$  $+X$  X X  $+/$ delay 2 ;input output rise\_delay fall\_delay A Y 30n 20n B Y 20n 10n +")

## <span id="page-105-1"></span>/wires

The /wires command is used define internal nodes which are used to interconnect modules. It has the following format:

/WIRES wire\_name1 wire\_name2 …

Because /wires is used in the context of modules, a practical example is shown in the /module command section.

# <span id="page-105-2"></span>/module/instance

The /module command is used to define self-contained units which may internally contain all of the behaviour commands described about. This is useful in building hierarchical circuits and in simplifying designs that reuse a block of logic. Modules are analagous in function to subcircuits in SPICE. The /module command must be accompanied by an /endmodule command which signifies the end of scope.

The /instance statement is used to instantiate the modules into the logic.

Suppose you would like to describe the logical behavior of the following circuit.

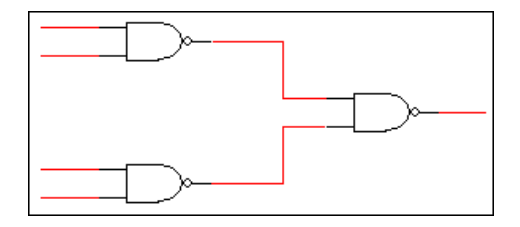

One convenient way of doing so is to create a module for the NAND gate and instantiate it three times, as shown below. Note that because we need to create internal nodes, we must use the /wires command.

```
aU1 [in1 in2 in3 in4] [out] logic
.model logic d_chip(behaviour= "
+/inputs A B C D
+/outputs Y
+/wires node1 node2
+/module NAND
+/inputs in1 in2
+/outputs out
+/table 2
+L L H
+X X L
+/endmodule
+/instance NAND A B node1
+/instance NAND C D node2
+/instance NAND node1 node2 Y
+")
```
### Additional D\_Chip Device Functionality

• Input Variable Names

The names of the input variables and state flags can be used directly in the fields corresponding to the output variables. For example, the asynchronous table of the Flip-Flop example given in the /clock section, can be modified to the following:

```
+/clock CP + 1 1 3
+: SYNC
+; D SD CD CP CurrentFlagState NextFlagState
+X X X X X D
```
Note that instead of specifying table entries corresponding to specific values of the signal of 'D', simply copy it over by name.

• Omitting white space

When specifying input columns in tables, it is valid to omit white space by concatenating the input values into one string. For example:

```
+: SYNC
+; D SD CD CP CurrentFlagState NextFlagState
+X X X X X D
is the same as 
+;SYNC
+; D SD CD CP CurrentFlagState NextFlagState
+XXXXX D
is the same as
+: SYNC
+; D SD CD CP CurrentFlagState NextFlagState
+XX XXX D
```
Many models in Multisim's database take advantage of this functionality.

• Flag value increment/decrement

To ease the description of state transition tables in which the states transition in an orderly manner, such as those of a counter, the 'F+n' and 'F-n' notation can be used to assign the next state values. A next state value assigment of 'F+n', increments the current state flag value (i.e toggles bit) if a carry-over bit is passed in and sends a carry over bit to the next flag assigment in case of overflow. If the 'F+n' notation is used in a leading flag (i.e no carry over can be passed into it) such as F0, the flag is always incremented by one.

In other words, the 'F+n' notation allows you to set the next state value by forming a binary number of present state flags,FnFn-1..F1F0, adding a one to it, and assigning each bit of the result to the respective flag.

The 'F-n' notation is analogous to 'F+n'. It is used to decrement the next state flags.

Let's consider the following 3-bit synchronous binary counter as an example.

```
.MODEL 3bit_counter d_chip
+ ( behaviour= "
+/inputs MR CLK
+/outputs O0 O1 O2
+/clock CLK + 3 1 2
+;SYNC
+;MR CLK Present State Flags Next State Flags 
+ X X XXX F+0 F+1 F+2 
+: ASYNC
+;MR CLK Present State Flags Next State Flags 
+ L X XXX F0 F1 F2 
+ H X XXX L L L 
+/TABLE 1
+;MR CLK Present State Flags O0 O1 O2 
+ X X XXX F0 F1 F2 
+")
```
On every positive clock edge, the 4-bit number represented by the present state flags is incremented by one, the result is assigned to the next state flags, and the next state flags are then directly assigned to the output variables. For instance, if the current state is  $F0=1$   $F1=0$ F2=0, the next state is  $F0=0$  F1=1 F=0.

Note that without this functionality, we would have had to explicitly specify every possible present state condition and assign a corresponding next state value, as shown in the example below:

```
.MODEL 3bit_counter d_chip
+ ( behaviour= "
+/inputs MR CLK
+/outputs O0 O1 O2
+/clock CLK + 3 8 2
+;SYNC
+;MR CLK Present State Flags Next State Flags 
+ X X LLL HLL 
+ X - X - HLL - \hfill LHL
+ X X LHL HHL 
+ X X HHL LLH 
+ X - X - LLH - HLH -+ X X HLH LHH 
+ X X X LHH+ X X HHH LLL 
+;ASYNC
+;MR CLK Present State Flags Next State Flags 
+ L X XXX F0 F1 F2 
+ H X XXX L L L 
+/TABLE 1
+;MR CLK Present State Flags O0 O1 O2 
+ X X XXX F0 F1 F2 
+")
```
• Toggle

It's possible to toggle the value of an input variable or a state variable(flag) and use the result for an assignment. For example:

```
+/clock CLK + 1 1 2
+: SYNC
+;MR ~CP Present State Flags Next State Flags 
+ X X X ~F0
```
Note that it is valid for input variable names to contain the  $\sim$  character. As such, the string "~somename" does not imply a toggle if "~somename" is an actual variable name. Using the  $\sim$  character to toggle these types of variables is disallowed.

# D-Latch

D-Latch instance declaration syntax:

Axxxx Data Enable Set Reset Q notQ MyModel

D-Latch model definition syntax:

.MODEL MyModel d\_latch(<Model\_Parameters>)

Model definition parameters:

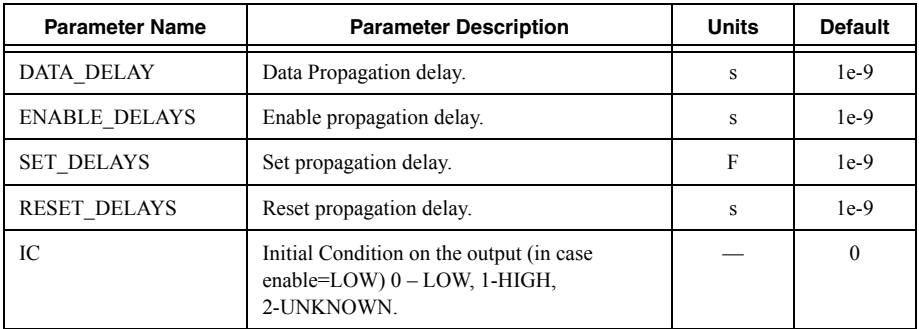

#### **Description**

This is D-Latch with asyncronous set and reset. The Enable signal is also known as the Clock signal. It has the following behavior:

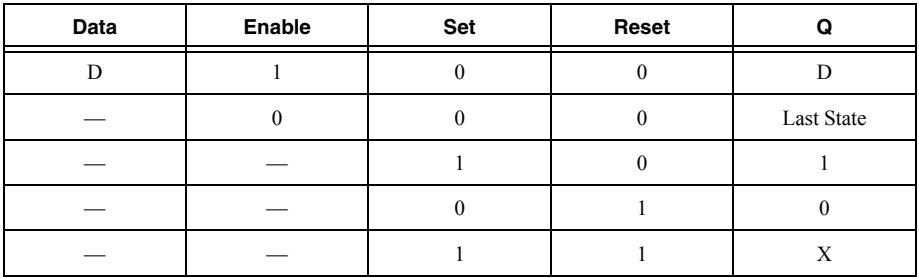

Where '-' denotes Don't Care, '1' denotes HIGH, '0' denotes LOW, and 'X' denotes UNKNOWN.

#### **Example**

aU4 1  $+$  2 + 5 + 6 + dU4.Q + U4\_OPEN\_notQ Latch .model latch d\_latch(rise\_delay=10n fall\_delay=10n)

# SR-Latch

SR-Latch instance declaration syntax:

Axxxx S R Enable Set Reset Q notQ MyModel

D-Latch model definition syntax:

.MODEL MyModel d\_srlatch(<Model\_Parameters>)

Model definition parameters:

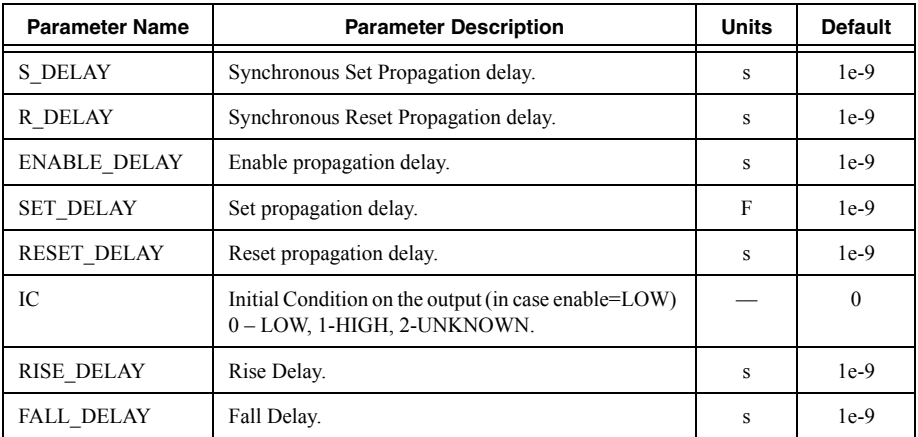

#### **Description**

This is an SR-Latch with asyncronous set and reset. The S and the R signal are synchronous with respect to Enable. The Enable signal is also known as the Clock signal. The device has the following behavior:

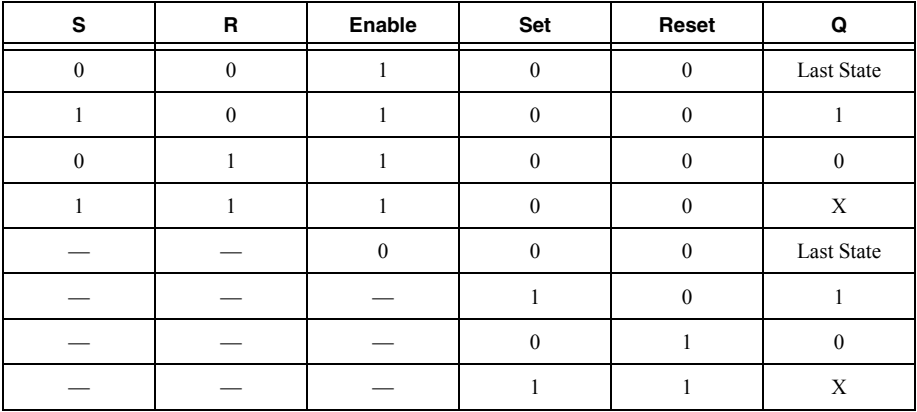

Where '-' denotes Don't Care, '1' denotes HIGH, '0' denotes LOW, and 'X' denotes UNKNOWN.

#### **Example**

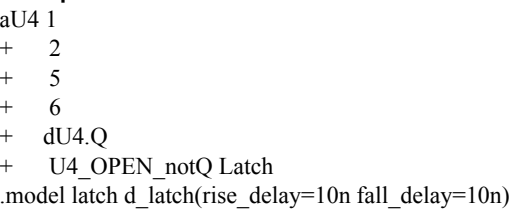

# D Flip-Flop

D flip-flop instance declaration syntax:

Axxxx Data CLK Set Reset Q notQ MyModel

D flip-flop model definition syntax:

```
.MODEL MyModel d_dff(<Model_Parameters>)
```
Model definition parameters:

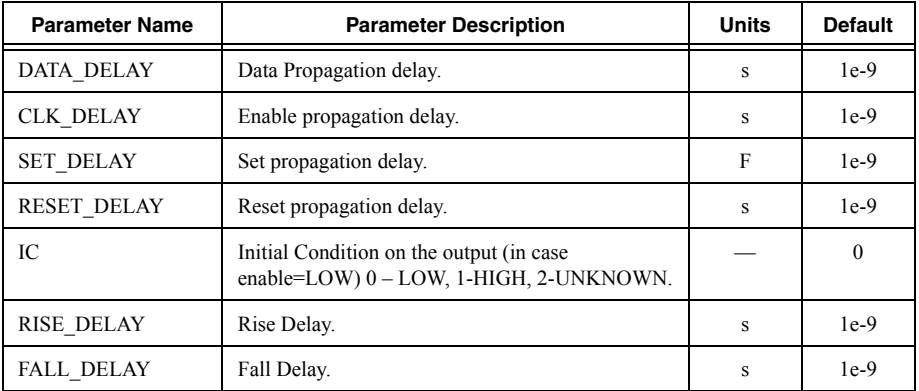

#### **Description**

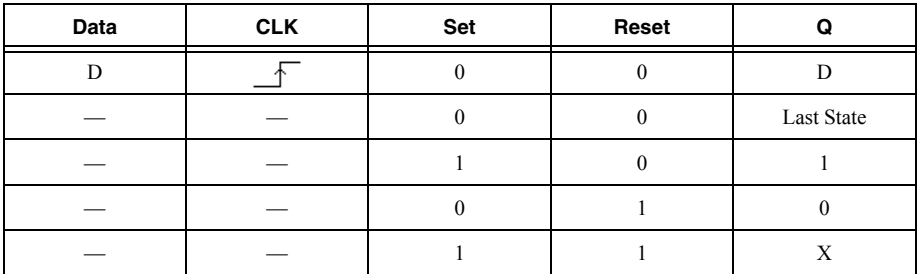

Where  $\overline{\phantom{a}}$  denotes rising edge, '-' denotes Don't Care, '1' denotes HIGH, '0' denotes LOW, and 'X' denotes UNKNOWN.

#### **Example**

aU4 1  $+$  2  $+ 5$ + 6 + dU4.Q + U4\_OPEN\_notQ D\_FF\_\_TIL .model D\_FF\_\_TIL d\_dff(rise\_delay=10n fall\_delay=10n)

## Toggle Flip-Flop

Toggle Flip-Flop instance declaration syntax:

Axxxx T CLK Set Reset Q notQ MyModel

Toggle Flip-Flop model definition syntax:

```
.MODEL MyModel d_tff(<Model_Parameters>)
```
Model definition parameters:

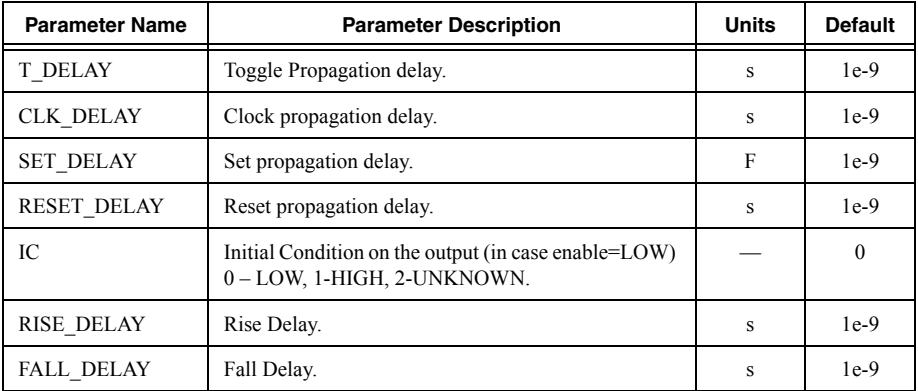

#### **Description**

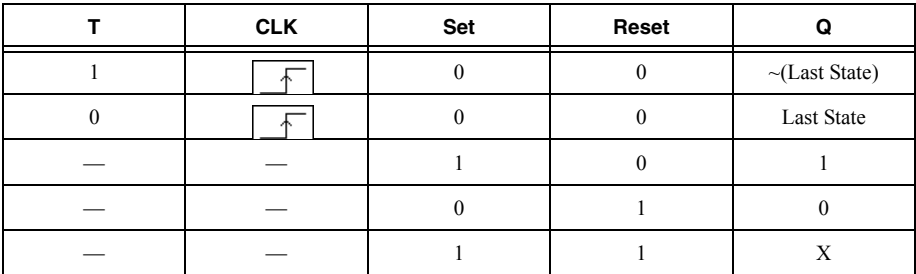

Where  $\sqrt{\frac{1}{\sqrt{1}}}$  denotes rising edge, '-' denotes Don't Care, '1' denotes HIGH, '0' denotes LOW, and 'X' denotes UNKNOWN.

#### **Example**

aU4 1  $+$  2 + 5 + 6 + dU4.Q + U4\_OPEN\_notQ D\_FF\_\_TIL .model D\_FF\_\_TIL d\_tff(rise\_delay=10n fall\_delay=10n)

## JK Flip-Flop

SR flip-flop instance declaration syntax:

Axxxx J K CLK Set Reset Q notQ MyModel

Toggle flip-flop model definition syntax:

```
.MODEL MyModel d_jkff(<Model_Parameters>)
```
Model definition parameters:

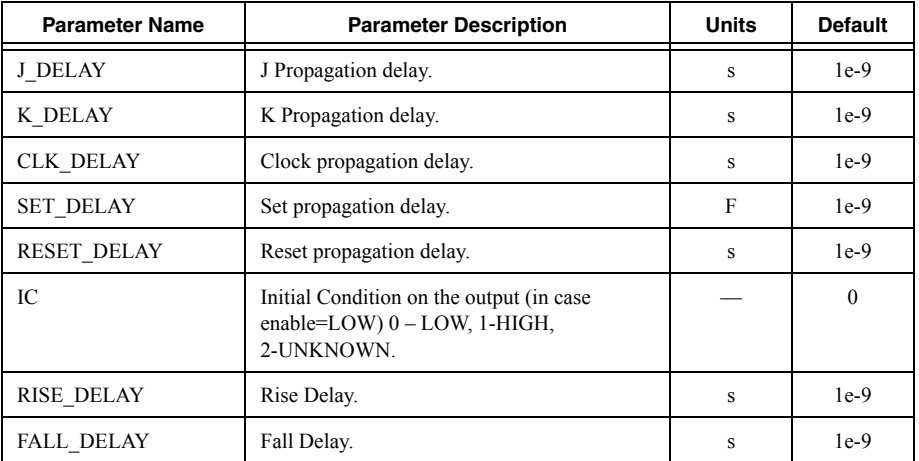

#### **Description**

This is a JK flip-flop with asynchronous set and reset.

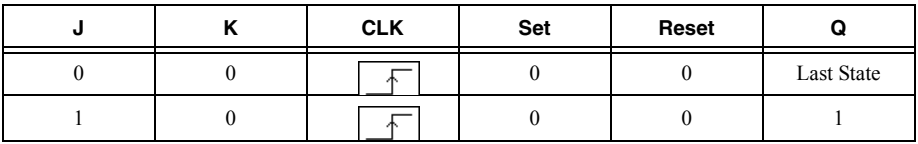

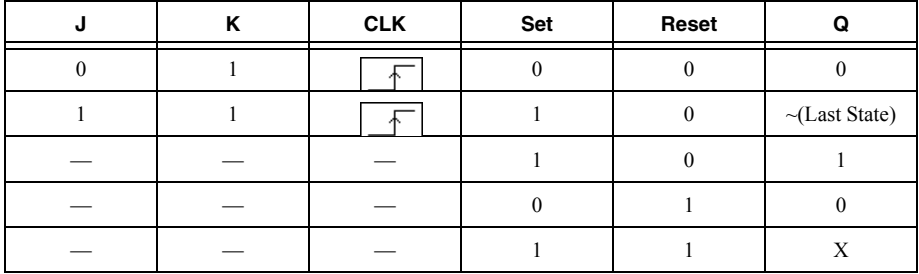

Where  $\sqrt{\frac{1}{\pi}}$  denotes rising edge, '-' denotes Don't Care, '1' denotes HIGH, '0' denotes LOW, and 'X' denotes UNKNOWN.

#### **Example**

```
aU4 1
+ 2
+ 5+ 6
+ dU4 O
+ U4_OPEN_notQ D_FF__TIL
.model D_FF__TIL d_tff(rise_delay=10n fall_delay=10n)
```
### Constant Source

Constant Source instance declaration syntax:

Axxxx out MyModel

OR gate model definition syntax:

```
.MODEL MyModel d_constsource(<Model_Parameters>)
```
Model definition parameters:

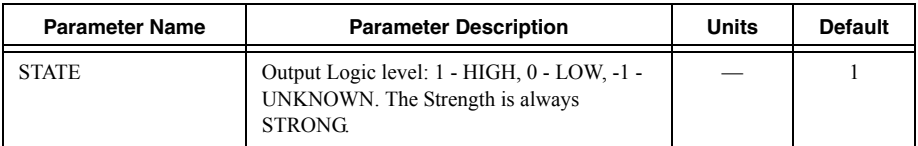

#### **Description**

This device is used to generate a constant digital signal.

#### **Example**

A1 out dsig .model dsig d\_constsource(state=0)

# Clock Source

Constant Source instance declaration syntax:

#### Axxxx out MyModel

Constant Source model definition syntax:

.MODEL MyModel d\_clock(<Model\_Parameters>)

Model definition parameters:

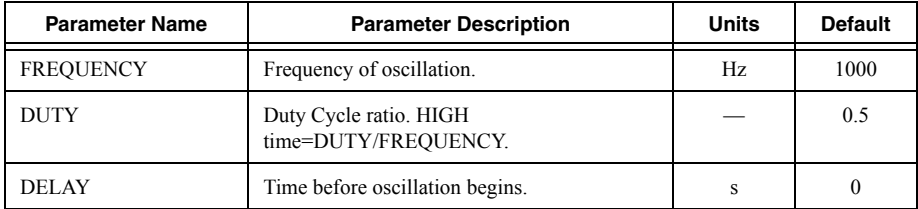

#### **Description**

This device is used to generate a periodic HIGH/LOW pulse signal.

#### **Example**

```
A2 out_clock DigClock
.model DigClock d_clock (frequency=100k duty=0.5 delay=5m)
```
# **Arbitrary Digital Source**

Arbitrary Digital Source instance declaration syntax:

Axxxx [out1 <out2>…<outN>] MyModel

Arbitrary Digital Source model definition syntax:

```
.MODEL MyModel d_source(<Model_Parameters>)
```
Model definition parameters:

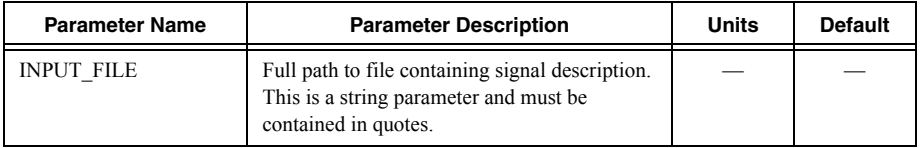

#### **Description**

This device is used to generate an arbitrary, multi-output digital signal. The signal description is stored in an external ASCII file and follows a table-like format. The columns in the file are white-space separated.

The first column describes event times when the outputs are allowed to change. The device supports scientific notation suffix characters (e.g 1n, 5.98m).

The subsequent columns describe, for each output specified in the instace line, the signal values at the event times. Signal values are two characters long. The first character is 1, 0, or X which correspond to HIGH, LOW, and UNKNOWN levels respectively. The second character is either S or Z, which correspond to STRONG and HI-IMPEDANCE signal strengths, respectively. The \* character is used for comments. Consider the following example:

A2 [digOut1 digOut2] myDIG .model myDIG d\_source (input\_file="C:/digital\_signal.txt")

where  $c:$  /digital signal.txt has the following contents:

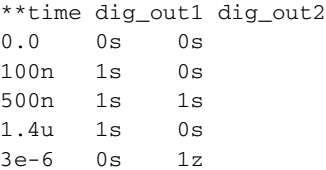

# Analog to Digital Bridges

Analog to Digital bridges are mixed-mode devices: they contain analog input ports and digital output ports. They are used to interface analog devices to the inputs of digital devices.

#### **Related Information**

*[Ideal A/D Bridge](#page-116-0) [Real A/D Bridge](#page-117-0)*

### <span id="page-116-0"></span>Ideal A/D Bridge

Ideal A/D Bridge instance declaration syntax:

Axxxx [Ain1 <Ain2>…<AinN>] [Dout1 <Dout2>…<DoutN>] MyModel

Ideal A/D Bridge model definition syntax:

```
.MODEL MyModel adc_bridge(<Model_Parameters>)
```
Model definition parameters:

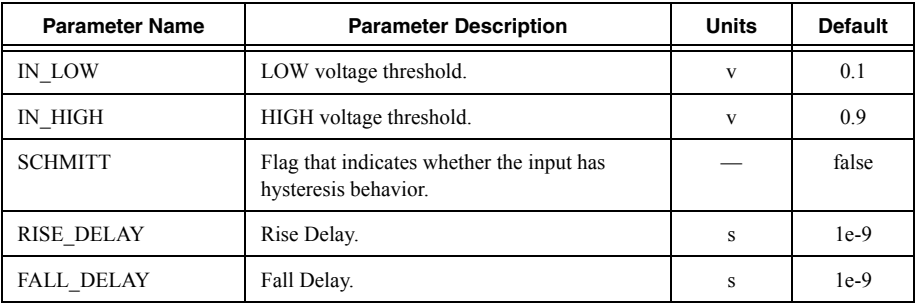

#### **Description**

This device senses the voltage on the input port and generates correponding digital signal values on the output port. The device acts as an ideal voltage sensor, presenting no load to the input. The input voltage is measured with respect to SPICE ground (node 0).

#### **Example**

aADC1in [1] [2] ADC1 .MODEL ADC1 adc\_bridge (in\_low= 1 in\_high = 3.5 schmitt=true)

### <span id="page-117-0"></span>Real A/D Bridge

Real A/D Bridge instance declaration syntax:

Axxxx [Ain1 <Ain2>…<AinN>] [Dout1 <Dout2>…<DoutN>] power ground MyModel

Real A/D Bridge model definition syntax:

.MODEL MyModel adc\_bridge(<Model\_Parameters>)

Model definition parameters:

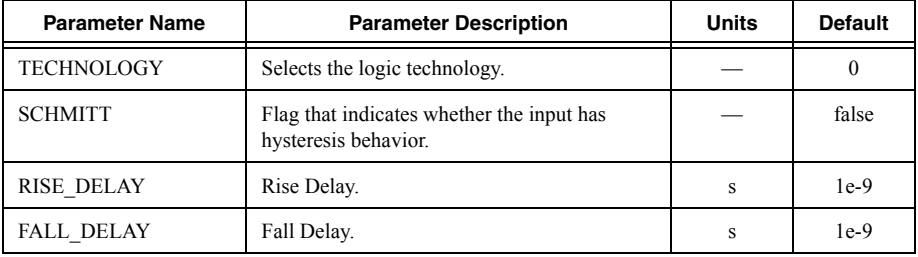

#### **Description**

This device is designed for internal use for a very specific application: interacing the inputs of digital components that belong a specific logic technology to analog components. This device is crucial to real pin models.

This device senses the voltage on the input port and generates a correponding digital signal values on the output port. The device acts as an ideal voltage sensor, presenting zero load to the input (the load is simulated by a separate, purely analog device). However, unlike in the Ideal A/D Bridge, the switching thresholds are determined by the power and ground voltages rather than by the hardcoded values. Additionally, the input voltage is measured with respect to the ground connection node, rather than SPICE ground.

#### **Example**

aADC1 [1] 2 3 4 ADC1 .model ADC1 adc\_bridge\_real(technology=1)

# Digital to Analog Bridges

Digital to Analog bridge are mixed-mode devices with digital input ports and analog output ports. They are used to interface ouputs of digital devices to analog devices.

#### **Related Information**

*[Ideal D/A Bridge](#page-118-0) [Real D/A Bridge](#page-118-1)*

### <span id="page-118-0"></span>Ideal D/A Bridge

Ideal D/A Bridge instance declaration syntax:

Axxxx [Din1 <Din2>…<DinN>] [Aout1 <Aout2>…<AoutN>] MyModel

Ideal D/A Bridge model definition syntax:

.MODEL MyModel dac\_bridge(<Model\_Parameters>)

Model definition parameters:

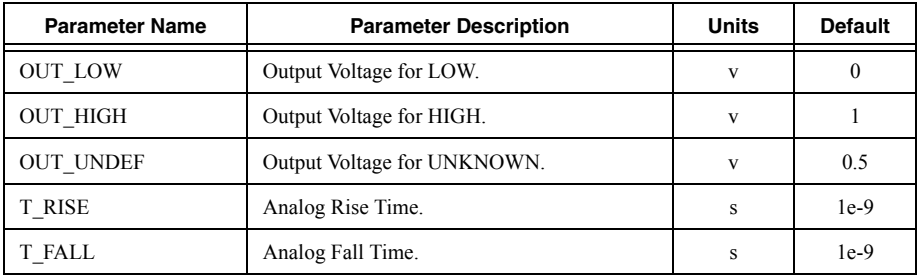

#### **Description**

This device generates a voltage on the output according to the digital signal on the input node. The output is seen as an ideal voltage source with respect to SPICE ground (node 0).

#### **Example**

```
aDAC1in [1] [2] aDAC1
.MODEL aDAC1 dac_bridge (out_low= 0 out_high = 5.0 out_undef = 2.5)
```
### <span id="page-118-1"></span>Real D/A Bridge

Real D/A Bridge instance declaration syntax:

Axxxx [Din1 <Din2>…<DinN>] [Aout1 <Aout2>…<AoutN>] power ground MyModel

Real D/A Bridge model definition syntax:

.MODEL MyModeldac bridge real(<Model Parameters>)

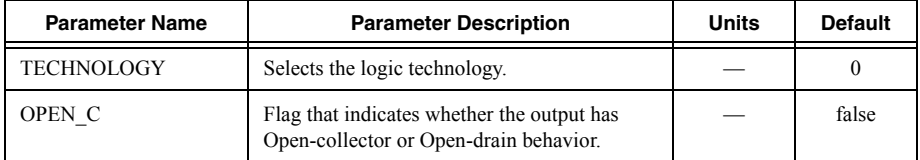

#### **Description**

This device is designed for internal use for a very specific application: interacing the outputs of digital components that belong to a specific logic technology to analog components. This device is crucial to real pin models.

The device changes its output chacteristic depending on the value of the digital input signal. However, unlike the output of Ideal A/D Bridge device, the output of this device is seen as a source with a non-linear resistance whose I/V behavior closely matches the I/V behaviour of the logic technology designed by the TECHNOLOGY parameter.

#### **Example**

aADC1 [1] 2 3 4 ADC1 .model ADC1 adc\_bridge\_real(technology=1 open\_c=false)

# Device Temperature Parameters

A device is temperature-dependent if it has at least one parameter that is temperature-dependent.

The temperature-dependent devices are:

- Resistor
- **Capacitor**
- **Inductor**
- Diode
- MOSFET (all levels)
- BJT (all levels)
- JFET
- **MESFET**
- Arbitrary sources

Refer to the documentation for each device for the list of all temperature-dependent parameters and the temperature equations affecting them.

Multisim includes parameterizable components with models that are based on a single such device (for example, the BJT\_NPN component in the TRANSISTORS\_VIRTUAL family is a wrapper for the N-type BJT device) so that you can easily access and modify the temperature parameters without having to create your own components.

#### Instance Temperature Parameters

The operating temperature can be specified on the instance statement of the temperature-dependent device using the TEMP parameter.

#### **Example**

R1 node1 node2 47k TEMP=35

D1 node3 node4 myDiode TEMP=38

This setting overrides the global operating temperature setting.

#### Model Temperature Parameters

Both the operating and nominal temperature can be specified on the model statement of temperature-dependent devices using variety of parameters outlined below.

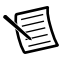

**Note** The nominal temperature is the temperature at which the element's parameters are measured. It is typically set by the model designer and not the circuit designer.

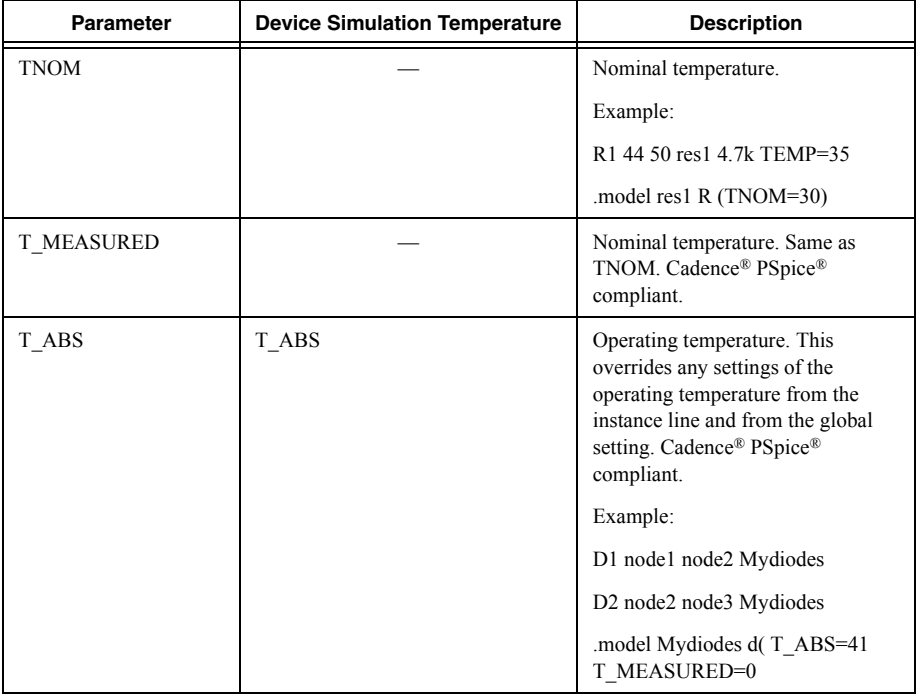

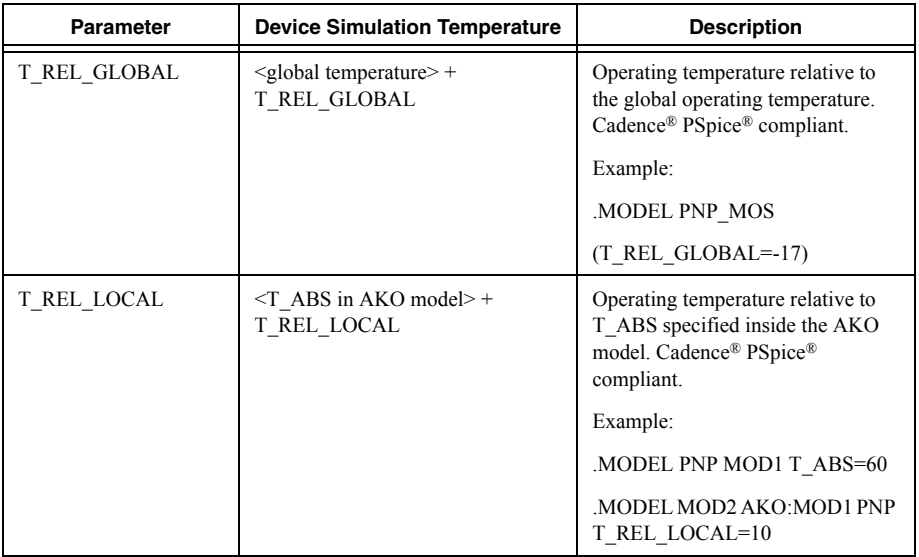

The Cadence® PSpice® temperature parameters (T\_MEASURED, T\_ABS, T\_REL\_LOCAL, T\_REL\_GLOBAL) can only be set for the following devices:

- Resistor
- Capacitor
- Inductor
- BJT (level 1)
- JFET
- **MESFET**
- MOSFET (levels 1-3)
- Diode

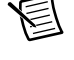

**Note** The Cadence® PSpice® temperature parameters have precedence over the TEMP instance and TNOM model parameters.

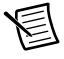

**Note** When using these parameters, a maximum of one device temperature customization (T\_ABS, T\_REL\_LOCAL, T\_REL\_GLOBAL) can co-exist with the T\_MEASURED parameter.

# XSPICE Syntax Reference

**Related Information** *[XSPICE Code Model](#page-122-0)*

# <span id="page-122-0"></span>XSPICE Code Model

XSPICE syntax for a terminal:

 $\langle\$  TerminalType> $\langle\rangle$  nodename  $\langle\$ , reference nodename  $\langle\rangle$ 

 $\leq$ %TerminalType> [ arraynodename1  $\leq$  arraynodename2  $\leq$  ... $\geq$  ]

XSPICE Terminal types:

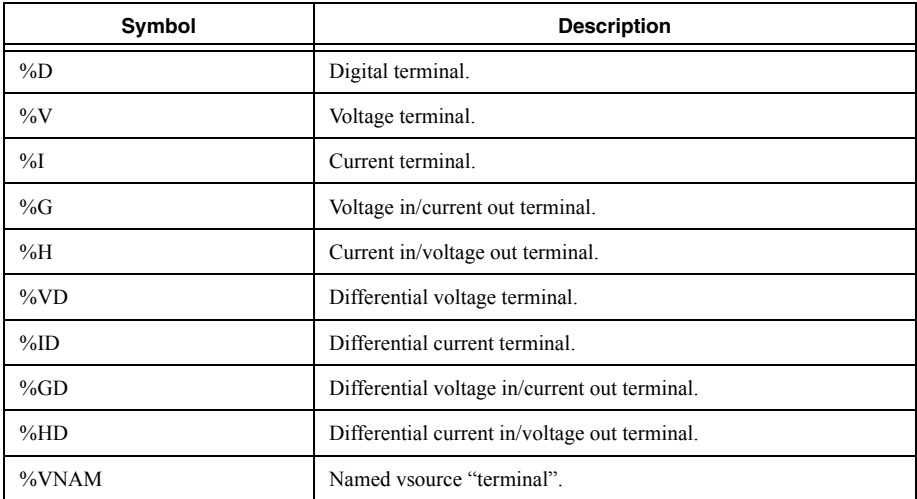

XSPICE code model instance line syntax:

Axxx xspiceterminal1 < xspiceterminal2 <...>> Model <*Instance\_Parameters…*>

XSPICE code-model model definition syntax:

.MODEL mymodelname CODEMODELNAME ( <*Model\_Parameters…*> )

Please refer to XSPICE documentation at:

http://users.ece.gatech.edu/~mrichard/Xspice/ for further details.

# Unusual Forms of Device Syntax

The syntax of the various devices listed above are given with the most common forms. However, there are several other variations which are also acceptable for compatibility reasons. In general, the following rules can be used:

- Brackets that are not part of a mathematical expression are optional.
- Commas between parameters are optional (except in mathematical functions).
- Equal signs on certain parameters are optional; they can be left out of places where they would normally go and added in after parameters names that don't normally need them. The parameters that are optional are V, I, DC, AC, PWL, SIN, TABLE, and so on, in sources.
- Parameter names that are implied can also be stated explicitly (for example, "Resistance" on a resistor.)
- The order of explicitly stated parameters doesn't matter.
- Except in mathematical expressions, whitespace doesn't matter.
- Putting curly brackets,  $\{\}$ , around expressions is recommended but is not required in most cases. Inside expressions curly brackets, {}, can be used like parenthesis, ().

In sources of the form similar to SIN and PWL, the brackets don't matter—these can be set with a line like  $SIN = 1 2 3 ...$  in the same way that any other parameter, or the brackets, can be used to make logical pairs for  $PWL = (1,2),(3,4),(5,6)$ .

#### **Examples**

Thus the following statements are acceptable input to the Multisim SPICE simulator:

R1 1 0 RESISTANCE=1k

V1 1 0 AC 2, 1 DC = 10

H1 1 2 POLY 1 V2 3.40k

 $I2 1 0 PWL = 0 0 1.3 2.0, 5.0, 5.0$ 

E2 5 8 TABLE V(4)\*\*2 0.0, 0.0, 0.5,0.5, 1.0, 0.0

# Compatibility Modes

Some other forms of SPICE have slight differences which cannot be automatically detected by Multisim. In order for Multisim to correctly handle these cases it is necessary to add the following special command:

#### .SYNTAX mode

where mode can be PS for Cadence<sup>®</sup> PSpice<sup>®</sup>, XS for XSPICE, and MS for Multisim.

When this command is used, all other elements of the netlist that occur below it (including nested .subckt definitions) will be interpreted with special compatibility mode until the end of the current subckt. The default compatibility mode is MULTISIM unless otherwise specified.

Default mode occurs when no .SYNTAX statements are present:

• The mathematical function log is the natural logarithm, except in 'B' arbitrary sources where it is the base 10 logarithm.

MS and XS mode are currently the same:

- The mathematical function log is the base 10 logarithm.
- No absolute value of the base is taken in the mathematical operator \*\*.
- Mathematical expressions do not need to be surrounded by  $\{\}$ , however this is still recommended for clarity.

The PS mode has a few differences.

- The mathematical function log is the natural logarithm.
- The mathematical operator  $*$  is the same as the function PWR, which is equivalent to abs  $(x)$ <sup>\*\*</sup>y in Multisim compatibility mode.
- The mathematical operator  $\hat{\ }$  is xor whereas in Multisim compatibility mode it is another way of writing  $x^*$ <sup>\*</sup>y.
- The step function STEP(x) or STP(x) or  $U(x)$  is defined as if (x = 0, 1, 0).
- Mathematical expressions other than numbers must be surrounded by  $\{\}$ .
- Equal signs are optional between all parameters and their values.
- When the character  $*$  is not inside  $\{\}$  it marks the start of a comment, even if it is in the middle of a line. Therefore in following example R1 will have a value of 1k in Cadence<sup>®</sup> PSpice® compatibility mode, but 2k in all other modes.

R1 1 2 1k\*2

© 2014 National Instruments. All rights reserved.

Refer to the *NI Trademarks and Logo Guidelines* at ni.com/trademarks for more information on National Instruments trademarks. Other product and company names mentioned herein are trademarks or trade names of their respective companies. For patents covering National Instruments products/technology, refer to the appropriate location: **Help»Patents** in your software, the patents.txt file on your media, or the *National Instruments Patents Notice* at ni.com/patents. You can find information about end-user license agreements (EULAs) and third-party legal notices in the readme file for your NI product. Refer to the *Export Compliance Information* at ni.com/legal/export-compliance for the National Instruments global trade compliance policy and how to obtain relevant HTS codes, ECCNs, and other import/export data. NI MAKES NO EXPRESS OR IMPLIED WARRANTIES AS TO THE ACCURACY OF THE INFORMATION CONTAINED HEREIN AND SHALL NOT BE LIABLE FOR ANY ERRORS. U.S. Government Customers: The data contained in this manual was developed at private expense and is subject to the applicable limited rights and restricted data rights as set forth in FAR 52.227-14, DFAR 252.227-7014, and DFAR 252.227-7015.